# University of Manitoba

# MATHEMATICS OF DATA SCIENCE

Julien Arino

Department of Mathematics

FALL 2023 Version of September 5, 2023

# **Contents**

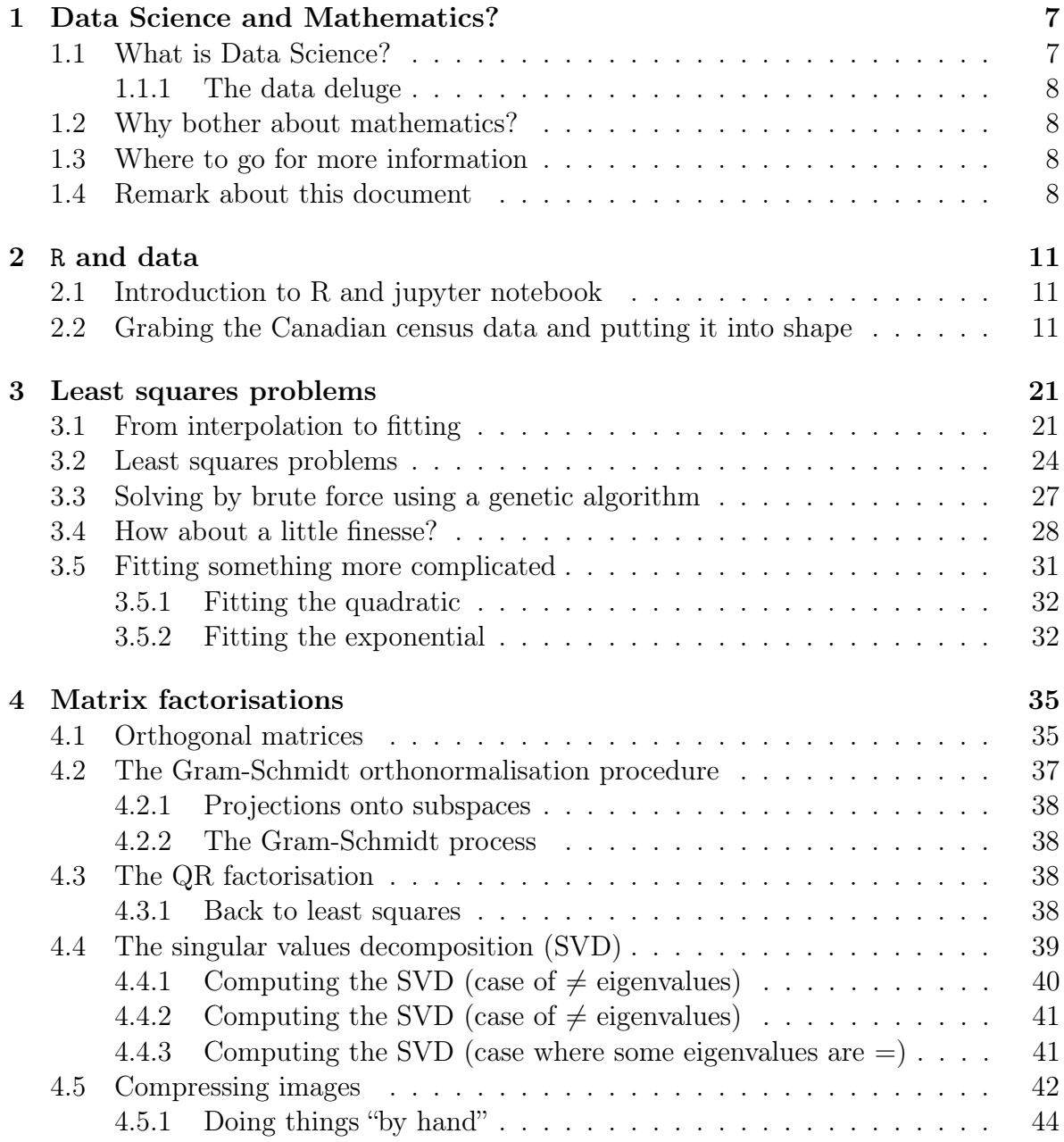

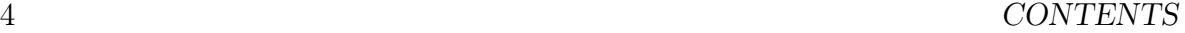

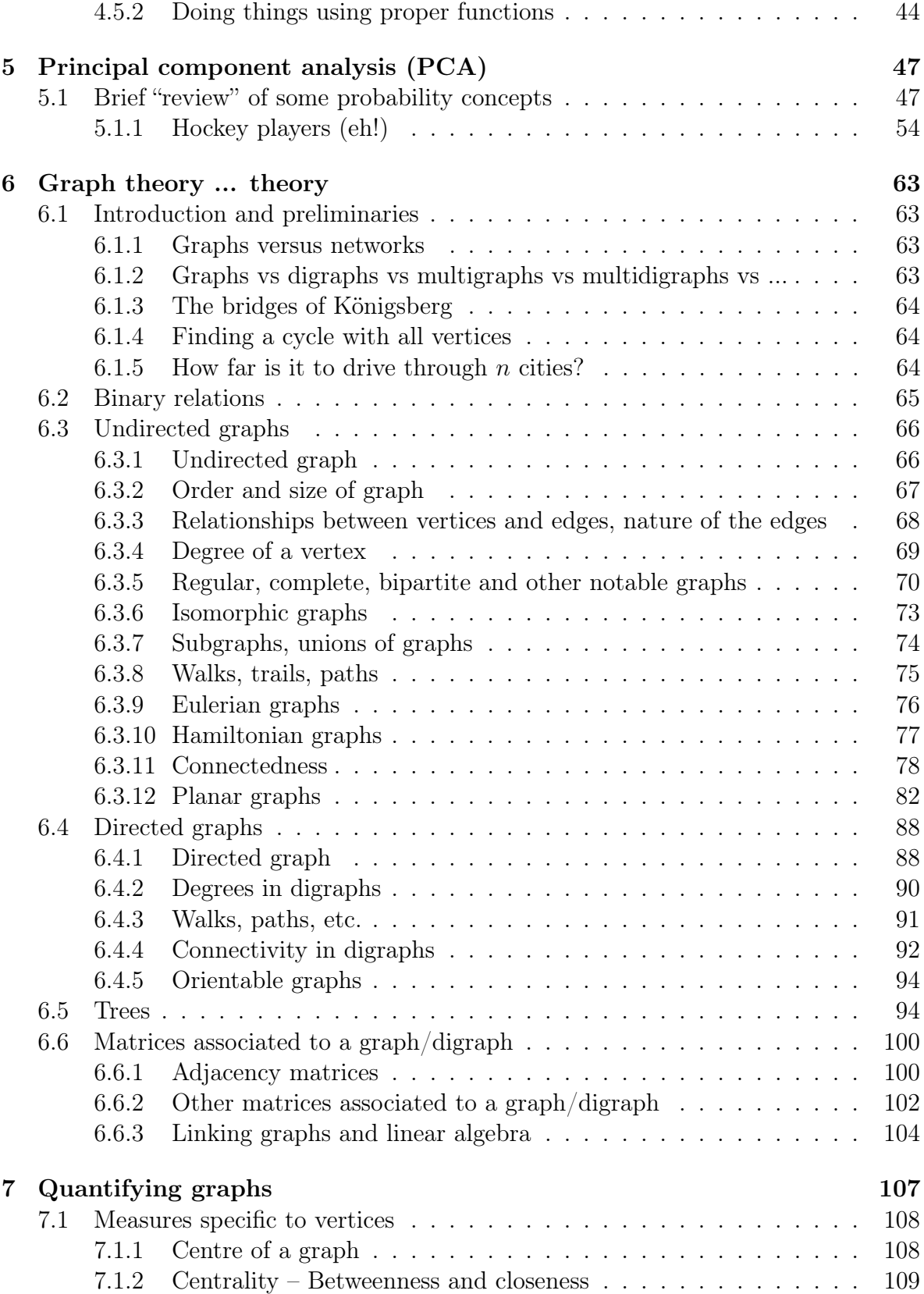

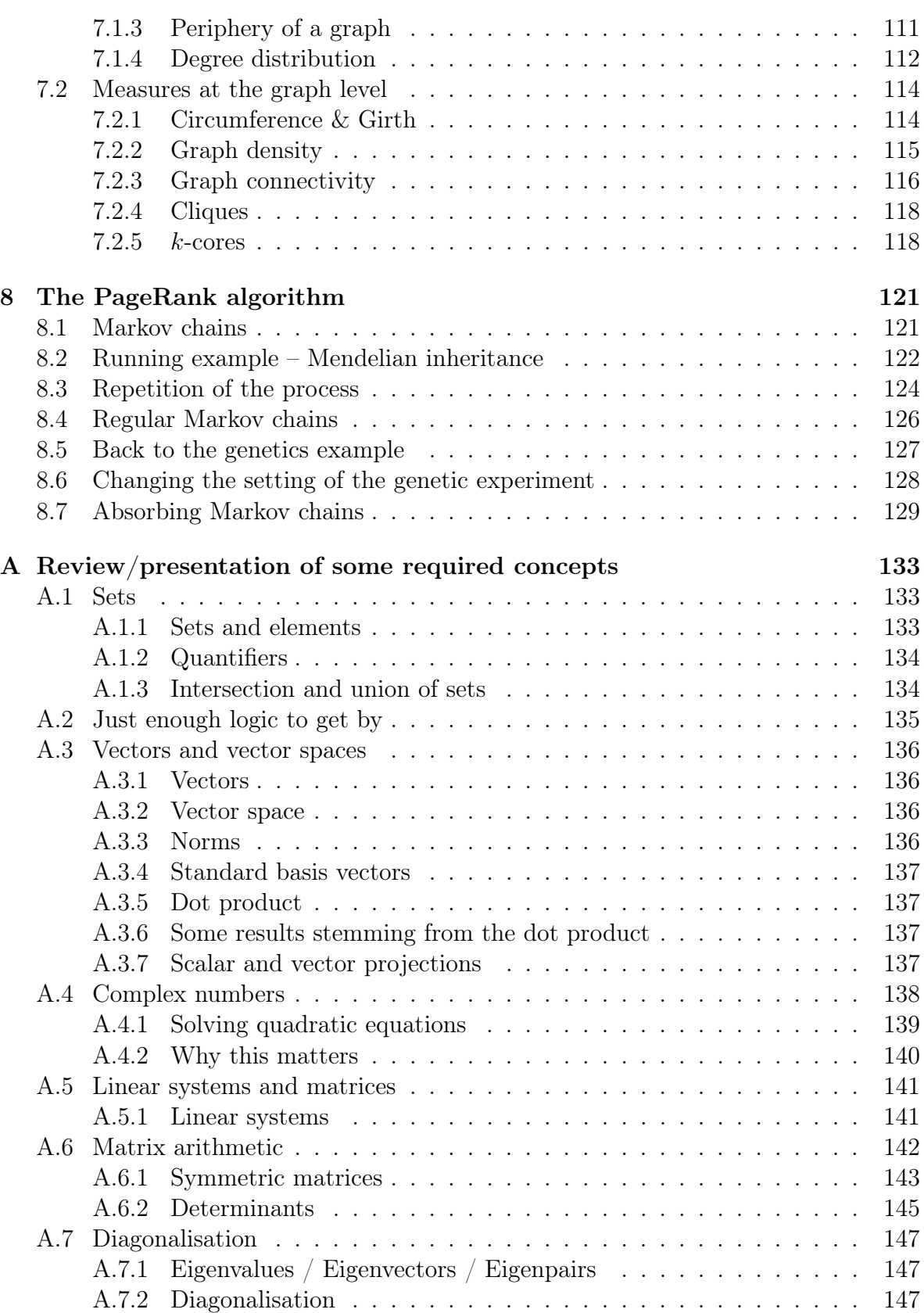

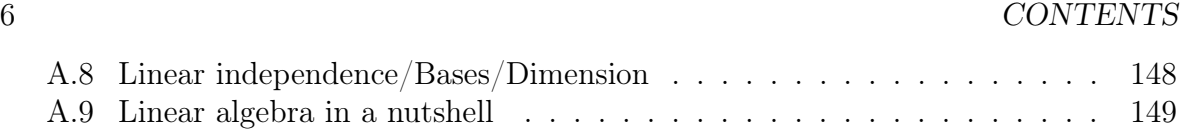

# <span id="page-6-0"></span>Chapter 1

# What is Data Science and why should you care about mathematics as a data scientist?

### <span id="page-6-1"></span>1.1 What is Data Science?

"Nobody knows" is probably quite an adequate answer to this question. In days of yore (circa 2010), people talked about Big Data, prompting the following declaration, attributed to Dan Ariely (Duke University):

Big data is like teenage sex: everyone talks about it, nobody really knows how to do it, everyone thinks everyone else is doing it, so everyone claims they are doing it...

The vocabulary has evolved, the term big data became complex data and more recently, people have been talking about data science. According to Wikipedia (emphasis mine)

Data science is an **interdisciplinary field** that uses scientific methods, processes, algorithms and systems to extract knowledge and insights from structured and unstructured data, and apply knowledge and actionable insights from data across a broad range of application domains.

[..] It uses techniques and theories drawn from many fields within the context of mathematics, statistics, computer science, information science, and domain knowledge.

Data science is nothing new (some statisticians argue it is just another name for statistics), but it has become prominent in recent years as a consequence of the unprecedented mass of information generated and collected by our modern societies.

#### <span id="page-7-0"></span>1.1.1 The data deluge

One speaks of information explosion or data deluge. See some considerations, e.g., [here.](https://bernardmarr.com/how-much-data-is-there-in-the-world/) A wide variety of jobs

We have absolutely insane amounts of data and we try to make sense of it. However, except for the more or less fixation of the name, the situation has not improved significantly since the days of Ariely's quote: data science is a hodge-podge that contains everything but the kitchen sink.

To caricature - two main types of data: structured and unstructured - two main branches: statistics and computer science - two main types of jobs: users and developpers

### <span id="page-7-1"></span>1.2 Why bother about mathematics?

Recall that I said there were two main branches, statistics and computer science, and two main types of jobs: users and developpers. So why a course on Math of Data Science?

In short, if you plan to be a user and are not curious about the *how* and the why and can tolerate some errors due to misuse of methods, then you probably do not care about this course.

In other cases, many of the concepts used have their roots in math and to understand where the methods are coming from and, even more importantly, to develop new methods, math is often required

Warning!

We will barely brush the surface here:

- Some techniques from linear algebra - Some graph theory ideas There is a lot more to see!!!

### <span id="page-7-2"></span>1.3 Where to go for more information

The Faculty of Science at the University of Manitoba has created the Data Science NEXUS [\(link\)](https://sci.umanitoba.ca/data-science-nexus/).

- Education component - Data Science Undergraduate Program (Fall 2021) - Data Science Master's Program - Master of Business Analytics

- Training (workshops, COOP, internships, etc.)

- Events (conferences, etc.)

# <span id="page-7-3"></span>1.4 Remark about this document

This document is written in RSweave, which is very similar to Rmarkdown, but allows to write in native LATEX. All figures and most data processing is run by R at the time of compilation. R code is also displayed frequently, when it is novel, in the sense that

it has not been shown before. Otherwise, it is hidden. For example, the code used to generate the first figure is shown; in subsequent figures, code is only shown if additional options are used, etc.

# <span id="page-10-0"></span>Chapter 2

# Getting started – Learning R and collecting data

### <span id="page-10-1"></span>2.1 Introduction to R and jupyter notebook

In order to illustrate the use of Jupyter Notebook and R, let us prepare for the next lecture using a notebook.

Notebooks run online (here on [syzygy.ca\)](syzygy.ca). It uses two (mainly) types of "cells". A cell like this one is a text cell. Text is formatted using 'markdown', which is a simple text description language yet has relatively powerful capabilities. See [here,](https://www.markdownguide.org/getting-started/) for instance, for details.

# <span id="page-10-2"></span>2.2 Grabing the Canadian census data and putting it into shape

The first steps in analysing data typically involve acquiring it, then putting it into a form that is appropriate for the analysis steps that will follow. The latter step is often called data wrangling.

To illustrate the process, let us consider the evolution of the population of Canada through time. For this, we want to find census data. We search the web for "canada historical census data csv", since csv (comma separated values) files are very easy to use with R. Our search returns a website, [here,](https://www150.statcan.gc.ca/n1/pub/11-516-x/sectiona/4147436-eng.htm) with a csv for 1851 to 1976. We follow the link to Table A2-14, where we find another link [\(this one\)](https://www150.statcan.gc.ca/n1/en/pub/11-516-x/sectiona/A2_14-eng.csv?st=L7vSnqio), this time to a csv file. This is what we use below.

The first step is to read in the data. The function read.csv reads in a file, potentially directly from the web. We assign the result to the variable data\_old. The reason for using the suffix old should become clear soon. Note that in order for the link to appear clearly in this text, we first store it in two variable, one for the base url and one for the specific page; this is not a required step by any means. The way we do this, however, is of interest, as it is a process that is often used. Once the two strings are stored, we paste them one to another using the function paste0, which appends all its arguments as a string without adding any space (there is also a function paste that does the same thing but with separating spaces).

```
> url_base = "https://www150.statcan.gc.ca/"
> url_page = "n1/en/pub/11-516-x/sectiona/A2_14-eng.csv?st=L7vSnqio"
> url_data = paste0(url_base, url_page)
> data_old = read.csv(url_data)
```
When this is done, it is always a good idea to take a look at the first few rows in the resulting table, to see what things look like. The function head shows the first few lines in the argument, eight by default. The call to knitr::kable allows to use the function kable from the knitr library without loading the whole library. The function kable formats a table for display in a much better way than R does by default.

```
> knitr::kable(head(data_old))
```
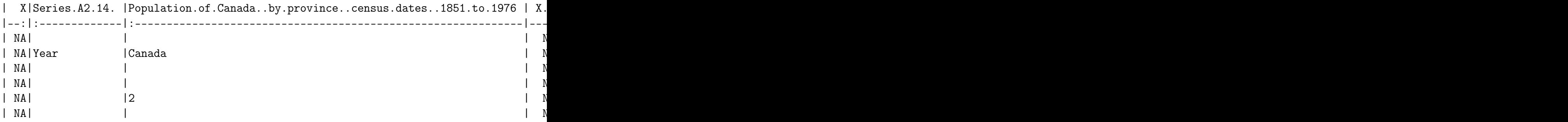

We use kable quite often, actually, so let us load the library (I am assuming it is installed and not using the "safe" way of loading a library explained earlier).

#### > library(knitr)

Returning to the data, obviously, this does not make a lot of sense. Take a look at the first few lines in the csv file. (This is something you would usually do even before loading the data into R.) They take the form

```
,Series A2-14., "Population of Canada, by province, census dates, 1851 to 1976",,,,,,,,,,,,,,,,,
,,,,,,,,,,,,,,,,,,,,,,
,Year,Canada,,Newfound-,Prince,,Nova,New,Quebec,Ontario, Manitoba,,Saskat-,,Alberta,,British,
,,,,land,Edward,,Scotia,Brunswick,,,,,chewan,,,,Columbia,,Territory,Territories,,
,,,,,Island,,,,,,,,,,,,,,,,,
,,2,,3,4,,5,6,7,8,9,,10,,11,,12,,13,14,,
,,,,,,,,,,,,,,,,,,,,,,
```
This is frequent and results from good data storage practice: the first row (and sometimes quite a few more) contains metadata that helps understand what is in the table. However, in the present case, this is not something we care about because we know where the data is coming from, so we can discard this row. The function read.csv takes the optional argument skip=, which indicates how many lines to skip at the beginning. The second line is also empty, so let us skip it too.

#### 2.2. GRABING THE CANADIAN CENSUS DATA AND PUTTING IT INTO SHAPE13

 $>$  data\_old = read.csv(url\_data, skip = 2)

This gives a slightly better looking table.

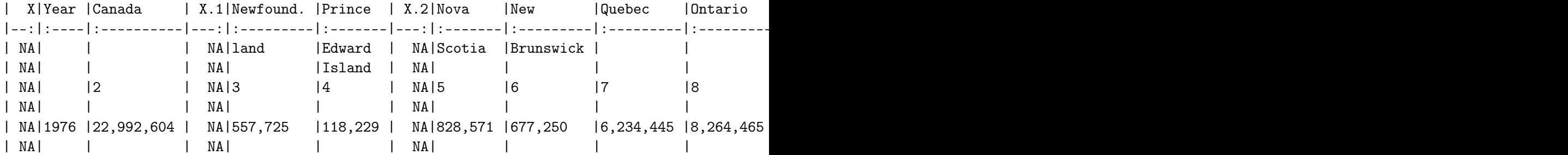

Here, there is the further issue that to make things legible, the table authors used 3 rows (from 2 to 4) to encode for long names (e.g., Prince Edward Island is written over 3 rows). Because we are only interested in the total population of the country and the year, let us get rid of the first 4 rows and of all columns except the second (Year) and third (Canada). Let us take a look at what we now have, both at the top of the table  $(u\sin g \text{ head}()):$ 

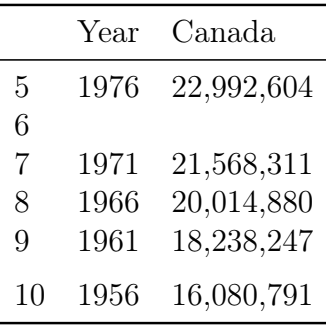

and at the end of the table (using tail()):

Year Canada and the Canada and the Canada and the Canada and the Canada and the Canada and the Canada and the Canada and the Canada and the Canada and the Canada and the Canada and the Canada and the Canada and the Canada 24

25 Includes 485 members of the Royal Canadian Navy whose province of residence is not known.

26 Included with Northwest Territories.

27 For the discussion of the ambiguities and under-enumeration contained in these figures consult the notes

28 see notes to series A15-53.

29 1848 figure.

There are still quite a few remaining issues:

- 1. there are some empty rows;
- 2. the last few rows need to be removed too, they contain remarks about the data;
- 3. the population counts contain commas;
- 4. it would be better if years were increasing.

Let us fix these issues.

• For 1 and 2, this is easy: remark that the Canada column is empty for both issues. Remark as well (if viewing the data from within RStudio or Jupyter Notebook) that below Canada (and Year, for that matter), the text  $\langle chr \rangle$ . This means that entries in the column are *characters*. Looking for empty content therefore means looking for empty strings. So we want to keep the rows where Canada does not equal the empty string.

```
> data_old = data_old[which(data_old$Canada != ""),]
```
• To get rid of commas, we just need to substitute an empty chain for ""."

```
> data_old$Canada = gsub(",", "", data_old$Canada)
```
• To sort, we find the order for the years and apply it to the entire table.

```
> order_data = order(data_old$Year)
> data_old = data_old[order_data,]
```
• Finally, as remarked above, both the year and the population are strings. This means that in order to plot anything, we will have to indicate that these are numbers, not strings.

> data\_old\$Year = as.numeric(data\_old\$Year) > data\_old\$Canada = as.numeric(data\_old\$Canada)

Let us see what the table looks like now.

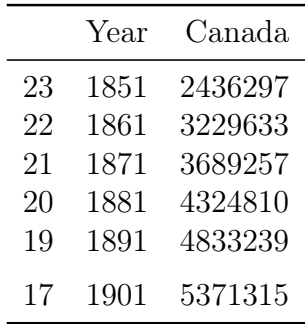

Row numbers are a little weird (the indicate the number of the row in the table as we originally loaded it), so let us fix this. Note that this is purely cosmetic.

 $> row.names(data-old) = 1:dim(data-old)$  [1]

So we have

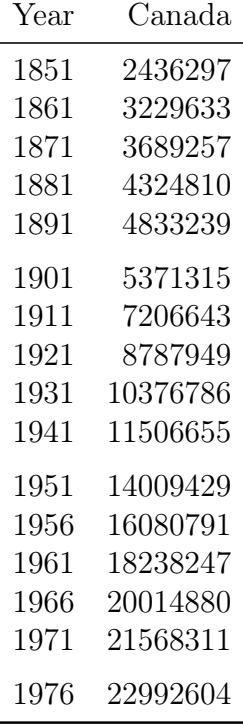

Note that the row numbers are not show any more: they "make sense" and thus kable has "decided" not to show them. This is looking quite good. However, this data only goes to 1976. That is close to 50 years missing, surely there must be more recent data!

Looking around, we find another table [here.](https://www12.statcan.gc.ca/census-recensement/2011/dp-pd/vc-rv/index.cfm?LANG=ENG&VIEW=D&TOPIC_ID=1&GEOCODE=01&CFORMAT=html) There is a download csv link on that page [\(this one\)](https://www12.statcan.gc.ca/census-recensement/2011/dp-pd/vc-rv/download-telecharger/download-telecharger.cfm?Lang=eng&CTLG=98-315-XWE2011001&FMT=csv), let us see where this leads us. Note that the link is very long so I am not showing the read.csv command used. Refer to the Jupyter Notebook or Rmarkdown files on the GitHub repository to see it. The table is 720KB, so there must be more to this than just the population. To get a sense of that, we could dump the whole data frame. Again, this is too much for lecture notes, refer to the worksheets for details. Let us, nonetheless, take a quick peek inside the file. For this, instead of using head(), let us pick 10 rows at random.

> idx = sort(sample(1:dim(data\_new)[1], 10))

giving

16 CHAPTER 2. R AND DATA

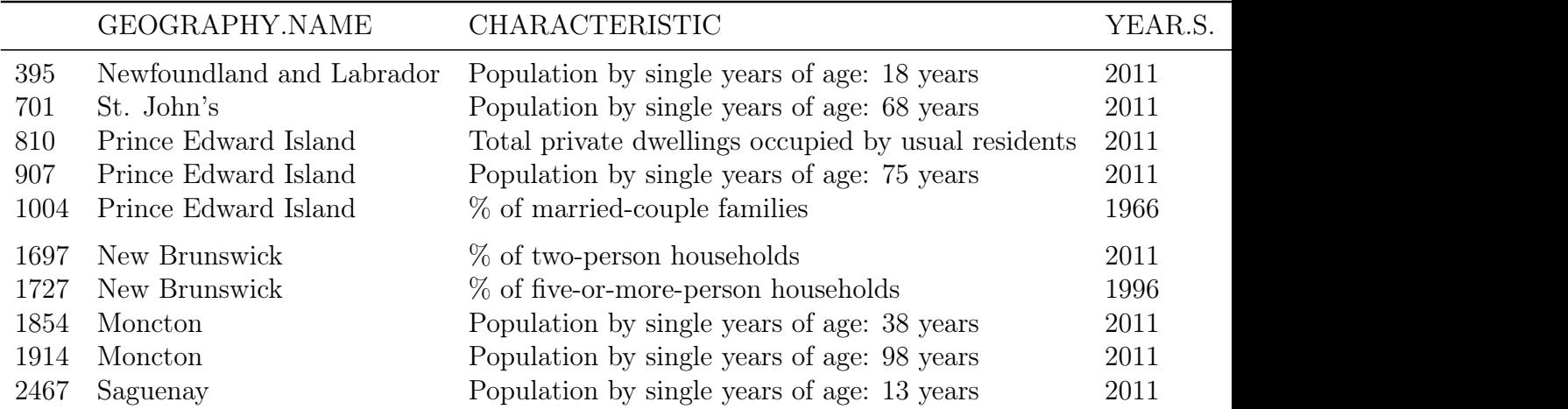

This is a very different way of storing the information from the first table, which had, to caricature, columns with the different regions of interest and rows the years. Here, different contain different information. To get a better sense of what we are looking at, let us first look at the columns.

#### > colnames(data\_new)

```
[1] "GEOGRAPHY.NAME" "CHARACTERISTIC" "YEAR.S." "TOTAL"
[5] "FLAG_TOTAL"
```
This is a different way of thinking about the data. GEOGRAPHY. NAME and CHARACTERISTIC, taken as a pair, define an attribute, whose TOTAL (value) is then documented for each YEAR.S in the table. The column FLAG\_TOTAL is used to comment on individual data points. By selecting the relevant geography and characteristic, we therefore get the time series we want. To find what value of geography and characteristic to use, we parse through the output of, say,

#### unique(data\_new\$GEOGRAPHY.NAME) unique(data\_new\$CHARACTERISTIC)

that return the list of distinct (unique) values in both these columns. The output is not shown here because these commands generate a substantial number of results: there are 12 unique geographies and 184 unique characteristics in the table. Looking through these results, we find that the information we want has geography "Canada" and characteristic "Population (in thousands)". In passing, from this we also remark that the population of Canada is expressed in thousands, so once we have selected what we want, we will need to multiply the value by 1,000 in order to have data in the same units as in data\_old.

There are many ways to select rows. Let us present three different mechanisms.

#### 2.2. GRABING THE CANADIAN CENSUS DATA AND PUTTING IT INTO SHAPE17

The basic (and reliable) way Let us proceed as follows: we want the rows where the geography is "Canada" and the characteristic is "Population (in thousands)". Let us find the indices of rows that satisfy the first criterion, those that satisfy the second; if we then intersect these two sets of indices, we have the indices of the rows we are interested in.

```
> idx_CAN = which(data_new$GEOGRAPHY.NAME == "Canada")
> idx_char = which(data_new$CHARACTERISTIC == "Population (in thousands)")
> idx_keep = intersect(idx_CAN, idx_char)
```
Once these indices have been selected, we can retain only those rows in data\_new that are of interest to us.

```
> data_new = data_new[idx_keep,]
```
Thinking SQL If you have any experience with SQL, a language for maintaining and querying databases, it can be tempting to solve this selection problem using SQL syntax. This is made possible by using the library sqldf, which allows to perform SQL queries on data frames.

```
> if (!require("sqldf")) {
+ install.packages("sqldf")
+ }
> query = "SELECT * FROM data_new
+ WHERE `GEOGRAPHY.NAME`='Canada'
+ AND `CHARACTERISTIC`='Population (in thousands)'"
> data_new = sqldf(query)
```
The modern way: dplyr dplyr is part of the tidyverse, an ecosystem of R libraries meant to facilitate data manipulation. Personnally, I tend to be more familiar with SQL, but there are similarities. dplyr also makes use of the pipe %>%, which is extremely powerful when manipulated correctly. (This is the same idea as the unix pipe |.)

Back to our wrangling We want to concatenate this data frame with the one from earlier. To do this, we need the two data frames to have the same number of columns and, actually, the same column names and entry types (notice that YEAR.S. in data\_new is a column of characters). So what remains to do:

1. Rename the columns in the old data (data\_old) to year and population (personally, I prefer lowercase column names).

```
> colnames(data_old) = c("year", "population")
```
2. Keep only the relevant columns in data\_new and rename them to match column names in data\_old.

```
> data_new = data_new[, c('YEAR.S.'', 'TOTAL'')]
```

```
> colnames(data_new) = c("year", "population")
```
3. Transform year in data\_new to numbers.

```
> data_new$year = as.numeric(data_new$year)
```
4. Multiply population by 1,000 in data\_new.

```
> data_new$population = data_new$population*1000
```
5. We already have data up to and including 1976 in data\_old, so get rid of that in data\_new.

```
> data_new = data_new[which(data_new$year>1976),]
```
6. Append the rows of data\_new to those of data\_old. To simplify later use, we call data this aggregated data.

```
> data = rbind(data_old,data_new)
```
Let us see what this looks like when all of this is done; see Figure [2.1.](#page-18-0) For information, the command used to generate Figure [2.1](#page-18-0) is the following:

```
plot(data$year, data$population,
     type = "b",1wd = 2,
     xlab = "Year",ylab = "Population")
```
In case we need the data elsewhere, we save it.

```
> write.csv(data, file = "Canada_census.csv")
```
Saving processed data is usually a good idea. The preprocessing steps we have just carried out can be quite costly computationally in the case of a large data set. Also, the source of the data may move: websites, even institutional ones like Open Data portals, have a tendency to rename files occasionally. Some files come with permanent identifiers that in principle make them impervious to these changes, but this is not yet the norm.

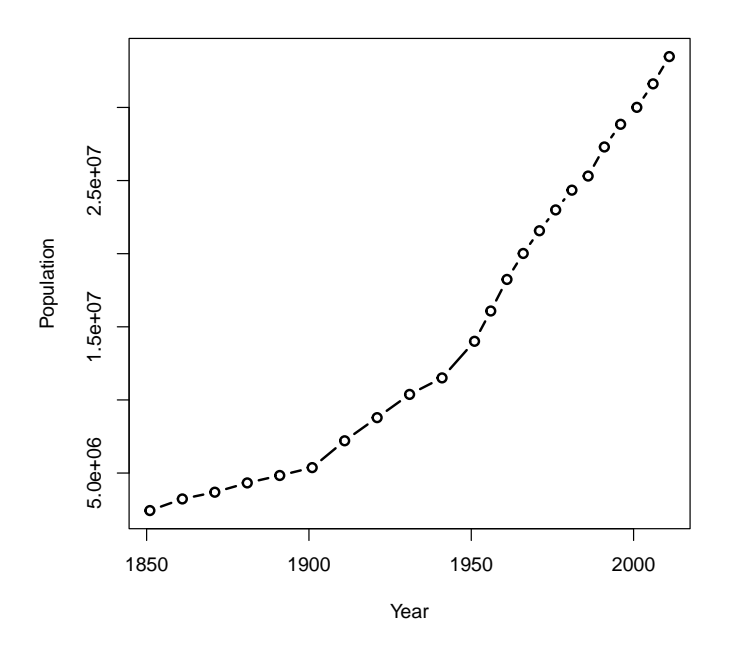

<span id="page-18-0"></span>Figure 2.1: Evolution of the population of Canada.

# <span id="page-20-0"></span>Chapter 3

# Least squares problems

In this chapter, we consider several matrix methods useful in Data Science applications, with different purposes in mind. Firstly, explain the principles; secondly, understand why a method works; thirdly, show how to use the method in practice, both "by hand" and using computational software.

We present some matrix theory, focusing on the specific results needed for the topics under consideration. Other required material is found in Appendix [A.](#page-132-0)

To motivate least squares problems, remember the data we gathered in Chapter [2](#page-10-0) about the evolution of the population of Canada through time. As we saved that data then, let us load it

```
> data = read.csv("Canada_census.csv")
```
and plot it, with the result shown in Figure [3.](#page-20-0) A public official, in view of this figure, might be interested in getting a sense of what the population of Canada could be expected to be in, say, 2050. There are several ways to do that. One is to use so-called linear least squares (often called least squares for short), which is what we study here.

### <span id="page-20-1"></span>3.1 From interpolation to fitting

Let us start with the simplest possible case: if we have just two points, then obviously, it is easy to find the parameters  $a_0$  and  $a_1$  such that the line

<span id="page-20-2"></span>
$$
\ell: y = a_0 + a_1 x \tag{3.1}
$$

goes through the two points. This is called a problem of interpolation. There are several ways to do that, but let us do so in a way that will be an inspiration for later problems.

Suppose the two points are  $(x_1, y_1)$  and  $(x_2, y_2)$ . Since they are on the line  $\ell$ , they must satisfy the equation [\(3.1\)](#page-20-2), and thus

$$
y_1 = a_0 + a_1 x_1
$$
  

$$
y_2 = a_0 + a_1 x_2.
$$

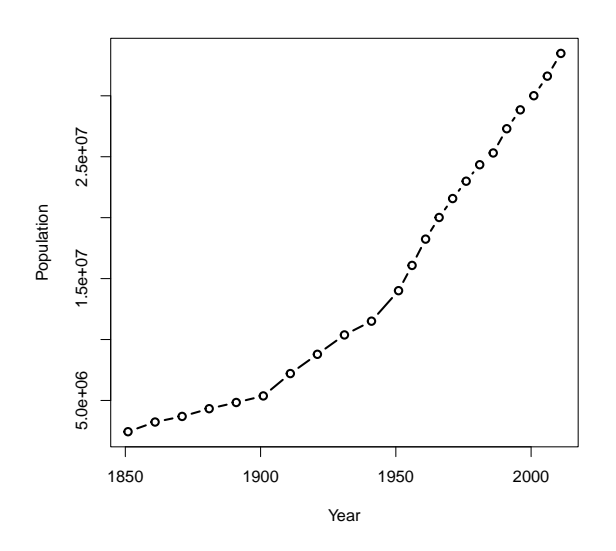

Figure 3.1: Evolution of the population of Canada.

Recall that what we seek are the coefficients  $a_0, a_1$  of  $\ell$ , so we write this as a linear system with unknowns  $a_0$  and  $a_1$ :

$$
\begin{pmatrix} 1 & x_1 \\ 1 & x_2 \end{pmatrix} \begin{pmatrix} a_0 \\ a_1 \end{pmatrix} = \begin{pmatrix} y_1 \\ y_2 \end{pmatrix},
$$

which we write  $A\mathbf{x} = \mathbf{b}$  with

$$
A = \begin{pmatrix} 1 & x_1 \\ 1 & x_2 \end{pmatrix}, \mathbf{x} = \begin{pmatrix} a_0 \\ a_1 \end{pmatrix} \text{ and } \mathbf{b} = \begin{pmatrix} y_1 \\ y_2 \end{pmatrix}.
$$

From Theorem [A.62,](#page-148-1) we know that this system has the unique solution  $x = A^{-1}b$  if and only if  $\det(A) \neq 0$ . We easily obtain that  $\det(A) = x_2 - x_1$  and thus  $\det(A) \neq 0$ (and we have a unique solution) if and only if  $x_1 \neq x_2$ . This makes sense: if  $x_1 = x_2$ , this means  $\ell$  is vertical, which cannot be described by an equation such as  $(3.1)$ .

Let us take a quick look at a numerical example. Suppose we have two points  $(1,3)$ and (3, 5). In R, we can for instance create a list and store the values there.

```
> points = list()
> points x = c(1,2)> points y = c(3,5)
```
Recall that matrix inversion in R is through the function solve, which, when provided with a second (vector) argument, actually computes  $A^{-1}$ **b**, so

```
> A = matrix(c(1, points \& [1],+ 1, points \{[2]},
+ nr = 2, byrow = TRUE)
> coefs = solve(A, points$y)
```
To plot the line with the coefficients we just obtained, we use the function abline, which is quite versatile. With an argument coef=, it plots the line with these coefficients. So, here, we will add the command abline (coef = coefs, lwd = 2, col = "red") after the plot command, giving Figure [3.1.](#page-20-2)

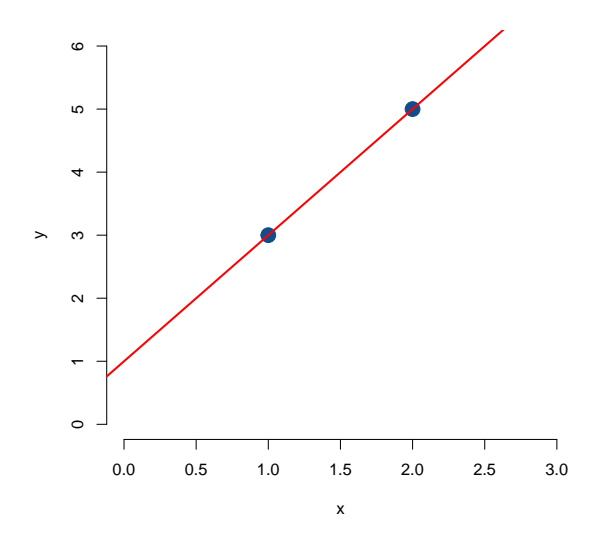

Figure 3.2: Two lonely points and an interpolating line.

However, we rarely have just two points and that is where things get more complicated. Suppose we add a third point, say,  $(3, 4)$ , to the previous two. So we now have the situation shown in Figure ?? and, clearly, since the points are not colinear, it is impossible to find coefficients  $a_0$ ,  $a_1$  of a curve  $y = a_0 + a_1x$  that goes through the three points.

Mathematically, this is also obvious. Reason as we did before: we have, now, three points  $(x_1, y_1)$ ,  $(x_2, y_2)$  and  $(x_3, y_3)$  that must all satisfy the equation [\(3.1\)](#page-20-2), i.e.,

$$
y_1 = a_0 + a_1 x_1
$$
  

$$
y_2 = a_0 + a_1 x_2
$$
  

$$
y_3 = a_0 + a_1 x_3.
$$

As we did earlier, we write this in the form of a linear system  $A\mathbf{x} = \mathbf{b}$  with

$$
A = \begin{pmatrix} 1 & x_1 \\ 1 & x_2 \\ 1 & x_3 \end{pmatrix}, \mathbf{x} = \begin{pmatrix} a_0 \\ a_1 \end{pmatrix} \text{ and } \mathbf{b} = \begin{pmatrix} y_1 \\ y_2 \\ y_3 \end{pmatrix}.
$$

Here, the matrix  $\ddot{A}$  is not square so we cannot rely of Theorem [A.62](#page-148-1) and instead row-

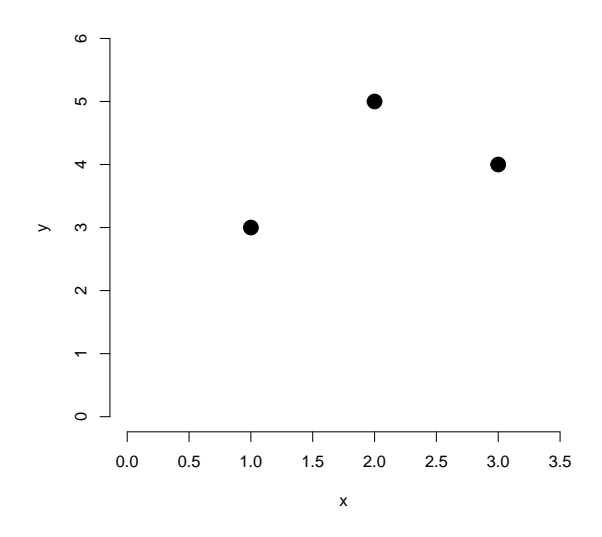

Figure 3.3: A little less ronery!

reduce A. We find

$$
A = \begin{pmatrix} 1 & x_1 \\ 1 & x_2 \\ 1 & x_3 \end{pmatrix} \xrightarrow[R_2 \leftarrow R_2 - R_1]{R_2 \leftarrow R_2 - R_1} \begin{pmatrix} 1 & x_1 \\ 0 & x_2 - x_1 \\ 0 & x_3 - x_1 \end{pmatrix}
$$

Thus, we have a solution if all three points lie on the same line, i.e., they are colinear. In all other cases, there is no solution.

So we ask if we can do the next-best thing, which would be to drive a line "as close to as possible" (whatever that means) to the three points, which becomes a problem of fitting.

### <span id="page-23-0"></span>3.2 Least squares problems

We have just established that, given more than two points, the problem we need to consider is that of driving a line as close to as possible to the points. The first problem is to define what we mean by "as close to as possible". From earlier Linear Algebra, you should remember that the shortest distance between a point and a line is the orthogonal projection of the point onto the line. So, given values of  $a_0$  and  $a_1$ , we could create the resulting line  $y = a_0 + a_1x$  and compute the distance from the line to each of the three points, sum these distances. Let us do that numerically. To do this, we use projections (Section [A.3.7\)](#page-136-3) and more specifically, [\(A.2\)](#page-137-1).

There is one obvious issue with the previous method: if instead of straight line, we use a more complex curve, then projecting onto the curve becomes more complicated. Indeed, firstly, we need to use the tangent to the curve (and hence need to consider

#### 3.2. LEAST SQUARES PROBLEMS 25

the derivative of the curve), but also there are no guarantees of uniqueness of the point being the closest to the curve.

Hence, instead of the projection onto the curve, we use another approach that considers the distance between the data points (the known points) and what value we "predict" that point should have when we use the curve that we find.

For future use, let me define a function that returns the value of [\(3.1\)](#page-20-2):

```
> my\_line = function(x, a_0, a_1) {
+ return(a_0 + a_1 * x)+ }
```
In Figure [3.2,](#page-23-0) you can see the situation when  $a_0 = 3.5$  and  $a_1 = 0.4$ , with the distance being the length of the blue line segments between the red and black dots.

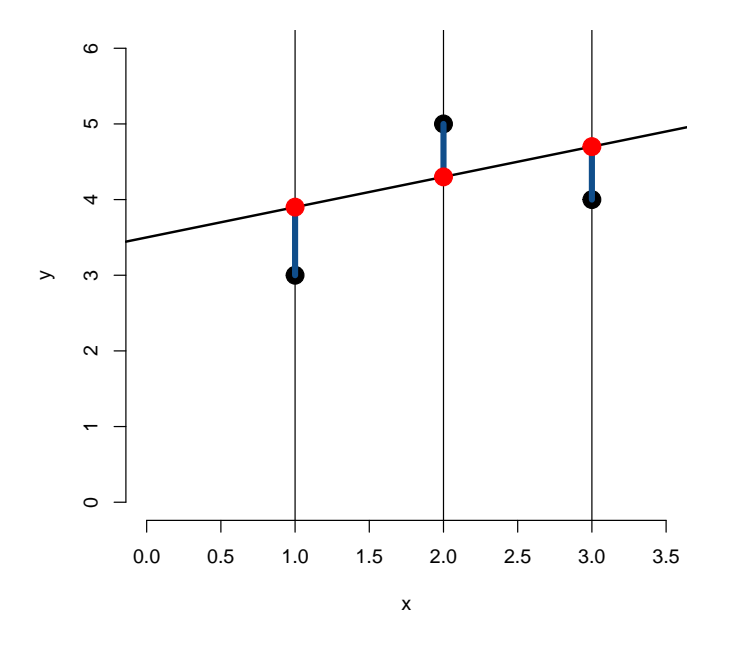

Figure 3.4: Distance between the (given) data points, in black, and the value predicted for the data points if using a line with coefficients  $a_0 = 3.5$  and  $a_1 = 0.4$ .

The location of the black points in Figure [3.2](#page-23-0) is easily found: given parameters  $a_0$ and  $a_1$  and the line equation [\(3.1\)](#page-20-2), they have the same x coordinates as the data points and y coordinates given by, at  $x_1 = 1$ ,

$$
\tilde{y}_1 = a_0 + a_1 x_1 = a_0 + a_1,
$$

at  $x_2 = 2$ ,

$$
\tilde{y}_2 = a_0 + a_1 x_2 = a_0 + 2a_1
$$

and at  $x_3 = 3$ ,

$$
\tilde{y}_3 = a_0 + a_1 x_3 = a_0 + 3a_1.
$$

Consider  $x_1$ , for instance. The error we made by using the line with coefficients  $(a_0, a_1)$ is  $\varepsilon_1 = y_1 - \tilde{y}_1$ , where the sign indicates whether we under-estimated or over-estimated the value. We can then form the error vector

$$
\mathbf{e} = (\varepsilon_1, \varepsilon_2, \varepsilon_3). \tag{3.2}
$$

The norm ∥e∥ of e then gives a measure of the overall error we made with our choice of  $a_0, a_1$ . Different norms can be used, which will pick up on different characteristics, but in linear least squares, we use the Euclidean norm

$$
\|\mathbf{e}\| = \sqrt{\varepsilon_1^2 + \varepsilon_2^2 + \varepsilon_3^2},
$$

because this norm has very useful properties. Our objective is then to find the coefficients  $a_0, a_1$  such that  $\|\mathbf{e}\|$  is minimal. This problem generalises of course to an arbitrary number of data points, giving rise to the following definition.

**Definition 3.1** (Linear least squares problem). Given a collection  $(x_1, y_1), \ldots, (x_n, y_n)$ of data points, find the coefficients  $a_0, a_1$  of the line  $y = a_0 + a_1x$  such that the error

<span id="page-25-0"></span>
$$
\|\mathbf{e}\| = \sqrt{\varepsilon_1^2 + \dots + \varepsilon_n^2} = \sqrt{(y_1 - \tilde{y}_1)^2 + \dots + (y_n - \tilde{y}_n)^2}
$$
(3.3)

is minimal, where  $\tilde{y}_i = a_0 + a_1 x_i$  for  $i = 1, \ldots, n$ .

Before continuing, let us write a function to compute the error when the norm is the Euclidean norm. This function expects that points are a list, as we have been using this far.

```
> error = function(a_0, a_1, points) {
+ y_{\text{t}} y_tilde = my_{\text{t}} ine(points$x, a_0 = a_0, a_1 = a_1)
+ e = points$y - y_tilde
+ return(sqrt(sum(e^2)))
+ }
```
Using it on a couple of different parameter values gives the following.

```
> error(a_0 = 3.5, a_1 = 0.4, points)[1] 1.337909
> error(a_0 = 3, a_1 = 0.5, points)[1] 1.224745
```
Of course, it would be Sisyphean to undertake to find a solution by hand: we do not know that a solution to the problem exists and even if it does, a trial and error approach could prove quite lengthy.

## <span id="page-26-0"></span>3.3 Solving by brute force using a genetic algorithm

We want to minimise the error [\(3.3\)](#page-25-0). Let us set aside for now the issue of existence of a minimal value for the expression and try to find a numerical solution to this minimisation problem, which falls within the larger category of optimisation problems. There are many algorithms available to perform optimisation, with probably the most well known being the (deterministic) gradient descent algorithm. Here, we will use a stochastic optimisation method called a **genetic algorithm**. The idea is to use a mechanism mimicking evolution's drive towards higher *fitness*. As such, genetic algorithms study the maximisation of functions, but we will see that it is very easy to use them as well with the goal of minimising functions.

The "philosophy" of the genetic algorithm is as follows. Suppose we have a scalarvalued function  $f : \mathbb{R}^n \to \mathbb{R}$  of several variables.

- 1. A point  $\mathbf{x} \in \mathbb{R}^n$  is a *gene*.
- 2. The function value  $f(\mathbf{x})$  is the fitness of the gene  $\mathbf{x} \in \mathbb{R}^n$ .
- 3. Initiate the algorithm with N (the population size) random genes  $\mathbf{x}_1, \ldots, \mathbf{x}_N$ .
- 4. Repeat the following steps for the specified number of generations.
	- (a) Evaluate the fitness  $f(\mathbf{x}_1), \ldots, f(\mathbf{x}_N)$  of all the genes in the population.
	- (b) Keep a certain number of the best performing genes, i.e., the ones with higher fitness.
	- (c) To prepare the population for the next generation  $i + 1$ , keep these best performing genes and throw in some new genes. Some of these new genes may be random as initially, but most are obtained by using "genetic operations" on the best performing genes in the current generation: crossover, mutations, etc.

This algorithm is known to have good convergence properties. It is also less prone to being stuck at local maxima, because of the stochasticity of the process. Also, this algorithm is highly parallelisable: in a given generation, fitness evaluations are completely independent, i.e., they do not require to know the results of the other evaluations. This means that if you can devote a number of computing cores to the task, they can run independently, greatly speeding up the process.

In R, there are several libraries implementing genetic algorithms; GA is probably a good place to start. Additionally, ga, the main function in that library, makes it almost trivial to parallelise your code, as I will demonstrate later. Assuming the library is installed and loaded, running the algorithm is really simple for the problem we are considering.

```
> GA = ga(type = "real-valued",
```

```
+ fitness = function(x) -error(a_0 = x[1], a_1 = x[2], points),
+ lower = c(0, -1), upper = c(10, 1),+ suggestions = c(a_0 = 3.5, a_1 = 0.4),
+ popSize = 200, maxiter = 150,
+ monitor = FALSE)
```
Let me detail the function call above, as the components can be a little confusing. As explained, genetic algorithms are maximisers, so in order to minimise the error, for fitness (the function that computes the fitness), we use function(x) -error( $a_0 =$  $x[1]$ ,  $a_1 = x[2]$ , points). Note that if error() had only depended on x and not also on points, we could have used fitness =  $-error(a_0 = x[1], a_1 = x[2]);$ the reason for using  $function(x)$  is that  $error()$  is a function of several variables, only a subset of which are of interest to ga for its computations.

lower and upper are lower and upper bounds for the (random) values of parameters. They are vectors that must have the same length; they also determine the size of the genes, i.e., the number of parameters with respect to which we are optimising. lower, upper and fitness are the only required arguments to the function.

Given lower and upper, those gene components that are chosen at random are chosen at random uniformly between the lower and upper bound. For instance, the call above says that we seek  $a_0 \in [0, 10]$  and  $a_1 \in [-1, 1]$ . There are instances when we want to hasard guesses as to the parameter values; these guesses can be given to the function as a matrix (or a vector if there is only one). Above, I have added the values I used for the figures above, as they did not look too bad.

Finally, popSize and maxiter have default values of 50 and 100, respectively, which I have increased here just to point out their role. popSize is the size of the population, i.e., the number of genes that are evaluated at each generation, while maxiter is the maximum number of generations for which the algorithm is run. Increasing both values from their defaults might help with some problems, but they might also vastly increase the run time. And monitor is set to FALSE to suppress any output from the function, otherwise progress is shown for each generation.

Using the command  $plot(GA)$ , where GA is the result obtained above, gives a visual representation of the behaviour of the algorithm, showing how the mean fitness, minimum and maximum fitness vary through generations. Give it a try (this is not shown here). The result of using ga is a so-called S4 object, so accessing the result is done using @ rather than \$. The most useful part of the return value is of course the parameters we are looking for, which are returned as follows.

> GA@solution

x1 x2 [1,] 3.000126 0.4999276

You could also see the value of the fitness at that solution by looking at **GA@fitnessValue**.

### <span id="page-27-0"></span>3.4 How about a little finesse?

We just saw how to minimise ∥e∥ by brute force using a genetic algorithm. Let us now see what mathematics can tell us about this.

#### 3.4. HOW ABOUT A LITTLE FINESSE? 29

For a data point  $i = 1, \ldots, n$ , because of the form of [\(3.1\)](#page-20-2), the error can be written as

$$
\varepsilon_i = y_i - \tilde{y}_i = y_i - (a_0 + a_1 x_i).
$$

Do this for all data points,

$$
\varepsilon_1 = y_1 - (a_0 + a_1 x_1)
$$
  
\n
$$
\vdots
$$
  
\n
$$
\varepsilon_n = y_n - (a_0 + a_1 x_n)
$$

and rewrite in matrix form. This allows to reformulate the problem as follows.

**Definition 3.2** (Least squares for an affine function). Given a set of data points

$$
(x_1, y_1), \ldots, (x_n, y_n), \tag{3.4}
$$

define the vectors

$$
\mathbf{b} = \begin{pmatrix} y_1 \\ \vdots \\ y_n \end{pmatrix} \text{ and } \mathbf{x} = \begin{pmatrix} a_0 \\ a_1 \end{pmatrix} \tag{3.5}
$$

and the matrix

$$
A = \begin{pmatrix} 1 & x_1 \\ \vdots & \vdots \\ 1 & x_n \end{pmatrix} . \tag{3.6}
$$

Let the error vector  $\mathbf{e} = (\varepsilon_1, \ldots, \varepsilon_n)^T$  be defined as

$$
\mathbf{e} = \mathbf{b} - A\mathbf{x}.\tag{3.7}
$$

Find **x** such that  $\|\mathbf{e}\|$  is minimum.

Note that this is where the complication comes from. Finding  $e = b - Ax$  is trivial: since **b** and A are given, plugging in any value of  $x$  gives a resulting value of **e**. However, what we seek here is x that minimises  $\|\mathbf{e}\|$ , i.e., of all possible values of x, i.e., here,  $\mathbb{R}^2$ , we want the one or the ones that make ∥e∥ the smallest possible. To solve the problem, we need a few more tools.

**Definition 3.3** (Least squares solution). Let  $A \in \mathcal{M}_{mn}$  and  $\mathbf{b} \in \mathbb{R}^m$ . A least squares solution of  $A\mathbf{x} = \mathbf{b}$  is a vector  $\tilde{\mathbf{x}} \in \mathbb{R}^n$  such that

$$
\forall \mathbf{x} \in \mathbb{R}^n, \quad \|\mathbf{b} - A\tilde{\mathbf{x}}\| \le \|\mathbf{b} - A\mathbf{x}\|.
$$
 (3.8)

In other words, if we denote  $\tilde{e}$  the error corresponding to a least squares solution,  $\tilde{e}$ is such that  $\tilde{\mathbf{e}} \leq \mathbf{e}$  for all **x**.

**Definition 3.4** (Best approximation). Let V be a vector space,  $W \subseteq V$  and  $\mathbf{v} \in V$ . The **best approximation** to **v** in W is  $\tilde{\mathbf{v}} \in W$  such that

$$
\forall \mathbf{w} \in W, \mathbf{w} \neq \tilde{\mathbf{v}}, \quad \|\mathbf{v} - \tilde{\mathbf{v}}\| < \|\mathbf{v} - \mathbf{w}\|.\tag{3.9}
$$

**Theorem 3.5** (Best approximation theorem). Let V be a vector space with an inner product,  $W \subset V$  and  $\mathbf{v} \in V$ . Then  $\text{proj}_W(\mathbf{v})$  is the best approximation to  $\mathbf{v}$  in W

Let us reformulate this result even more explicitly in terms of projections.

**Theorem 3.6** (Best approximation theorem). Let V be a vector space with an inner product,  $W \subset V$  and  $\mathbf{v} \in V$ . Then  $\text{proj}_W(\mathbf{v}) \in W$  is the best approximation to  $\mathbf{v}$  in W, i.e.,

$$
\forall \mathbf{w} \in W, \mathbf{w} \neq \text{proj}_W(\mathbf{v}), \quad \|\mathbf{v} - \text{proj}_W(\mathbf{v})\| < \|\mathbf{v} - \mathbf{w}\|
$$

We then have the following theorem.

<span id="page-29-0"></span>**Theorem 3.7** (Least squares theorem). Let  $A \in \mathcal{M}_{mn}$  and  $\mathbf{b} \in \mathbb{R}^m$ . Then

- 1.  $A\mathbf{x} = \mathbf{b}$  always has at least one least squares solution  $\tilde{\mathbf{x}}$
- 2.  $\tilde{\mathbf{x}}$  least squares solution to  $A\mathbf{x} = \mathbf{b} \iff \tilde{\mathbf{x}}$  is a solution to the **normal equations**  $A^T A \tilde{\mathbf{x}} = A^T \mathbf{b}$
- 3. A has linearly independent columns  $\iff$  A<sup>T</sup>A invertible. In this case, the least squares solution is unique and

$$
\tilde{\mathbf{x}} = \left(A^T A\right)^{-1} A^T \mathbf{b}.
$$

Before we prove this, let us consider what Theorem [3.7](#page-29-0) says. The first point stipulates that we are always be able to find a least squares solution. The second provides us with a way to construct least squares solutions that always works. The third condition then says that under stricter conditions, the least squares is unique.

*Proof.* Let us find the least squares solution  $\forall x \in \mathbb{R}^n$ , Ax is a vector in the column space of A (the space spanned by the vectors making up the columns of  $A$ )

Since  $\mathbf{x} \in \mathbb{R}^n$ ,  $A\mathbf{x} \in \text{col}(A)$ . This implies that the least squares solution of  $A\mathbf{x} = \mathbf{b}$ is a vector  $\tilde{\mathbf{y}} \in \text{col}(A)$  such that

$$
\forall \mathbf{y} \in \mathsf{col}(A), \quad \|\mathbf{b} - \tilde{\mathbf{y}}\| \le \|\mathbf{b} - \mathbf{y}\|.
$$

This looks very much like Best approximation and Best approximation theorem

Putting things together We just stated: The least squares solution of  $A\mathbf{x} = \mathbf{b}$  is a vector  $\tilde{\mathbf{y}} \in \text{col}(A)$  s.t.

 $\forall y \in \text{col}(A), \quad \| \mathbf{b} - \tilde{\mathbf{y}} \| \leq \| \mathbf{b} - \mathbf{y} \|$ 

 $\implies W = \text{col}(A), \mathbf{v} = \mathbf{b} \text{ and } \tilde{\mathbf{y}} = \text{proj}_{\text{col}(A)}(\mathbf{b})$ So if  $\tilde{\mathbf{x}}$  is a least squares solution of  $A\mathbf{x} = \mathbf{b}$ , then

$$
\tilde{\mathbf{y}} = A\tilde{\mathbf{x}} = \text{proj}_{\text{col}(A)}(\mathbf{b})
$$

We have

$$
\mathbf{b} - A\tilde{\mathbf{x}} = \mathbf{b} - \text{proj}_{\text{col}(A)}(\mathbf{b}) = \text{perp}_{\text{col}(A)}(\mathbf{b})
$$

and it is easy to show that

$$
\mathsf{perp}_{\mathsf{col}(A)}(\mathbf{b}) \perp \mathsf{col}(A)
$$

So for all columns  $a_i$  of A

$$
\mathbf{a}_i \cdot (\mathbf{b} - A\tilde{\mathbf{x}}) = 0
$$

which we can also write as  $\mathbf{a}_i^T(\mathbf{b} - A\tilde{\mathbf{x}}) = 0$ 

For all columns  $a_i$  of A,

$$
\mathbf{a}_i^T(\mathbf{b} - A\tilde{\mathbf{x}}) = 0
$$

This is equivalent to saying that

$$
A^T(\mathbf{b} - A\tilde{\mathbf{x}}) = \mathbf{0}
$$

We have

$$
AT(\mathbf{b} - A\tilde{\mathbf{x}}) = \mathbf{0} \iff AT\mathbf{b} - ATA\tilde{\mathbf{x}} = \mathbf{0}
$$
  

$$
\iff AT\mathbf{b} = ATA\tilde{\mathbf{x}}
$$
  

$$
\iff ATA\tilde{\mathbf{x}} = AT\mathbf{b}
$$

The latter system constitutes the **normal equations** for  $\tilde{\mathbf{x}}$ 

We have seen 1 and 2, we will not show 3 (it is not hard)

 $\Box$ 

### <span id="page-30-0"></span>3.5 Fitting something more complicated

Suppose we want to fit something a bit more complicated, because the data does not seem to be really distributed along a straight line. For instance, instead of the affine function

$$
y = a_0 + a_1 x,
$$

suppose we want to fit the quadratic

$$
y = a_0 + a_1 x + a_2 x^2
$$

or even the exponential

$$
y = k_0 e^{k_1 x}.
$$

How should we proceed?

#### <span id="page-31-0"></span>3.5.1 Fitting the quadratic

We have the data points  $(x_1, y_1), (x_2, y_2), \ldots, (x_n, y_n)$  and want to fit

$$
y = a_0 + a_1 x + a_2 x^2
$$

.

At  $(x_1, y_1)$ ,

$$
\tilde{y}_1 = a_0 + a_1 x_1 + a_2 x_1^2.
$$

. . . At  $(x_n, y_n)$ ,

$$
\tilde{y}_n = a_0 + a_1 x_n + a_2 x_n^2.
$$

In terms of the error

$$
\varepsilon_1 = y_1 - \tilde{y}_1 = y_1 - (a_0 + a_1 x_1 + a_2 x_1^2)
$$
  
\n:  
\n:  
\n
$$
\varepsilon_n = y_n - \tilde{y}_n = y_n - (a_0 + a_1 x_n + a_2 x_n^2)
$$

i.e.,

$$
\mathbf{e} = \mathbf{b} - A\mathbf{x}
$$

where

$$
\mathbf{e} = \begin{pmatrix} \varepsilon_1 \\ \vdots \\ \varepsilon_n \end{pmatrix}, A = \begin{pmatrix} 1 & x_1 & x_1^2 \\ \vdots & \vdots & \vdots \\ 1 & x_n & x_n^2 \end{pmatrix}, \mathbf{x} = \begin{pmatrix} a_0 \\ a_1 \\ a_2 \end{pmatrix} \text{ and } \mathbf{b} = \begin{pmatrix} y_1 \\ \vdots \\ y_n \end{pmatrix}
$$

Theorem [3.7](#page-29-0) applies, with here  $A \in \mathcal{M}_{n3}$  and  $\mathbf{b} \in \mathbb{R}^n$ 

Recall that the points are (1,3), (2,5) and (3,4). Let us fit  $y = a_0 + a_1x + a_2x^2$ . The matrix  $A$  takes the form

$$
A = \begin{pmatrix} 1 & x_1 & x_1^2 \\ \vdots & \vdots & \vdots \\ 1 & x_n & x_n^2 \end{pmatrix}
$$

$$
b = \begin{pmatrix} y_1 \\ \vdots \\ y_n \end{pmatrix}
$$

# b takes the form

#### <span id="page-31-1"></span>3.5.2 Fitting the exponential

Things are a bit more complicated when trying to fit the data to an exponential function  $y = k_0 \exp(k_1 x)$ . Indeed, proceeding as we did before, we get the system

$$
y_1 = k_0 e^{k_1 x_1}
$$

$$
\vdots
$$

$$
y_n = k_0 e^{k_1 x_n}.
$$

The  $e^{k_1x_i}$  are nonlinear terms, they cannot be put in a matrix. However, this can be transformed into a form more amenable to the technique we already used. Indeed, take the ln of both sides of the equation  $y_i = k_0 \exp(k_1 x_i)$ :

$$
\ln(y_i) = \ln(k_0 e^{k_1 x_i})
$$
  
=  $\ln(k_0) + \ln(e^{k_1 x_i})$   
=  $\ln(k_0) + k_1 x_i$ .

If  $y_i, k_0 > 0$ , then their ln are defined and we are back essentially to the affine case, with the system being

$$
\mathbf{y} = A\mathbf{x} + \mathbf{b}
$$

where

$$
A = \begin{pmatrix} x_1 \\ \vdots \\ x_n \end{pmatrix}, \mathbf{x} = (k_1), \mathbf{b} = (\ln(k_0)) \text{ and } \mathbf{y} = \begin{pmatrix} \ln(y_1) \\ \vdots \\ \ln(y_n) \end{pmatrix}.
$$

# <span id="page-34-0"></span>Chapter 4 Matrix factorisations

Matrix factorisations, which are known under many different other names, are theoretical results and algorithms that allow to write matrices typically as the product of several matrices with specified forms. The matrices in the factorisation usually have known properties that make them much easier to perform computations with.

There are several different types of factorisations. Here, we study two: the QR factorisation and the SVD. Both have many applications in their own right, but we also return later to the problem of least squares. Then, we present another dimensionality reduction technique, principal component analysis (PCA).

Before we start, though, we need to learn a little about orthogonal sets and orthogonal matrices.

### <span id="page-34-1"></span>4.1 Orthogonal matrices

**Definition 4.1** (Orthogonal set of vectors). The set of vectors  $\{v_1, \ldots, v_k\} \in \mathbb{R}^n$  is an orthogonal set if

 $\forall i, j = 1, \dots, k, \quad i \neq j \implies \mathbf{v}_i \bullet \mathbf{v}_j = 0$ 

**Theorem 4.2.**  $\{v_1, \ldots, v_k\} \in \mathbb{R}^n$  with  $\forall i, v_i \neq 0$ , orthogonal set  $\implies \{v_1, \ldots, v_k\} \in$  $\mathbb{R}^n$  linearly independent.

*Proof.* Assume  $\{v_1, \ldots, v_k\}$  orthogonal set with  $v_i \neq 0$  for all  $i = 1, \ldots, k$ . Recall  $\{v_1, \ldots, v_k\}$  is LI if

$$
c_1\mathbf{v}_1 + \cdots + c_k\mathbf{v}_k = \mathbf{0} \iff c_1 = \cdots = c_k = 0
$$

So assume  $c_1, \ldots, c_k \in \mathbb{R}$  are s.t.  $c_1 \mathbf{v}_1 + \cdots + c_k \mathbf{v}_k = \mathbf{0}$ . Recall that  $\forall \mathbf{x} \in \mathbb{R}^k$ ,  $\mathbf{0}_k \bullet \mathbf{x} = 0$ . So for some  $\mathbf{v}_i \in \{\mathbf{v}_1, \dots, \mathbf{v}_k\}$ 

<span id="page-34-2"></span>
$$
0 = \mathbf{0} \bullet \mathbf{v}_i
$$
  
=  $(c_1\mathbf{v}_1 + \dots + c_k\mathbf{v}_k) \bullet \mathbf{v}_i$   
=  $c_1\mathbf{v}_1 \bullet \mathbf{v}_i + \dots + c_k\mathbf{v}_k \bullet \mathbf{v}_i$  (4.1)

As  $\{v_1, \ldots, v_k\}$  orthogonal,  $v_j \bullet v_i = 0$  when  $i \neq j$ , [\(4.1\)](#page-34-2) reduces to

$$
c_i \mathbf{v}_i \bullet \mathbf{v}_i = 0 \iff c_i \|\mathbf{v}_i\|^2 = 0
$$

As  $\mathbf{v}_i \neq 0$  for all i,  $\|\mathbf{v}_i\| \neq 0$  and so  $c_i = 0$ . This is true for all i, hence the result. □

**Definition 4.3** (Orthogonal basis). Let S be a basis of the subspace  $W \subset \mathbb{R}^n$  composed of an orthogonal set of vectors. We say  $S$  is an **orthogonal basis** of  $W$ 

Example – Vectors of the standard basis of  $\mathbb{R}^3$  For  $\mathbb{R}^3$ , we denote

$$
\mathbf{i} = \begin{pmatrix} 1 \\ 0 \\ 0 \end{pmatrix}, \quad \mathbf{j} = \begin{pmatrix} 0 \\ 1 \\ 0 \end{pmatrix} \text{ and } \mathbf{k} = \begin{pmatrix} 0 \\ 0 \\ 1 \end{pmatrix}.
$$

For  $\mathbb{R}^k$ ,  $k > 3$ , we denote them  $\mathbf{e}_i$ . Clearly,  $\{\mathbf{i}, \mathbf{j}\}$ ,  $\{\mathbf{i}, \mathbf{k}\}$ ,  $\{\mathbf{j}, \mathbf{k}\}$  and  $\{\mathbf{i}, \mathbf{j}, \mathbf{k}\}$  are orthogonal sets. The standard basis vectors are also  $\neq 0$ , so the sets are linearly independent. And

 $\{i, j, k\}$ 

is an orthogonal basis of  $\mathbb{R}^3$  since it spans  $\mathbb{R}^3$  and is linearly independent. Then any point (or vector)  $(c_1, c_2, c_3) \in \mathbb{R}^3$  can be written as

$$
\begin{pmatrix} c_1 \\ c_2 \\ c_3 \end{pmatrix} = c_1 \begin{pmatrix} 1 \\ 0 \\ 0 \end{pmatrix} + c_2 \begin{pmatrix} 0 \\ 1 \\ 0 \end{pmatrix} + c_3 \begin{pmatrix} 0 \\ 0 \\ 1 \end{pmatrix} = c_1 \mathbf{i} + c_2 \mathbf{j} + c_3 \mathbf{k},
$$

with this linear combination being unique.

There is an orthonormal version of these definitions and results.

**Definition 4.4** (Orthonormal set). The set of vectors  $\{v_1, \ldots, v_k\} \in \mathbb{R}^n$  is an orthonormal set if it is an orthogonal set and furthermore

$$
\forall i=1,\ldots,k,\quad \|\mathbf{v}_i\|=1.
$$

**Definition 4.5** (Orthonormal basis). A basis of the subspace  $W \subset \mathbb{R}^n$  is an orthonormal basis if the vectors composing it are an orthonormal set.

 ${\mathbf \{v}_1, \ldots, v_k\} \in {\mathbb R}^n$  is orthonormal if

$$
\mathbf{v}_i \bullet \mathbf{v}_j = \begin{cases} 1 & \text{if } i = j \\ 0 & \text{otherwise.} \end{cases}
$$

**Theorem 4.6.** Let  $Q \in \mathcal{M}_{mn}$ . The columns of Q form an orthonormal set if and only if

$$
Q^TQ=\mathbb{I}_n
$$
**Definition 4.7** (Orthogonal matrix).  $Q \in \mathcal{M}_n$  is an **orthogonal matrix** if its columns form an orthonormal set

So  $Q \in \mathcal{M}_n$  orthogonal if  $Q^T Q = \mathbb{I}$ , i.e.,  $Q^T = Q^{-1}$ 

**Theorem 4.8** (NSC for orthogonality).  $Q \in \mathcal{M}_n$  orthogonal  $\iff Q^{-1} = Q^T$ 

<span id="page-36-1"></span>**Theorem 4.9** (Orthogonal matrices "encode" isometries). Let  $Q \in \mathcal{M}_n$ . The following are equivalent.

- 1. Q orthogonal.
- 2.  $\forall \mathbf{x} \in \mathbb{R}^n$ ,  $||Q\mathbf{x}|| = ||\mathbf{x}||$ .
- 3.  $\forall \mathbf{x}, \mathbf{y} \in \mathbb{R}^n$ ,  $Q\mathbf{x} \bullet Q\mathbf{y} = \mathbf{x} \bullet \mathbf{y}$ .

<span id="page-36-0"></span>**Theorem 4.10.** Let  $Q \in \mathcal{M}_n$  be orthogonal. Then

- 1. The rows of Q form an orthonormal set.
- 2.  $Q^{-1}$  orthogonal.
- 3. det  $Q = \pm 1$ .
- $\{\lambda \in \sigma(Q), |\lambda|=1.$
- 5. If  $Q_2 \in \mathcal{M}_n$  also orthogonal, then  $QQ_2$  orthogonal.

*Proof.* (Proof of 4 in Theorem [4.10\)](#page-36-0) All statements in Theorem [4.10](#page-36-0) are easy, but let's focus on 4

Let  $\lambda$  be an eigenvalue of  $Q \in \mathcal{M}_n$  orthogonal, i.e.,  $\exists \mathbb{R}^n \ni \mathbf{x} \neq \mathbf{0}$  s.t.

$$
Q\mathbf{x} = \lambda \mathbf{x}
$$

Take the norm on both sides

$$
||Q\mathbf{x}|| = ||\lambda \mathbf{x}||
$$

From 2 in Theorem [4.9,](#page-36-1)  $||Q\mathbf{x}|| = ||\mathbf{x}||$  and from the properties of norms,  $||\lambda \mathbf{x}|| = |\lambda| ||\mathbf{x}||$ , so we have

$$
||Q\mathbf{x}|| = ||\lambda \mathbf{x}|| \iff ||\mathbf{x}|| = |\lambda| ||\mathbf{x}|| \iff 1 = |\lambda|
$$

(we can divide by  $\|\mathbf{x}\|$  since  $\mathbf{x} \neq \mathbf{0}$  as an eigenvector)

## 4.2 The Gram-Schmidt orthonormalisation procedure

We could spend a long time on these interesting notions, but we need to get back to the QR decomposition. What this aims to do is to construct an orthogonal basis for a subspace  $W \subset \mathbb{R}^n$ . To do this, we use the *Gram-Schmidt orthogonalisation process*, which turns a basis of  $W$  into an orthogonal basis of  $W$ .

 $\Box$ 

#### 4.2.1 Projections onto subspaces

**Definition 4.11** (Orthogonal projection onto a subspace).  $W \subset \mathbb{R}^n$  a subspace and  $\{u_1, \ldots, u_k\}$  an orthogonal basis of W.  $\forall v \in \mathbb{R}^n$ , the **orthogonal projection** of **v** onto W is

$$
\text{proj}_{W}(\mathbf{v}) = \frac{\mathbf{u}_1 \bullet \mathbf{v}}{\|\mathbf{u}_1\|^2} \mathbf{u}_1 + \dots + \frac{\mathbf{u}_k \bullet \mathbf{v}}{\|\mathbf{u}_k\|^2} \mathbf{u}_k
$$

**Definition 4.12** (Component orthogonal to a subspace).  $W \subset \mathbb{R}^n$  a subspace and  $\{u_1, \ldots, u_k\}$  an orthogonal basis of W.  $\forall v \in \mathbb{R}^n$ , the **component** of **v orthogonal to** W is

$$
\mathsf{perp}_W(\mathbf{v}) = \mathbf{v} - \mathsf{proj}_W(\mathbf{v})
$$

#### 4.2.2 The Gram-Schmidt process

**Theorem 4.13.**  $W \subset \mathbb{R}^n$  a subset and  $\{x_1, \ldots, x_k\}$  a basis of W. Let

$$
\mathbf{v}_1 = \mathbf{x}_1
$$
\n
$$
\mathbf{v}_2 = \mathbf{x}_2 - \frac{\mathbf{v}_1 \bullet \mathbf{x}_2}{\|\mathbf{v}_1\|^2} \mathbf{v}_1
$$
\n
$$
\mathbf{v}_3 = \mathbf{x}_3 - \frac{\mathbf{v}_1 \bullet \mathbf{x}_3}{\|\mathbf{v}_1\|^2} \mathbf{v}_1 - \frac{\mathbf{v}_2 \bullet \mathbf{x}_3}{\|\mathbf{v}_2\|^2} \mathbf{v}_2
$$
\n
$$
\vdots
$$
\n
$$
\mathbf{v}_k = \mathbf{x}_k - \frac{\mathbf{v}_1 \bullet \mathbf{x}_k}{\|\mathbf{v}_1\|^2} \mathbf{v}_1 - \dots - \frac{\mathbf{v}_{k-1} \bullet \mathbf{x}_k}{\|\mathbf{v}_{k-1}\|^2} \mathbf{v}_{k-1}
$$

and

$$
W_1 = \text{span}(\mathbf{x}_1), W_2 = \text{span}(\mathbf{x}_1, \mathbf{x}_2), \dots, W_k = \text{span}(\mathbf{x}_1, \dots, \mathbf{x}_k)
$$

Then  $\forall i = 1, \ldots, k, \{v_1, \ldots, v_i\}$  orthogonal basis for  $W_i$ 

## 4.3 The QR factorisation

<span id="page-37-0"></span>**Theorem 4.14.** Let  $A \in \mathcal{M}_{mn}$ , with A having linearly independent. Then A can be factored as

$$
A = QR,\tag{4.2}
$$

where  $Q \in \mathcal{M}_{mn}$  has orthonormal columns and  $R \in \mathcal{M}_n$  is a nonsingular upper triangular matrix.

#### 4.3.1 Back to least squares

So what was the point of all that..?

<span id="page-38-0"></span>**Theorem 4.15** (Least squares with QR factorisation).  $A \in \mathcal{M}_{mn}$  with LI columns,  $\mathbf{b} \in \mathbb{R}^m$ . If  $A = QR$  is a QR factorisation of A, then the unique least squares solution  $\tilde{\mathbf{x}}$  of  $A\mathbf{x} = \mathbf{b}$  is

$$
\tilde{\mathbf{x}} = R^{-1}Q^T \mathbf{b}
$$

Proof of Theorem [4.15](#page-38-0) A has LI columns so

- least squares  $A\mathbf{x} = \mathbf{b}$  has unique solution  $\tilde{\mathbf{x}} = (A^T A)^{-1} A^T \mathbf{b}$
- by Theorem [4.14,](#page-37-0) A can be written as  $A = QR$  with  $Q \in \mathcal{M}_{mn}$  with orthonormal columns and  $R \in \mathcal{M}_n$  nonsingular and upper triangular

So

$$
A^T A \tilde{\mathbf{x}} = A^T \mathbf{b} \implies (QR)^T Q R \tilde{\mathbf{x}} = (QR)^T \mathbf{b}
$$
  
\n
$$
\implies R^T Q^T Q R \tilde{\mathbf{x}} = R^T Q^T \mathbf{b}
$$
  
\n
$$
\implies R^T \mathbb{I}_n R \tilde{\mathbf{x}} = R^T Q^T \mathbf{b}
$$
  
\n
$$
\implies R^T R \tilde{\mathbf{x}} = R^T Q^T \mathbf{b}
$$
  
\n
$$
\implies (R^T)^{-1} R \tilde{\mathbf{x}} = (R^T)^{-1} R^T Q^T \mathbf{b}
$$
  
\n
$$
\implies R \tilde{\mathbf{x}} = Q^T \mathbf{b}
$$
  
\n
$$
\implies \tilde{\mathbf{x}} = R^{-1} Q^T \mathbf{b}
$$

## 4.4 The singular values decomposition (SVD)

The singular value decomposition, known mostly by its acronym SVD, is another type of factorisation.

**Definition 4.16** (Singular value). Let  $A \in \mathcal{M}_{mn}(\mathbb{R})$ . The **singular values** of A are the real numbers

 $\sigma_1 > \sigma_2 > \cdots \sigma_n > 0$ 

that are the square roots of the eigenvalues of  $A<sup>T</sup>A$ .

Recall that  $\forall A \in \mathcal{M}_{mn}$ , the matrix  $A^T A$  is symmetric (see Theorem [A.31\)](#page-0-0). Since A is real, there furthermore holds that  $A<sup>T</sup>A$  has all its eigenvalues real and nonnegative (by Theorem [A.33\)](#page-144-0). (Note that the proofs of these results are important, so refer to Section [A.6.1](#page-142-0) for details.) As a consequence, this definition is valid (it would not were some of the eigenvalues complex).

<span id="page-38-1"></span>**Theorem 4.17** (Singular value decomposition).  $A \in \mathcal{M}_{mn}$  with singular values  $\sigma_1 \geq$  $\cdots \geq \sigma_r > 0$  and  $\sigma_{r+1} = \cdots = \sigma_n = 0$ . Then there exists  $U \in \mathcal{M}_m$  orthogonal,  $V \in \mathcal{M}_n$ orthogonal and a block matrix  $\Sigma \in \mathcal{M}_{mn}$  taking the form

$$
\Sigma = \begin{pmatrix} D & 0_{r,n-r} \\ 0_{m-r,r} & 0_{m-r,n-r} \end{pmatrix},
$$

where

$$
D = \mathsf{diag}(\sigma_1, \ldots, \sigma_r) \in \mathcal{M}_r
$$

such that

$$
A = U\Sigma V^T.
$$

Note that by construction, U and  $V^T$  are rotation or reflection matrices, while  $\Sigma$  is a scaling matrix.

**Definition 4.18.** We call a factorisation as in Theorem  $4.17$  the **singular value** decomposition of A. The columns of U and V are, respectively, the left and right singular vectors of A.

The following result tells us how we can reconstruct the original matrix from its SVD. This is useful in the image compression example of Section [4.5.](#page-41-0)

<span id="page-39-1"></span>**Theorem 4.19** (Outer product form of the SVD).  $A \in \mathcal{M}_{mn}$  with singular values  $\sigma_1 \geq \cdots \geq \sigma_r > 0$  and  $\sigma_{r+1} = \cdots = \sigma_n = 0$ ,  $\mathbf{u}_1, \ldots, \mathbf{u}_r$  and  $\mathbf{v}_1, \ldots, \mathbf{v}_r$ , respectively, left and right singular vectors of A corresponding to these singular values. Then

$$
A = \sigma_1 \mathbf{u}_1 \mathbf{v}_1^T + \cdots + \sigma_r \mathbf{u}_r \mathbf{v}_r^T.
$$

### 4.4.1 Computing the SVD (case of  $\neq$  eigenvalues)

To compute the SVD, we use the following result

<span id="page-39-0"></span>**Theorem 4.20.** Let  $A \in \mathcal{M}_n$  symmetric,  $(\lambda_1, \mathbf{u}_1)$  and  $(\lambda_2, \mathbf{u}_2)$  be eigenpairs, assuming that  $\lambda_1 \neq \lambda_2$ . Then  $\mathbf{u}_1 \bullet \mathbf{u}_2 = 0$ 

*Proof.* Let  $A \in \mathcal{M}_n$  be symmetric,  $(\lambda_1, \mathbf{u}_1)$  and  $(\lambda_2, \mathbf{u}_2)$  be eigenpairs of A with  $\lambda_1 \neq \lambda_2$ . Then we have

$$
\lambda_1(\mathbf{v}_1 \bullet \mathbf{v}_2) = (\lambda_1 \mathbf{v}_1) \bullet \mathbf{v}_2
$$
  
=  $A\mathbf{v}_1 \bullet \mathbf{v}_2$   
=  $(A\mathbf{v}_1)^T \mathbf{v}_2$   
=  $\mathbf{v}_1^T A^T \mathbf{v}_2$   
=  $\mathbf{v}_1^T (A\mathbf{v}_2)[A \text{ symmetric so } A^T = A]$   
=  $\mathbf{v}_1^T (\lambda_2 \mathbf{v}_2)$   
=  $\lambda_2 (\mathbf{v}_1^T \mathbf{v}_2)$   
=  $\lambda_2 (\mathbf{v}_1 \bullet \mathbf{v}_2).$ 

It follows that  $(\lambda_1 - \lambda_2)(\mathbf{v}_1 \bullet \mathbf{v}_2) = 0$ . However, since  $\lambda_1 \neq \lambda_2$ , this means that  $\mathbf{v}_1 \bullet \mathbf{v}_2 = 0.$  $\Box$ 

## 4.4.2 Computing the SVD (case of  $\neq$  eigenvalues)

If all eigenvalues of  $A<sup>T</sup>A$  are distinct, we can use Theorem [4.20](#page-39-0)

- 1. Compute  $A^T A \in \mathcal{M}_n$
- 2. Compute eigenvalues  $\lambda_1, \ldots, \lambda_n$  of  $A^T A$ ; order them as  $\lambda_1 > \cdots > \lambda_n \geq 0$  (> not  $>$  since  $\neq$ ) √ √
- 3. Compute singular values  $\sigma_1 =$  $\overline{\lambda_1},\ldots,\sigma_n =$  $\overline{\lambda_n}$
- 4. Diagonal matrix D in  $\Sigma$  is either in  $\mathcal{M}_n$  (if  $\sigma_n > 0$ ) or in  $\mathcal{M}_{n-1}$  (if  $\sigma_n = 0$ )
- 5. Since eigenvalues are distinct, Theorem  $4.20 \implies$  eigenvectors are orthogonal set. Compute these eigenvectors in the same order as the eigenvalues
- 6. Normalise them and use them to make the matrix V, i.e.,  $V = [\mathbf{v}_1 \cdots \mathbf{v}_n]$
- 7. To find the  $\mathbf{u}_i$ , compute, for  $i = 1, \ldots, r$ ,

$$
\mathbf{u}_i = \frac{1}{\sigma_i} A \mathbf{v}_i
$$

and ensure that  $\|\mathbf{u}_i\|=1$ 

## 4.4.3 Computing the SVD (case where some eigenvalues are =)

- 1. Compute  $A^T A \in \mathcal{M}_n$
- 2. Compute eigenvalues  $\lambda_1, \ldots, \lambda_n$  of  $A^T A$ ; order them as  $\lambda_1 \geq \cdots \geq \lambda_n \geq 0$
- 3. Compute singular values  $\sigma_1 = \sqrt{\lambda_1}, \ldots, \sigma_n = \sqrt{\lambda_n}$ , with  $r \leq n$  the index of the last positive singular value
- 4. For eigenvalues that are distinct, proceed as before
- 5. For eigenvalues with multiplicity  $> 1$ , we need to ensure that the resulting eigenvectors are LI and orthogonal

Dealing with eigenvalues with multiplicity  $> 1$  When an eigenvalue has (algebraic) multiplicity > 1, e.g., characteristic polynomial contains a factor like  $(\lambda - 2)^2$ , things can become a little bit more complicated

The proper way to deal with this involves the so-called Jordan Normal Form (another matrix decomposition)

In short: not all square matrices are diagonalisable, but all square matrices admit a JNF

Sometimes, we can find several LI eigenvectors associated to the same eigenvalue. Check this. If not, need to use the following

**Definition 4.21** (Generalised eigenvectors).  $x \neq 0$  generalized eigenvector of rank m of  $A \in \mathcal{M}_n$  corresponding to eigenvalue  $\lambda$  if

$$
(A - \lambda \mathbb{I})^m \mathbf{x} = \mathbf{0}
$$

but

$$
(A - \lambda \mathbb{I})^{m-1} \mathbf{x} \neq \mathbf{0}
$$

Procedure for generalised eigenvectors  $A \in \mathcal{M}_n$  and assume  $\lambda$  eigenvalue with algebraic multiplicity k

Find  $\mathbf{v}_1$ , "classic" eigenvector, i.e.,  $\mathbf{v}_1 \neq \mathbf{0}$  s.t.  $(A - \lambda \mathbb{I})\mathbf{v}_1 = \mathbf{0}$ Find generalised eigenvector  $\mathbf{v}_2$  of rank 2 by solving for  $\mathbf{v}_2 \neq \mathbf{0}$ ,

$$
(A - \lambda \mathbb{I})\mathbf{v}_2 = \mathbf{v}_1
$$

. . .

Find generalised eigenvector  $v_k$  of rank k by solving for  $v_k \neq 0$ ,

$$
(A - \lambda \mathbb{I})\mathbf{v}_k = \mathbf{v}_{k-1}
$$

Then  $\{v_1, \ldots, v_k\}$  LI

Back to the normal procedure With the LI eigenvectors  $\{v_1, \ldots, v_k\}$  corresponding to λ

Apply Gram-Schmidt to get orthogonal set

For all eigenvalues with multiplicity  $> 1$ , check that you either have LI eigenvectors or do what we just did

When you are done, be back on your merry way to step 6 in the case where eigenvalues are all  $\neq$ 

I am caricaturing a little here: there can be cases that do not work exactly like this, but this is general enough..

## <span id="page-41-0"></span>4.5 Compressing images

This example is adapted from ... To summarise, we consider an image that, for simplicity, we assume is in shades of grey. Such an image can be stored in a matrix  $A \in \mathcal{M}_{mn}$ in which, typically, a value of 0 means the pixel is black and a value of 1 means it is white, with grey scale covering all the range in between. Take the SVD of A. Then the small singular values carry information about the regions with little variation and can perhaps be omitted, whereas the large singular values carry information about more "dynamic" regions of the image. To see this, we use the outer product form of the SVD given by Theorem [4.19](#page-39-1) to reconstruct an image from its SVD.

Namely, if we suppose  $A \in \mathcal{M}_{mn}$  has r nonzero singular values, then for  $k \leq r$ , we let

$$
A_k = \sigma_1 \mathbf{u}_1 \mathbf{v}_1^T + \dots + \sigma_k \mathbf{u}_k \mathbf{v}_k^T.
$$
\n(4.3)

For  $k = r$ , we have the usual outer product form given in Theorem [4.19](#page-39-1) and we fully recuperate A. Using a partial sum  $(k < r)$  gives some (but not all) information and the current example illustrates this.

We need two libraries to deal with the image, bmp and pixmap, which I assume here are installed and loaded. Let us read in the image using read.bmp (from the bmp library) and transform it to grey scale using pixmapGrey (from the pixmap library).

#### 4.5. COMPRESSING IMAGES 43

```
> orig_image = read.bmp("FIGS/Julien-and-friend.bmp")
> orig_image = pixmapGrey(orig_image)
```
As usual in R, the plot function is very versatile and adapts to this new type of object, so plot(my\_image) produces

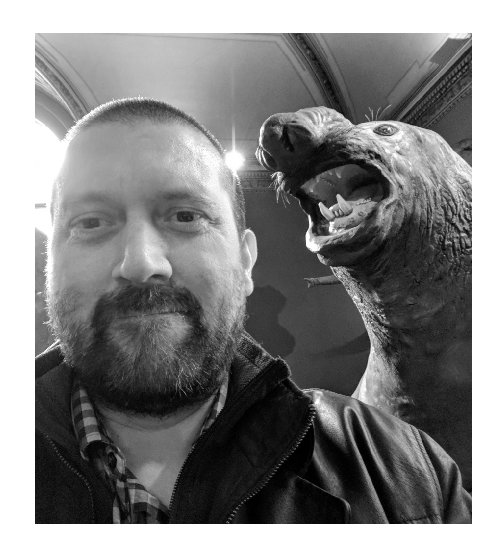

For context, I "met" this friend in the Natural History Museum of Vienna (the [Naturhis](https://www.nhm-wien.ac.at/en)[torisches Museum Wien\)](https://www.nhm-wien.ac.at/en). Very nice museum to visit if you are ever in the area. (At the same time, you had better be in the area for a while as there is no shortage of very nice museums to visit in Vienna.) Let us show some information about the image.

#### > orig\_image

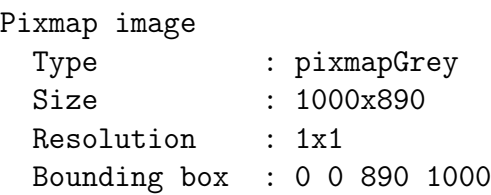

The pixelmap (the matrix of greyscale values) is stored in my\_image@grey, so we set

#### > M = orig\_image@grey

From now on, we can forget about the image itself and focus on the matrix M.

## 4.5.1 Doing things "by hand"

## 4.5.2 Doing things using proper functions

R has, as can be expected from a language originating in statistics, a native function to perform an SVD, which is, very surprisingly, called svd. We use this function and create a function to perform an image compression.

```
> compress_image = function(im, n) {
+ M = svd(im@grey)
+ if (n > length(M$d)) {
+ n = length(im$d)
+ }
+ d_tmp = M$d[1:n]+ u_{\text{mm}} = M \mathcal{F} u [, 1:n]+ v_{\perp}tmp = M$v[, 1:n]+ out = list()
    out$img = mat.or.vec(nr = dim(M$u)[1], nc = dim(M$v)[1])+ for (i in 1:n) {
+ out$img = out$img + d_tmp[i] * u_tmp[,i] \frac{1}{2} \frac{1}{2} \frac{1}{2} \frac{1}{2} \frac{1}{2}+ }
+ if (min(min(out$img)) < 0 ) {
+ out$img = out$img - min(min(out$img))
+ }
+ out$img = out$img / max(max(out$img))
+ out$nb_pixels_original = dim(im@grey)[1] * dim(im@grey)[2]
+ out$nb_pixels_compressed =
+ length(d_tmp) + dim(u_tmp)[1]*dim(u_tmp)[2] +
+ dim(v_tmp)[1]*dim(v_tmp)[2]
+ out$pct_of_original =
+ out$nb_pixels_compressed / out$nb_pixels_original * 100
+ return(out)
+ }
```
Let me explain what this function does. The arguments to the function are the image to process im and the number n of singular values to use in the compression. The image im is assumed to already be in the form of a greyscale pixelmap. We first idiot-proof the code: if the number of SVD to use is larger than the number possible, we set n to that maximum value.

Let us use the function with 10 singular values. Note that we need to copy the image and then substitute the result of the function to the pixelmap of the copied image. Indeed, the returned matrix cannot simply be displayed as an image.

```
> compressed_image = orig_image
```
#### 4.5. COMPRESSING IMAGES 45

```
> result_tmp = compress_image(orig_image, 10)
> compressed_image@grey = result_tmp$img
```
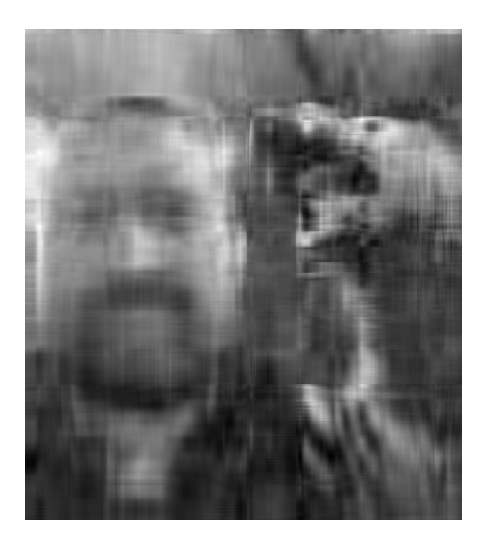

If you did not know the original image, you might find it hard to recognise much of anything, but knowing it, you can probably recognise many features. And this achieved by keeping 10 singular values and their corresponding singular vectors. The function compress\_image returns this information as \$pct\_of\_original.

## CHAPTER 4. MATRIX FACTORISATIONS

# Chapter 5 Principal component analysis (PCA)

One of the reasons the SVD is used is for dimensionality reduction, as we have seen for instance in the image compression example. Now let us consider another dimensionality reduction technique, the so-called principal components analysis or PCA for short. PCA is often used as a blackbox technique, here we take a look at the mathematics behind it. PCA is another linear algebraic technique, that helps reduce a complex dataset to a lower dimensional one. It is a non-parametric method that does not assume anything about data distribution (from the statistical point of view).

## 5.1 Brief "review" of some probability concepts

A proper treatment of probability requires to use measure theory and is not the object of this course. Here, we present just what is needed to understand the content of this chapter. For instance, a **random variable** X is a *measurable* function  $X : \Omega \to E$ , where  $\Omega$  is a set of outcomes (sample space) and E is a measurable space and we define the probability as follows:

$$
\mathbb{P}(X \in S \subseteq E) = \mathbb{P}(\omega \in \Omega | X(\omega) \in S).
$$

However, let us not worry about the detailed specifics here.

Distribution function of a r.v.,  $F(x) = \mathbb{P}(X \leq x)$ , describes the distribution of a r.v.

R.v. can be discrete or continuous or .. other things.

**Definition 5.1** (Variance). Let X be a random variable. The **variance** of X is given by

$$
\text{Var } X = E\left[ \left( X - E(X) \right)^2 \right]
$$

where E is the expected value

**Definition 5.2** (Covariance). Let  $X, Y$  be jointly distributed random variables. The **covariance** of X and Y is given by

$$
cov(X, Y) = E [(X – E(X)) (Y – E(Y))]
$$

Note that  $cov(X, X) = E[(X - E(X))^2] = Var X$ 

In practice: "true law" versus "observation" In statistics: we reason on the *true law* of distributions, but we usually have only access to a sample

We then use **estimators** to .. estimate the value of a parameter, e.g., the mean, variance and covariance

**Definition 5.3** (Unbiased estimators of the mean and variance). Let  $x_1, \ldots, x_n$  be data points (the sample) and

$$
\bar{x} = \frac{1}{n} \sum_{i=1}^{n} x_i
$$

be the **mean** of the data. An unbiased estimator of the variance of the sample is

$$
\sigma^2 = \frac{1}{n-1} \sum_{i=1}^n (x_i - \bar{x})^2
$$

**Definition 5.4** (Unbiased estimator of the covariance). Let  $(x_1, y_1), \ldots, (x_n, y_n)$  be data points,

$$
\bar{x} = \frac{1}{n} \sum_{i=1}^{n} x_i
$$
 and  $\bar{y} = \frac{1}{n} \sum_{i=1}^{n} y_i$ 

be the means of the data. An estimator of the covariance of the sample is

$$
\operatorname{cov}(x, y) = \frac{1}{n} \sum_{i=1}^{n} (x_i - \bar{x})(y_i - \bar{y})
$$

What does covariance do? Variance explains how data disperses around the mean, in a 1-D case

Covariance measures the relationship between two dimensions. E.g., height and weight

More than the exact value, the sign is important:

- $cov(X, Y) > 0$ : both dimensions change in the same "direction"; e.g., larger height usually means higher weight
- $cov(X, Y) < 0$ : both dimensions change in reverse directions; e.g., time spent on social media and performance in this class
- cov $(X, Y) = 0$ : the dimensions are independent from one another; e.g., sex/gender and "intelligence"

The covariance matrix Typically, we consider more than 2 variables..

**Definition 5.5.** Suppose p random variables  $X_1, \ldots, X_p$ . Then the covariance matrix is the symmetric matrix

$$
\begin{pmatrix}\n\text{cov}(X_1, X_1) & \text{cov}(X_1, X_2) & \cdots & \text{cov}(X_1, X_p) \\
\text{cov}(X_2, X_1) & \text{cov}(X_2, X_2) & \cdots & \text{cov}(X_2, X_p) \\
\vdots & \vdots & & \vdots \\
\text{cov}(X_p, X_1) & \text{cov}(X_p, X_2) & \cdots & \text{cov}(X_p, X_p)\n\end{pmatrix}
$$

#### 5.1. BRIEF "REVIEW" OF SOME PROBABILITY CONCEPTS 49

i.e., using the properties of covariance,

$$
\begin{pmatrix}\n\text{Var } X_1 & \text{cov}(X_1, X_2) & \cdots & \text{cov}(X_1, X_p) \\
\text{cov}(X_1, X_2) & \text{Var } X_2 & \cdots & \text{cov}(X_2, X_p) \\
\vdots & \vdots & & \vdots \\
\text{cov}(X_1, X_p) & \text{cov}(X_2, X_p) & \cdots & \text{Var } X_p\n\end{pmatrix}
$$

We want to find what carries the most information

For this, we are going to project the information in a new basis in which the first "dimension" will carry most variance, the second dimension will carry a little less, etc. In order to do so, we need to learn how to change bases

Change of basis

**Definition 5.6** (Change of basis matrix).  $\mathcal{B} = {\mathbf{u}_1, \dots, \mathbf{u}_n}$  and  $\mathcal{C} = {\mathbf{v}_1, \dots, \mathbf{v}_n}$  bases of vector space V

The change of basis matrix  $P_{\mathcal{C}\leftarrow\mathcal{B}}\in\mathcal{M}_n$ ,

$$
P_{\mathcal{C}\leftarrow\mathcal{B}}=[[\mathbf{u}_1]_{\mathcal{C}}\cdots[\mathbf{u}_n]_{\mathcal{C}}]
$$

has columns the coordinate vectors  $[\mathbf{u}_1]_c, \ldots, [\mathbf{u}_n]_c$  of the vectors in  $\mathcal B$  with respect to  $\mathcal C$ 

**Theorem 5.7.**  $\mathcal{B} = {\mathbf{u}_1, \dots, \mathbf{u}_n}$  and  $\mathcal{C} = {\mathbf{v}_1, \dots, \mathbf{v}_n}$  bases of vector space V and  $P_{\mathcal{C}\leftarrow\mathcal{B}}$  a change of basis matrix from  $\mathcal B$  to  $\mathcal C$ 

- 1.  $\forall \mathbf{x} \in V$ ,  $P_{\mathcal{C} \leftarrow \mathcal{B}}[\mathbf{x}]_{\mathcal{B}} = [\mathbf{x}]_{\mathcal{C}}$
- 2.  $P_{\mathcal{C}\leftarrow\mathcal{B}} s.t. \forall \mathbf{x} \in V, P_{\mathcal{C}\leftarrow\mathcal{B}}[\mathbf{x}]_{\mathcal{B}} = [\mathbf{x}]_{\mathcal{C}} \text{ is unique}$
- 3.  $P_{\mathcal{C}\leftarrow\mathcal{B}}$  invertible and  $P_{\mathcal{C}\leftarrow\mathcal{B}}^{-1} = P_{\mathcal{B}\leftarrow\mathcal{C}}$

Row-reduction method for changing bases

**Theorem 5.8.**  $\mathcal{B} = {\mathbf{u}_1, \dots, \mathbf{u}_n}$  and  $\mathcal{C} = {\mathbf{v}_1, \dots, \mathbf{v}_n}$  bases of vector space V. Let  $\mathcal{E}$ be any basis for  $V$ ,

$$
B = [[\mathbf{u}_1]_{\mathcal{E}}, \dots, [\mathbf{u}_n]_{\mathcal{E}}] \text{ and } C = [[\mathbf{v}_1]_{\mathcal{E}}, \dots, [\mathbf{v}_n]_{\mathcal{E}}]
$$

and let  $[C|B]$  be the augmented matrix constructed using C and B. Then

$$
RREF([C|B])=[\mathbb{I}|P_{\mathcal{C}\leftarrow\mathcal{B}}]
$$

If working in  $\mathbb{R}^n$ , this is quite useful with  $\mathcal E$  the standard basis of  $\mathbb{R}^n$  (it does not matter if  $\mathcal{B} = \mathcal{E}$ 

So the question now becomes

How do we find what new basis to look at our data in?

(Changing the basis does not change the data, just the view you have of it)

(Think of what happens when you do a headstand.. your up becomes down, your right and left switch, but the world does not change, just your view of it)

(Changes of bases are fundamental operations in Science)

Setting things up I will use notation (mostly) as in Joliffe's Principal Component Analysis (PDF of older version available for free from UofM Libraries)

 $\mathbf{x} = (x_1, \ldots, x_p)$  vector of p random variables

We seek a linear function  $\mathbf{m}\alpha_1^T\mathbf{x}$  with maximum variance, where  $\mathbf{m}\alpha_1 = (\alpha_{11}, \dots, \alpha_{1p}),$ i.e.,

$$
\mathbf{m}\alpha_1^T \mathbf{x} = \sum_{j=1}^p \alpha_{1j} x_j
$$

Then we seek a linear function  $\mathbf{m}\alpha_2^T\mathbf{x}$  with maximum variance, uncorrelated to  $\mathbf{m}\alpha_1^T\mathbf{x}$ 

And we continue...

At *k*th stage, we find a linear function  $\mathbf{m}\alpha_k^T\mathbf{x}$  with maximum variance, uncorrelated to  $\mathbf{m}\alpha_1^T\mathbf{x}, \dots, \mathbf{m}\alpha_{k-1}^T\mathbf{x}$ 

 $\mathbf{m}{\alpha}_i^T\mathbf{x}$  is the *i*th **principal component** (PC)

Case of known covariance matrix Suppose we know  $\Sigma$ , covariance matrix of **x** (i.e., typically: we know x)

Then the kth PC is

$$
z_k = \mathbf{m}\alpha_k^T \mathbf{x}
$$

where  $\mathbf{m}\alpha_k$  is an eigenvector of  $\Sigma$  corresponding to the kth largest eigenvalue  $\lambda_k$ If, additionally,  $\|\mathbf{m}\alpha_k\| = \mathbf{m}\alpha_k^T \mathbf{m}\alpha = 1$ , then  $\lambda_k = \textsf{Var } z_k$ 

Why is that? Let us start with

 $\mathbf{m}\alpha_1^T\mathbf{x}$ 

We want maximum variance, where  $\mathbf{m}\alpha_1 = (\alpha_{11}, \ldots, \alpha_{1p}),$  i.e.,

$$
\mathbf{m}\alpha_1^T \mathbf{x} = \sum_{j=1}^p \alpha_{1j} x_j
$$

with the constraint that  $\|\mathbf{m}\alpha_1\|=1$ 

We have

$$
\mathsf{Var} \ \mathbf{m}\alpha_1^T \mathbf{x} = \mathbf{m}\alpha_1^T \Sigma \mathbf{m}\alpha_1
$$

Objective We want to maximise  $\textsf{Var} \ \mathbf{m}{\alpha}_1^T \mathbf{x}$ , i.e.,

 $\mathbf{m}{\alpha}_1^T\Sigma \mathbf{m}{\alpha}_1$ 

under the constraint that  $\|\mathbf{m}\alpha_1\|=1$ 

 $\implies$  use Lagrange multipliers

#### Maximisation using Lagrange multipliers

subtitle(A.k.a. super-brief intro to multivariable calculus) We want the max of  $f(x_1, \ldots, x_n)$ under the constraint  $g(x_1, \ldots, x_n) = k$ 

1. Solve

$$
\nabla f(x_1, \dots, x_n) = \lambda \nabla g(x_1, \dots, x_n)
$$

$$
g(x_1, \dots, x_n) = k
$$

where  $\nabla = (\frac{\partial}{\partial x_1}, \dots, \frac{\partial}{\partial x_n})$  $\left(\frac{\partial}{\partial x_n}\right)$  is the gradient operator

2. Plug all solutions into  $f(x_1, \ldots, x_n)$  and find maximum values (provided values exist and  $\nabla g \neq 0$  there)

#### $\lambda$  is the Lagrange multiplier

The gradient subtitle(Continuing our super-brief intro to multivariable calculus)  $f:\mathbb{R}^n\to\mathbb{R}$  function of several variables,  $\nabla=\left(\frac{\partial}{\partial x}\right)^n$  $\frac{\partial}{\partial x_1},\ldots,\frac{\partial}{\partial x_n}$  $\partial x_n$  the gradient operator Then

$$
\nabla f = \left(\frac{\partial}{\partial x_1} f, \dots, \frac{\partial}{\partial x_n} f\right)
$$

So  $\nabla f$  is a *vector-valued* function,  $\nabla f : \mathbb{R}^n \to \mathbb{R}^n$ ; also written as

$$
\nabla f = f_{x_1}(x_1,\ldots,x_n)\mathbf{e}_1 + \cdots f_{x_n}(x_1,\ldots,x_n)\mathbf{e}_n
$$

where  $f_{x_i}$  is the partial derivative of f with respect to  $x_i$  and  $\{e_1, \ldots, e_n\}$  is the standard basis of  $\mathbb{R}^n$ 

 $\mathbf{m}\alpha_1^T \Sigma \mathbf{m}\alpha_1$  and  $\|\mathbf{m}\alpha_1\|^2 = \mathbf{m}\alpha_1^T \mathbf{m}\alpha_1$  are functions of  $\mathbf{m}\alpha_1 = (\alpha_{11}, \dots, \alpha_{1p})$ 

In the notation of the previous slide, we want the max of

$$
f(\alpha_{11},\ldots,\alpha_{1p}):=\mathbf{m}\alpha_1^T\Sigma\mathbf{m}\alpha_1
$$

under the constraint that

$$
g(\alpha_{11},\ldots,\alpha_{1p}):=\mathbf{m}\alpha_1^T\mathbf{m}\alpha_1=1
$$

and with gradient operator

$$
\nabla = \left(\frac{\partial}{\partial \alpha_{11}}, \dots, \frac{\partial}{\partial \alpha_{1p}}\right)
$$

#### Effect of  $\nabla$  on g

 $g$  is easiest to see:

$$
\nabla g(\alpha_{11}, \dots, \alpha_{1p}) = \left(\frac{\partial}{\partial \alpha_{11}}, \dots, \frac{\partial}{\partial \alpha_{1p}}\right) (\alpha_{11}, \dots, \alpha_{1p}) \begin{pmatrix} \alpha_{11} \\ \vdots \\ \alpha_{1p} \end{pmatrix}
$$

$$
= \left(\frac{\partial}{\partial \alpha_{11}}, \dots, \frac{\partial}{\partial \alpha_{1p}}\right) (\alpha_{11}^2 + \dots + \alpha_{1p}^2)
$$

$$
= (2\alpha_{11}, \dots, 2\alpha_{1p})
$$

$$
= 2\mathbf{m}\alpha_1
$$

(And that's a general result:  $\nabla ||\mathbf{x}||_2^2 = 2\mathbf{x}$  with  $|| \cdot ||_2$  the Euclidean norm)

## Effect of  $\nabla$  on  $f$

Expand (write  $\Sigma = [s_{ij}]$  and do not exploit symmetry)

$$
\mathbf{m}\alpha_1^T \Sigma \mathbf{m}\alpha_1 = (\alpha_{11}, \dots, \alpha_{1p}) \begin{pmatrix} s_{11} & s_{12} & \cdots & s_{1p} \\ s_{21} & s_{22} & \cdots & s_{2p} \\ \vdots & \vdots & & \vdots \\ s_{p1} & s_{p2} & s_{pp} \end{pmatrix} \begin{pmatrix} \alpha_{11} \\ \alpha_{12} \\ \vdots \\ \alpha_{1p} \end{pmatrix}
$$

$$
= (\alpha_{11}, \dots, \alpha_{1p}) \begin{pmatrix} s_{11}\alpha_{11} + s_{12}\alpha_{12} + \cdots + s_{1p}\alpha_{1p} \\ s_{21}\alpha_{11} + s_{22}\alpha_{12} + \cdots + s_{2p}\alpha_{1p} \\ \vdots \\ s_{p1}\alpha_{11} + s_{p2}\alpha_{12} + \cdots + s_{pp}\alpha_{1p} \end{pmatrix}
$$

$$
= (s_{11}\alpha_{11} + s_{12}\alpha_{12} + \cdots + s_{1p}\alpha_{1p})\alpha_{11}
$$

$$
+ (s_{21}\alpha_{11} + s_{22}\alpha_{12} + \cdots + s_{2p}\alpha_{1p})\alpha_{12}
$$

$$
\vdots
$$

$$
+ (s_{p1}\alpha_{11} + s_{p2}\alpha_{12} + \cdots + s_{pp}\alpha_{1p})\alpha_{1p}
$$

We have

$$
\mathbf{m}\alpha_1^T \Sigma \mathbf{m}\alpha_1 = (s_{11}\alpha_{11} + s_{12}\alpha_{12} + \dots + s_{1p}\alpha_{1p})\alpha_{11} + (s_{21}\alpha_{11} + s_{22}\alpha_{12} + \dots + s_{2p}\alpha_{1p})\alpha_{12} \vdots + (s_{p1}\alpha_{11} + s_{p2}\alpha_{12} + \dots + s_{pp}\alpha_{1p})\alpha_{1p}
$$

So

$$
\frac{\partial}{\partial \alpha_{11}} \mathbf{m} \alpha_1^T \Sigma \mathbf{m} \alpha_1 = (s_{11}\alpha_{11} + s_{12}\alpha_{12} + \dots + s_{1p}\alpha_{1p}) + s_{11}\alpha_{11} \n+ s_{21}\alpha_{12} \n\vdots \n+ s_{p1}\alpha_{1p} \n= s_{11}\alpha_{11} + s_{12}\alpha_{12} + \dots + s_{1p}\alpha_{1p} \n+ s_{11}\alpha_{11} + s_{21}\alpha_{12} + \dots + s_{p1}\alpha_{1p} \n= 2(s_{11}\alpha_{11} + s_{12}\alpha_{12} + \dots + s_{1p}\alpha_{1p})
$$

(last equality stems from symmetry of  $\Sigma$ )

In general, for  $i = 1, \ldots, p$ ,

$$
\frac{\partial}{\partial \alpha_{1i}} \mathbf{m} \alpha_1^T \Sigma \mathbf{m} \alpha_1 = s_{i1} \alpha_{11} + s_{i2} \alpha_{12} + \dots + s_{ip} \alpha_{1p}
$$

$$
+ s_{i1} \alpha_{11} + s_{2i} \alpha_{12} + \dots + s_{pi} \alpha_{1p}
$$

$$
= 2(s_{i1} \alpha_{11} + s_{i2} \alpha_{12} + \dots + s_{ip} \alpha_{1p})
$$

(because of symmetry of  $\Sigma$ )

As a consequence,

$$
\nabla \mathbf{m} \alpha_1^T \Sigma \mathbf{m} \alpha_1 = 2 \Sigma \mathbf{m} \alpha_1
$$

So solving

$$
\nabla f(x_1,\ldots,x_n)=\lambda\nabla g(x_1,\ldots,x_n)
$$

means solving

 $2\Sigma$ m $\alpha_1 = \lambda 2$ m $\alpha_1$ 

i.e.,

$$
\Sigma \mathbf{m} \alpha_1 = \lambda \mathbf{m} \alpha_1
$$

 $\implies (\lambda, m\alpha_1)$  eigenpair of  $\Sigma$ , with  $m\alpha_1$  having unit length

#### Picking the right eigenvalue

 $(\lambda, m\alpha_1)$  eigenpair of  $\Sigma$ , with  $m\alpha_1$  having unit length But which  $\lambda$  to choose? Recall that we want  $\text{Var } \mathbf{m}\alpha_1^T \mathbf{x} = \mathbf{m}\alpha_1^T \Sigma \mathbf{m}\alpha_1$  maximal We have

$$
\text{Var } \mathbf{m}\alpha_1^T \mathbf{x} = \mathbf{m}\alpha_1^T \Sigma \mathbf{m}\alpha_1 = \mathbf{m}\alpha_1^T (\Sigma \mathbf{m}\alpha_1) = \mathbf{m}\alpha_1^T (\lambda \mathbf{m}\alpha_1) = \lambda (\mathbf{m}\alpha_1^T \mathbf{m}\alpha_1) = \lambda
$$

 $\implies$  we pick  $\lambda = \lambda_1$ , the largest eigenvalue (covariance matrix symmetric so eigenvalues real)

What we have this far.. The first principal component is  $\mathbf{m}\alpha_1^T\mathbf{x}$  and has variance  $\lambda_1$ , where  $\lambda_1$  the largest eigenvalue of  $\Sigma$  and  $m\alpha_1$  an associated eigenvector with  $\|\mathbf{m}\alpha_1\|=1$ 

We want the second principal component to be *uncorrelated* with  $\mathbf{m} \alpha_1^T \mathbf{x}$  and to have maximum variance  $\text{Var } \mathbf{m}\alpha_2^T \mathbf{x} = \mathbf{m}\alpha_2^T \Sigma \mathbf{m}\alpha_2$ , under the constraint that  $\|\mathbf{m}\alpha_2\| = 1$ 

 $\mathbf{m}\alpha_2^T\mathbf{x}$  uncorrelated to  $\mathbf{m}\alpha_1^T\mathbf{x}$  if  $\mathbf{cov}(\mathbf{m}\alpha_1^T\mathbf{x}, \mathbf{m}\alpha_2^T\mathbf{x}) = 0$ We have

$$
\begin{aligned} \text{cov}(\mathbf{m}\alpha_1^T \mathbf{x}, \mathbf{m}\alpha_2^T \mathbf{x}) &= \mathbf{m}\alpha_1^T \Sigma \mathbf{m}\alpha_2 \\ &= \mathbf{m}\alpha_2^T \Sigma^T \mathbf{m}\alpha_1 \\ &= \mathbf{m}\alpha_2^T \Sigma \mathbf{m}\alpha_1 \quad [\Sigma \text{ symmetric}] \\ &= \mathbf{m}\alpha_2^T (\lambda_1 \mathbf{m}\alpha_1) \\ &= \lambda \mathbf{m}\alpha_2^T \mathbf{m}\alpha_1 \end{aligned}
$$

So  $\mathbf{m}{\alpha}_2^T \mathbf{x}$  uncorrelated to  $\mathbf{m}{\alpha}_1^T \mathbf{x}$  if  $\mathbf{m}{\alpha}_1 \perp \mathbf{m}{\alpha}_2$ 

This is beginning to sound a lot like Gram-Schmidt, no?

In short Take whatever covariance matrix is available to you (known  $\Sigma$  or sample  $S_X$ ) – assume sample from now on for simplicity

For  $i = 1, \ldots, p$ , the *i*th principal component is

$$
z_i = \mathbf{v}_i^T \mathbf{x}
$$

where  $v_i$  eigenvector of  $S_X$  associated to the *i*th largest eigenvalue  $\lambda_i$ 

If  $v_i$  is normalised, then  $\lambda_i = \text{Var } z_k$ 

Covariance matrix  $\Sigma$  the covariance matrix of the random variable,  $S_X$  the sample covariance matrix

 $X \in \mathcal{M}_{mp}$  the data, then the (sample) covariance matrix  $S_X$  takes the form

$$
S_X = \frac{1}{n-1} X^T X
$$

where the data is centred!

Sometimes you will see  $S_X = 1/(n-1)XX^T$ . This is for matrices with observations in columns and variables in rows. Just remember that you want the covariance matrix to have size the number of variables, not observations, this will give you the order in which to take the product

### 5.1.1 Hockey players (eh!)

Let us consider a very Canadian example, although it involves players from all over the world. The height and weight of hockey players who participated in IIHF world championship games during the period 2001-2016 can be found online [\(here\)](https://dx.doi.org/10.6084/m9.figshare.3394735.v2), as part of a study.

We download the data

> #data = read.csv("https://figshare.com/ndownloader/files/5303173") > data = read.csv("DATA/hockey\_players.csv")

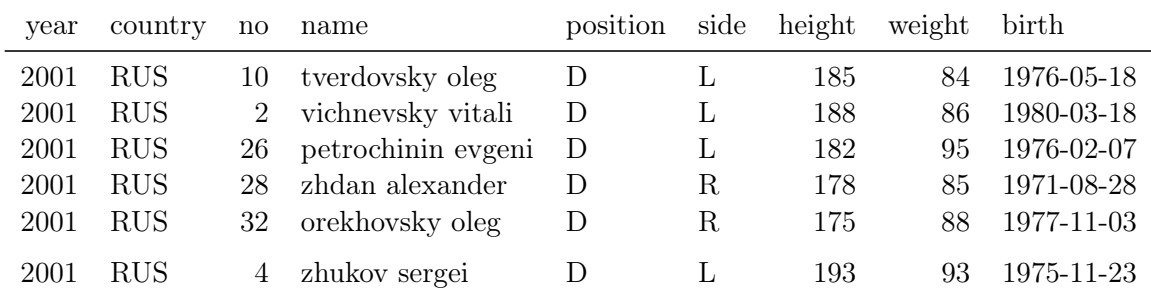

and take a quick peek (using kable and head), focusing on the first few columns.

There is also information about players' club, age, age cohort and BMI, but we will not be using any of these for sure. The table contains 6292 rows. However, the author of the study was interested in the evolution of weights, so it is likely that the same person will be in the dataset several times. Let us check if this is indeed the case. The command any returns true if any of the entries in the vector it is passed as an argument is true and duplicated is true if an entry is present more than once in its argument.

> any(duplicated(data\$name))

#### [1] TRUE

So, indeed, there are players present several times. We are not interested in the evolution of weights, so let us simplify things: if we have more than one record for someone, let us take their height and weight as the average of the heights and weights recorded for them. We keep only three characteristics for a player: their country, height and weight. (We do keep their name as well.) It could be worth checking if there is any case of a player playing for two different countries, which would require to decide on a mechanism to attribute a country to them. However, in this illustrative example, we choose to ignore this possibility.

```
> data_simplified = data.frame(name = unique(data$name))
> c = c()> w = c()> h = c()> for (n in data_simplified$name) {
      tmp = data[which(data$name == n),]c = c(c, \t{tmp\$country[1]})+ h = c(h, \text{mean}(\text{tmp\$height}))+ w = c(w, \text{ mean}(\text{tmp$weight}))+ }
> data_simplified$country = c
```
 $>$  data\_simplified\$weight = w > data\_simplified\$height = h > data = data\_simplified

The resulting table looks like this

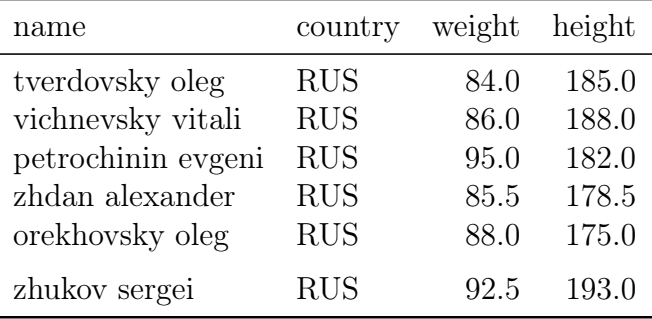

Let us plot the height and weight data as it stands after this preprocessing step.

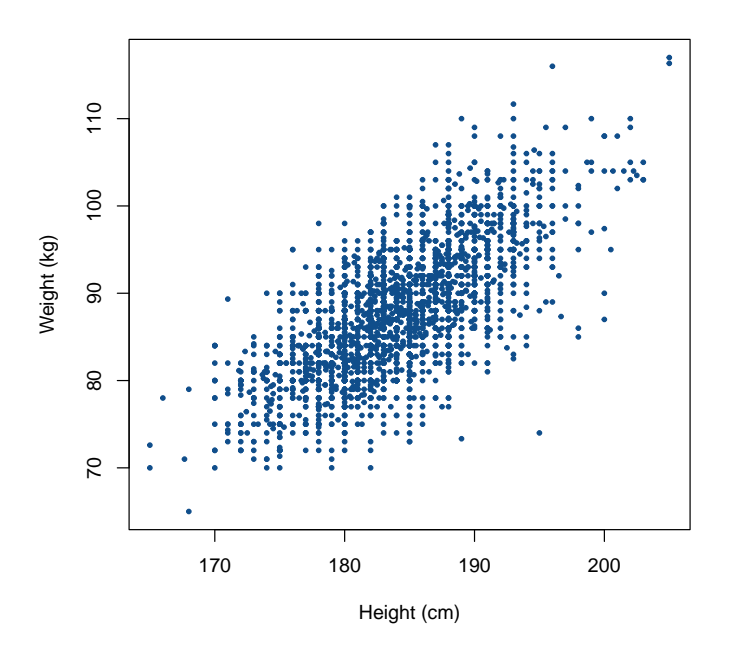

The mean height of players in the data is 183.9 centimetres, their mean weight is 87.72 kilograms. Let us centre the data:

```
> data$weight.c = data$weight-mean(data$weight)
> data$height.c = data$height-mean(data$height)
```
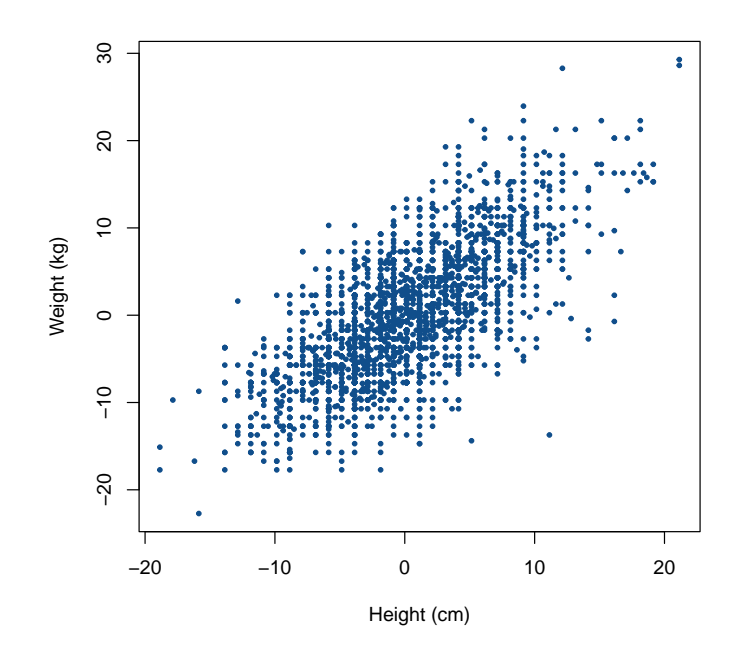

If you do not pay attention to the axes, you can see no difference between the two figures. Although this is a change of basis, this is a rather simple one. Let us now compute the covariance of the data.

#### > cov(data\$height, data\$weight)

#### [1] 26.63506

(Note that using the centred data would have given exactly the same result.) So there is a positive linear relationship between the two variables (duh!). Let us now compute the sample covariance matrix, using the centred data.

```
> X = as.matrix(data[, c("height.c", "weight.c"))> S = 1/(dim(X)[1]-1)*t(X) %*% X
```
The result is a  $2 \times 2$  matrix,

> S

height.c weight.c height.c 29.66176 26.63506 weight.c 26.63506 47.81112

One important remark here: the sample covariance matrix, when computed using this method, requires the data to be centred. If you do not centre the data prior to computing that matrix, this is what you find.

```
58 CHAPTER 5. PRINCIPAL COMPONENT ANALYSIS (PCA)
> X2 = as.matrix(data[,c("height", "weight")])
> S2 = 1/(dim(X)[1]-1)*t(X2) \frac{1}{2} X2
> S2
```
height weight height 33844.33 16158.902 weight 16158.90 7744.176

Let us now compute the principal components. For this, we need eigenvalues and eigenvectors.

 $>$  ev = eigen(S) > ev

eigen() decomposition \$values [1] 66.87496 10.59793

\$vectors

 $[0,1]$   $[0,2]$  $[1,] 0.5820222 -0.8131729$ [2,] 0.8131729 0.5820222

For matrices with only real eigenvalues, eigen returns eigenvalues sorted in decreasing order. If we needed to ensure that eigenvalues (and their corresponding eigenvectors) are ordered as we want them to be, we would for instance proceed as follows.

```
> idx_order = order(ev$values, decreasing = TRUE)
> ev$values = ev$values[idx_order]
> ev$vectors = ev$vectors[, idx_order]
```
Let us normalise the first eigenvector. This way, we now that the variance of the first principal component is the corresponding eigenvalue.

```
> ev$vectors[,1] = ev$vectors[,1] / sqrt(sum(ev$vectors[,1]^2))
```
Let us plot this first eigenvector (well, the line carrying this first eigenvector). To use the function 'abline', we need to give the coefficients of the line in the form of (intercept,slope). Intercept is easy, as the line goes through the origin (by construction and because we have centred the data). The slope is also quite simple..

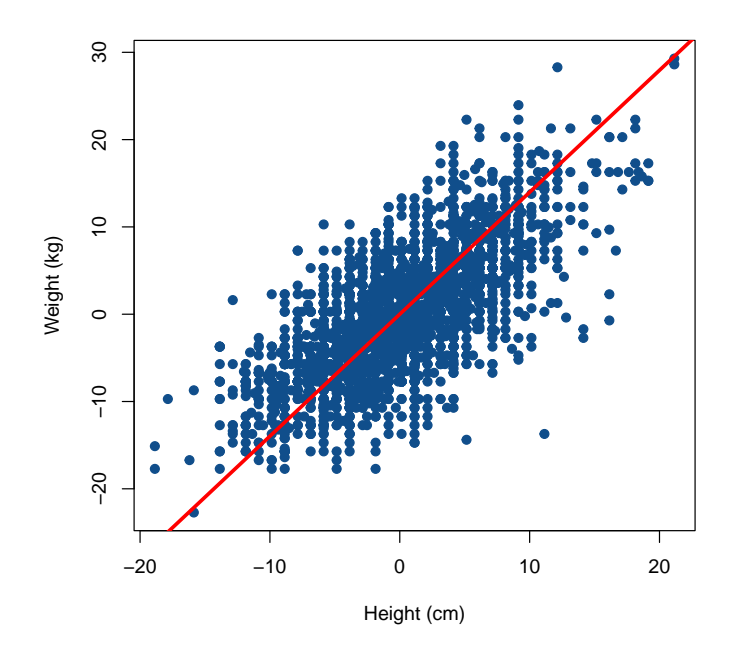

I will let you in a little "secret": least squares are used so often in Stats that 'R' has a very simple function that does that very well. The function is 'lm' (linear models) and you can use it as follows.

 $> z$  <-  $lm(weight.c \text{ } ^{\sim} 0 + height.c, data = data)$ 

This essentially says "fit a linear model with weight.c function of height.c and store the result in z". You can then use this result in a variety of contexts. First of all, this is what the result looks like (in green), in comparison to the one we found.

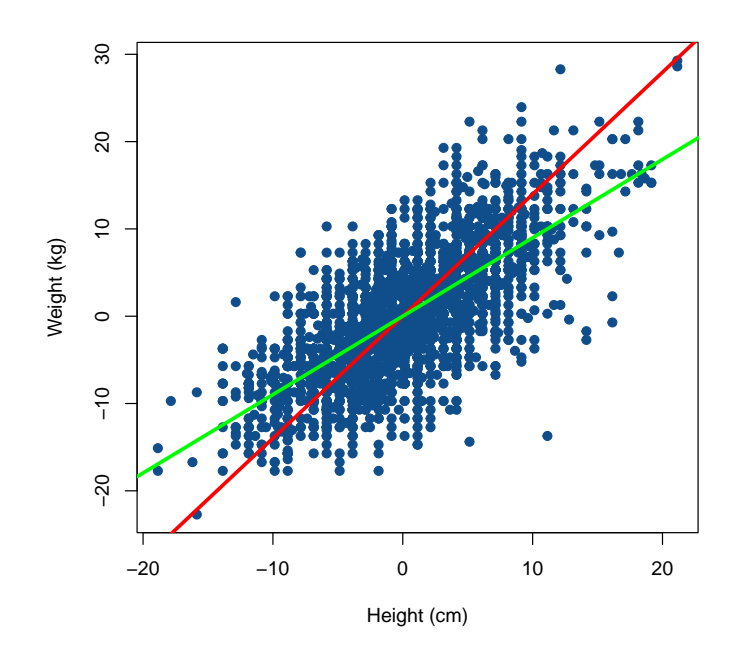

Why, you may ask, are the two results so different?

Let us rotate the data so that the red line becomes the red axis. To do that, we use a rotation matrix,

$$
R_{\theta} = \begin{pmatrix} \cos \theta & -\sin \theta \\ \sin \theta & \cos \theta \end{pmatrix}.
$$

To find the angle  $\theta$ , recall that  $\tan \theta$  is equal to opposite length over adjacent length, i.e.,

$$
\tan\theta=\frac{\text{ev$vectors}[2,1]}{\text{ev$vectors}[1,1]}
$$

So we just use the arctan of this. (Note that angles are in radians.)

```
> theta = atan(ev$vectors[2,1]/ev$vectors[1,1])
> R_{\text{t}} theta = matrix(c(cos(theta), -sin(theta),
+ sin(theta), cos(theta)),
+ nr = 2, byrow = TRUE)
```
And now we rotate the points. (In this case, we think of the points as vectors, of course.)

```
> tmp_in = matrix(c(data$weight.c, data$height.c),
                 nc = 2)> tmp_out = c()> for (i in 1:dim(tmp_in)[1]) {
+ tmp_out = rbind(tmp_out,
```

```
> data$height.c_r = \text{tmp\_out}[,2]
```
This change of basis has recast the data in a way where the first axis (the  $x$ -axis) is the dimension along which there is the highest variance. To see this, we need to plot the data with the same range as was used before.

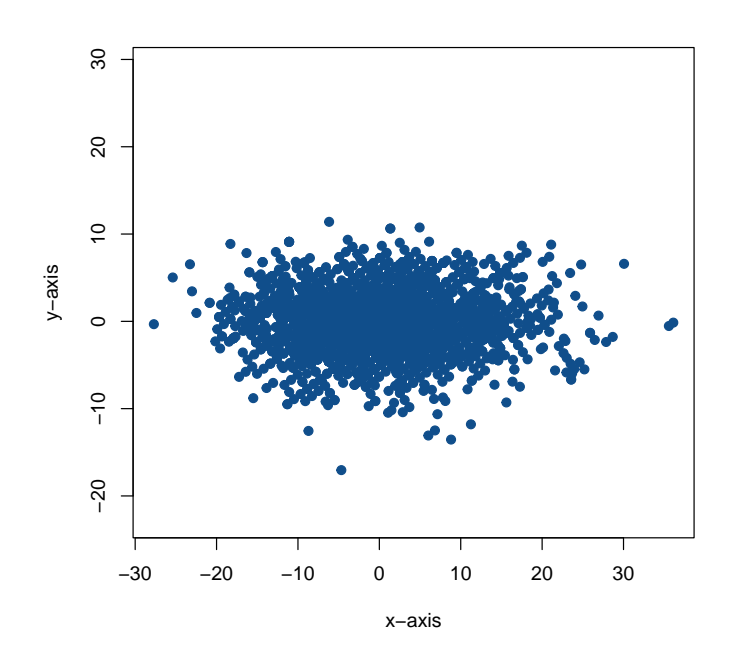

It is of course possible to do the same thing with existing R functions.

```
> if (!require("pracma")) {
+ install.packages("pracma")
+ }
> GS = pracma::gramSchmidt(A = ev$vectors)
```
Now recall we saw a theorem that told us how to construct a new basis.

```
> A=matrix(c(GS$Q,1,0,0,1), nr = 2)
> pracma::rref(A)
    [0,1] [0,2] [0,3] [0,4][1,] 1 0 0.5820222 0.8131729
[2,] 0 1 -0.8131729 0.5820222
> P = pracma::rref(A)[c(3,4)]> X.new = X %*% t(P)
```
# Chapter 6 Graph theory ... theory

In this chapter, I present some elements of graph theory. Chapters that follow are devoted to applications, but here I focus on the theory. I will nonetheless explain how you can use R to perform some of the operations or characterise some of the structures described in this chapter.

## 6.1 Introduction and preliminaries

### 6.1.1 Graphs versus networks

First, let me remark that it is likely that you know some of the material here under the name of network theory. This is mostly a terminology difference:

- we say *qraphs* in the mathematical world;
- most of the rest of the world says *networks*.

I will mostly say graphs as this is a mathematics course, but might oscillate. Beware: this is a domain of mathematics in which the language is not consistent, even more so because of the duality noted above. Make sure you read the definitions at the start of whatever source you are using.

## 6.1.2 Graphs vs digraphs vs multigraphs vs multidigraphs vs ...

As noted, name-wise and notation-wise, this domain is a bit of a mess. We see the precise definitions of the objects below later, but to clarify notation, let me highlight notation choices here.

- The vertex set V is essentially the only constant in what follows.
- An undirected graph is denoted  $G = (V, E)$ , where E are the edges.
- An undirected multigraph is denoted  $G_M = (V, E)$ . We will not be using these much.
- A directed graph (or digraph) is denoted  $G = (V, A)$ , where A are the arcs.
- A directed multigraph (or multidigraph) is denoted  $G_M = (V, A)$ .

• Any of the above is called a graph and is denoted  $G = (V, X)$ , when we seek generality.

And just to confuse the whole thing more: we often say graph for unoriented graph.

## 6.1.3 The bridges of Königsberg

A "real life" problem formulated by Euler: is it possible to cross the seven bridges of Königsberg in a continuous walk without recrossing any of them?

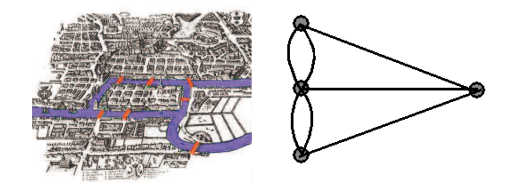

Mathematical problem Is it possible to find a trail containing all edges of the graph?

### 6.1.4 Finding a cycle with all vertices

A salesperson must visit a couple of cities for their job. Is it possible for them to plan a round trip using highways enabling him to visit each specified city exactly once?

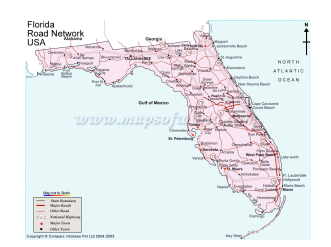

- vertices correspond to cities
- two vertices are connected iff a highway connects the corresponding cities and does not pass through any other city.

Mathematical problem Is it possible to find a cycle containing all graph vertices?

## 6.1.5 How far is it to drive through  $n$  cities?

What is the minimal length of driving needed to drive through  $n$  cities?

#### 6.2. BINARY RELATIONS 65

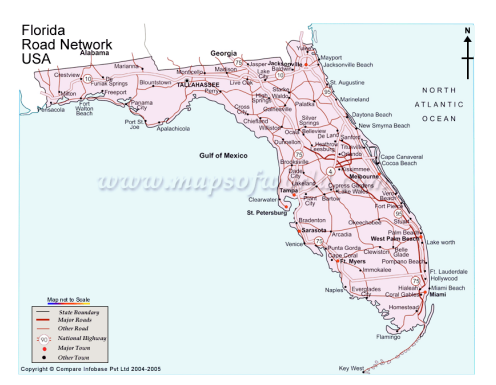

- vertices correspond to the cities
- all cities are connected; each edge has a value assigned to it

Mathematical problem What is the minimal spanning tree associated to the graph?

## 6.2 Binary relations

Graphs are used to describe relations between elements (the vertices or nodes). Mathematically, relations can be encoded by *binary relations*, which we define here.

**Definition 6.1.** • A binary relation is an arbitrary association of elements of one set with elements of another (maybe the same) set.

- A binary relation over the sets X and Y is a subset of the Cartesian product  $X \times Y = \{(x, y) | x \in X, y \in Y\}.$
- $(x, y) \in R$  is read "x is R-related to y" and is denoted xRy.
- If  $(x, y) \notin R$ , we write not xRy.

**Definition 6.2** (Properties of binary relations). A binary relation R over a set X is

- Reflexive if  $\forall x \in X$ ,  $xRx$ .
- Irreflexive if there does not exist  $x \in X$  such that  $xRx$ .
- Symmetric if  $xRy \Rightarrow yRx$ .
- Asymmetric if  $xRy \Rightarrow not yRx$ .
- Antisymmetric if xRy and  $yRx \Rightarrow x = y$ .
- Transitive if xRy and  $yRz \Rightarrow xRz$ .
- Total (or complete) if  $\forall x, y \in X$ , xRy or yRx.

Definition 6.3 (Equivalence relation). A relation which is reflexive, symmetric and transitive is called an equivalence relation.

An equivalence relation allows to partition the set of elements on which it is defined into equivalence classes. In a given equivalence class, all elements are equivalent and any element can be chosen to represent that equivalence class. If  $S$  is the set over which the relation R is an equivalence relation, we denote  $S/R$  the **quotient set**.

**Definition 6.4** (Partial order). A relation which is reflexive, antisymmetric and transitive is called a **partial order**.

## 6.3 Undirected graphs

## 6.3.1 Undirected graph

Intuitively: a graph is a set of points, and a set of relations between the points. The points are called the vertices of the graph and the relations are the edges of the graph. We can also think of the relations as being one directional, in which case the relations are the arcs of the digraph (a contraction of "directed graph").

**Definition 6.5** (Graph). An undirected graph is a pair  $G = (V, E)$  of sets such that

- *V* is a set of points:  $V = \{v_1, v_2, v_3, ..., v_p\}$
- E is a set of 2-element subsets of  $V: E = \{\{v_i, v_j\}, \{v_i, v_k\}, \ldots, \{v_n, v_p\}\},\$ also noted  $E = \{v_i v_j, v_i v_k, \dots, v_n v_p\}.$

Definition 6.6 (Vertex). The elements of V are the vertices (or nodes, or points) of the graph G. V is the vertex set of the graph G, also noted  $V(G)$ .

**Definition 6.7** (Edge). The elements of E are the **edges** (or lines) of the graph  $G$ . E is the edge set of the graph  $G$ , also noted  $E(G)$ .

In R, we will use mostly the package igraph, which has the advantage of also existing in Python.

> if (!require(igraph)) { + install.package("igraph") + }

There are many different ways to construct graphs in igraph. There are also means to construct graphs with specific properties. I do not detail all of them here. Here are a few of the methods for creating "your own" graphs.

- graph\_from\_adjacency\_matrix creates graphs from adjacency matrices; see Section [6.6.1.](#page-99-0)
- graph\_from\_adj\_list creates graphs from adjacency lists.
- graph\_from\_edgelist creates a graph from an edge list matrix.
- graph\_from\_incidence\_matrix creates graphs from incidence matrices.
- graph\_from\_literal creates (small) graphs via a simple interface.

There are many other methods, typically with a name starting with the prefix graph\_from, see the list of igraph functions. Let us create a simple graph from an edge list. If we have, say, a graph with 6 vertices labelled a through  $f$ , we could for instance create the matrix

 $> M = matrix(c("a", "b",$ +  $"b", "c",$ + "b", "d", +  $"c", "d",$  6.3. UNDIRECTED GRAPHS 67

```
+ "c", "f",+ "e", "f",
+ "e", "a"),
+ nc = 2, byrow = TRUE)
```
We now use the function graph\_from\_edgelist to make the graph. Note that this function assumes by default that the graph is *oriented*, i.e., a digraph, so to make an undirected graph, we use the optional argument directed = FALSE.

```
> G = graph_from_edgelist(M, directed = FALSE)
```
You can get some basic information about the graph you just created by typing its name.

 $> G$ 

```
IGRAPH 7ebce05 UN-- 6 7 --
+ attr: name (v/c)
+ edges from 7ebce05 (vertex names):
[1] a--b b--c b--d c--d c--f f--e a--e
```
It is also easy to plot the graph, although by default, the result is not really impressive.

> plot(G)

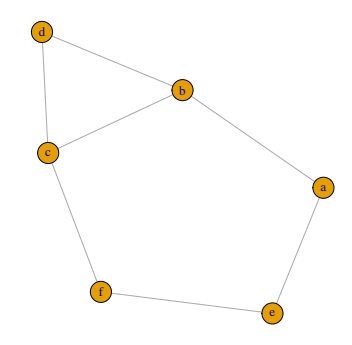

## 6.3.2 Order and size of graph

Two fundamental properties of a graph are the number of vertices and of edges it has. These numbers are called, respectively, the order and size of the graph.

**Definition 6.8** (Order of a graph). The number of vertices in  $G$  is the **order** of  $G$ . Using the notation  $|V(G)|$  for the cardinality of  $V(G)$ ,

 $|V(G)| = order of G.$ 

**Definition 6.9** (Size of a graph). The number of edges in  $G$  is the size of  $G$ ,

 $|E(G)| = size \text{ of } G.$ 

- A graph having order p and size q is called a  $(p, q)$  –graph.
- A graph is finite if  $|V(G)| < \infty$ .

These properties are obtained in igraph using

> gorder(G)

[1] 6

> gsize(G)

[1] 7

## 6.3.3 Relationships between vertices and edges, nature of the edges

**Definition 6.10** (Incident vertices and edges). Let  $G = (V, E)$  be an undirected graph.

- A vertex v is incident with an edge e if  $v \in e$ ; then e is an edge at v.
- If  $e = uv \in E(G)$ , then u and v are each incident with e.
- Two vertices incident with an edge are its ends.
- An edge  $e = uv$  is incident with both vertices u and v

**Definition 6.11** (Adjacent). • Two vertices u and v are **adjacent** in a graph G if  $uv \in E(G)$ .

• If uv and uw are distinct edges (i.e.  $v \neq w$ ) of a graph G, then uv and uw are adjacent edges.

Definition 6.12 (Multiple edge). Multiple edges are two or more edges connecting the same two vertices within a multigraph.

**Definition 6.13** (Loop). A loop is an edge with both the same ends; e.g.  $\{u, u\}$  is a loop.

**Definition 6.14** (Simple graph). A simple graph is a graph which contains no loops or multiple edges.

Definition 6.15 (Multigraph). A multigraph is a graph which can contain multiple edges or loops.

Several igraph functions allow to consider these aspects. From the documentation,

- any\_loop decides whether the graph has any loop edges.
- which\_loop decides whether the edges of the graph are loop edges.
- any\_multiple decides whether the graph has any multiple edges.
- which\_multiple decides whether the edges of the graph are multiple edges.
- count\_multiple counts the multiplicity of each edge of a graph.

#### 6.3. UNDIRECTED GRAPHS 69

**Graph and binary relations** A (simple) graph  $G$  can be defined in term of a vertex set V and an irreflexive and symmetric binary relation over V. R is symmetric if  $(u, v) \in$  $R \Rightarrow (v, u) \in R$  (or, in other words,  $u R v \implies v R u$ ). Hence,  $\{(u, v), (v, u)\} \in E(G)$  $({(u, v), (v, u)}$  is an edge). The set of edges  $E(G)$  is the set of symmetric pairs in R.

#### 6.3.4 Degree of a vertex

**Definition 6.16** (Degree of a vertex). Let v be a vertex of  $G = (V, E)$ .

- The number of edges of G incident with  $v$  is the **degree** of  $v$  in  $G$ .
- The number of edges of  $G$  at  $v$  is the **degree** of  $v$  in  $G$ .
- The degree of v in G is noted  $d_G(v)$  or  $deg_G(v)$ .

**Theorem 6.17.** Let G be a  $(p,q)$ –graph with vertices  $v_1, \ldots, v_p$ , then

$$
\sum_{i=1}^p d_G(v_i) = 2q.
$$

**Definition 6.18** (Odd vertex). A vertex is an **odd vertex** is its degree is odd.

**Definition 6.19** (Even vertex). A vertex is called **even vertex** is its degree is even.

Theorem 6.20. Every graph contains an even number of odd vertices.

igraph has many functions to consider degrees, as they are important to characterise the properties of graphs. Some are detailed in Chapter [7,](#page-106-0) here we just give the base. To obtain the degree of vertex e in the graph defined above,

```
> degree(G, "e")e
```
(degree(G,c("a","e")) would return the degree of a and e), while

```
> degree(G)
a b c d f e
2 3 3 2 2 2
```
2

returns the degree of all vertices in G.

## 6.3.5 Regular, complete, bipartite and other notable graphs

Some graphs are very useful in studying the mathematical properties of graphs or in applications and have therefore been named. I list some of these below. Note that igraph has many functions to generate such graphs as well, so most graphs below are also illustrated using igraph. Typically, if a function exists to create a graph with prescribed properties, a function also exists to check if an existing graph possesses that property. I also indicate these functions.

**Definition 6.21** (Regular graph). If all the vertices of G have the same degree  $k$ , then the graph  $G$  is  $k$ −regular.

The command below generates a random regular undirected graph of order 5 where each vertex has degree 2.

 $> U = sample_k\_regular(no.of.nodes = 5, k = 2)$ 

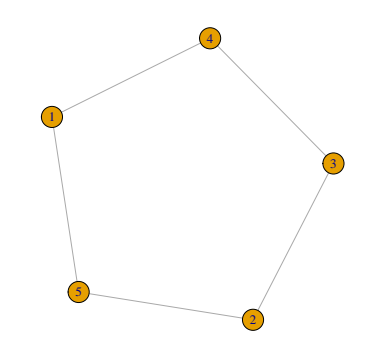

Note that it is "easy" to specify values of the order and degree for which no graph can be found. In this case, you will get an error. There is no function to check if a graph is regular, although this is very easily done using degree. For instance,

 $> length(unique(degree(G))) == 1$ 

[1] FALSE

```
> length(unique(degree(U))) == 1
```
[1] TRUE

**Definition 6.22** (Complete graph). A graph is complete if every two of its vertices are adjacent.

#### 6.3. UNDIRECTED GRAPHS 71

**Definition 6.23** (*n*-clique). A simple, complete graph on *n* vertices is called an *n***clique** and is often denoted  $K_n$ .

Note that a complete graph of order p is  $(p-1)$ -regular. In igraph, complete graphs are called full graphs, so the function to create them are as follows.

 $> U = make\_full\_graph(5)$ 

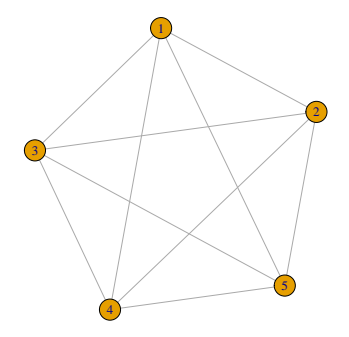

**Definition 6.24** (Bipartite graph). A graph  $G = (V, E)$  is **bipartite** if it is possible to partition the vertex set  $V(G)$  into two subsets  $V_1$  and  $V_2$  so that every edge of G joins a vertex of  $V_1$  with a vertex of  $V_2$  and no vertex joins another vertex of its own set, i.e., no two vertices in the same set are adjacent. This graph may be written  $G = (X_1, X_2, U)$ 

Definition 6.25 (Complete bipartite graph). A bipartite graph in which every two vertices from the 2 different partitions are adjacent is called a **complete bipartite graph**. A simple, complete bipartite graph with  $|X_1| = p$  and  $|X_2| = q$  is often denoted  $K_{p,q}$ .

Bipartite graphs can be generated in igraph using several different commands. If you know the specific connections, you can use make\_bipartite\_graph. Otherwise, a random bipartite graph with specified number of vertices in the two sets is defined using sample\_bipartite, which we do here. Note that the argument  $p = 0.3$ is the probability that an edge exists. Complete bipartite graphs are generated using make\_full\_bipartite\_graph.

 $> U1 = sample\_bipartite(n1 = 5, n2 = 3, p = 0.3)$ > U2 = make\_full\_bipartite\_graph(n1 = 5, n2 = 3)

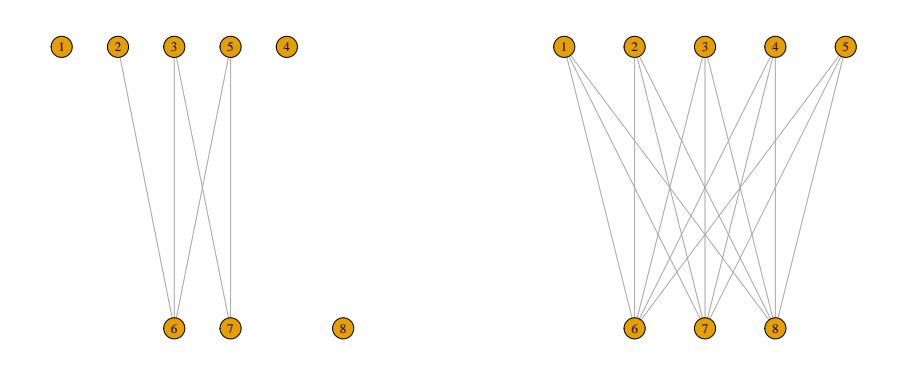

Note that the plots above use an additional option for the vertices to appear as they do. For instance, the graph on the right was obtained using plot(U2, layout = layout\_bipartite). You can also easily check if a graph is bipartite using the command is\_bipartite, so for instance

- > is\_bipartite(U)
- [1] FALSE
- > is\_bipartite(U1)
- [1] TRUE

**Definition 6.26** (Cycle  $C_n$ ). For  $n \geq 3$ , the cycle, denoted  $C_n$ , is a connected graph of order n that is a cycle on n vertices.

 $> U = make\_ring(n = 8)$ 

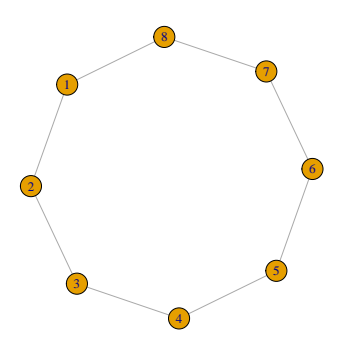
#### 6.3. UNDIRECTED GRAPHS 73

**Definition 6.27** (Path  $P_n$ ). The path,  $P_n$ , is a connected graph that consists of  $n \geq 2$ vertices and  $n-1$  edges. Two vertices of  $P_n$  have degree 1 and the rest are of degree 2.

Note that to obtain a path in igraph, we use the same function as for cycles but with an additional argument.

 $> U = make\_ring(n = 8, circular = FALSE)$ 

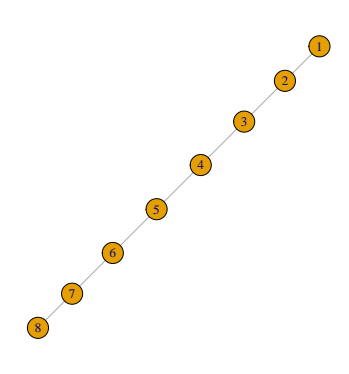

**Definition 6.28** (Star  $S_n$ ). The star of order n is the complete bipartite graph  $K_{1,n-1}$ (1 vertex of degree  $n-1$ , and  $n-1$  vertices of degree 1).

 $> U = make\_star(n = 8, mode = "undirected")$ 

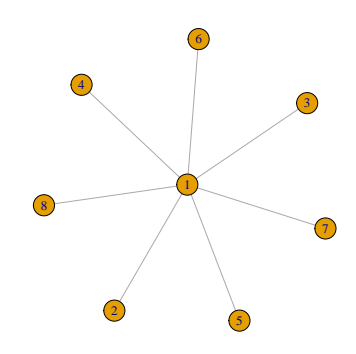

### 6.3.6 Isomorphic graphs

**Definition 6.29** (Isomorphic graphs). Let  $G_1 = (V(G_1), E(G_1))$  and  $G_2 = (V(G_2), E(G_2))$ be two graphs.  $G_1$  and  $G_2$  are **isomorphic** if there exists an isomorphism  $\phi$  from  $G_1$  to

 $G_2$ , that is defined as an injective mapping  $\phi: V(G_1) \to V(G_2)$  such that two vertices  $u_1$  and  $v_1$  are adjacent in  $G_1$  if and only if the vertices  $\phi(u_1)$  and  $\phi(v_1)$  are adjacent in  $G_2$ .

**Definition 6.30** (Another formulation of isomorphic graphs). Let  $G_1 = (V(G_1), E(G_1))$ and  $G_2 = (V(G_2), E(G_2))$  be two graphs;  $G_1$  and  $G_2$  are isomorphic if there exists an isomorphism  $\phi$  from  $G_1$  to  $G_2$ , defined as an injective mapping  $\phi: V(G_1) \to V(G_2)$ such that  $\{u_1, v_1\} \in E(G_1)$  if and only if  $\{\phi(u_1), \phi(v_1)\} \in E(G_2)$  for all  $u_1, v_1 \in V(G_1)$ .

If  $\phi$  is an isomorphism from  $G_1$  to  $G_2$ , then the inverse mapping  $\phi^{-1}$  from  $V(G_2)$  to  $V(G_1)$  also satisfies the definition of an isomorphism.

As a consequence, if  $G_1$  and  $G_2$  are isomorphic graphs, then

- $G_1$  is isomorphic to  $G_2$
- $G_2$  is isomorphic to  $G_1$

**Theorem 6.31.** The relation "is isomorphic to" is an equivalence relation on the set of all graphs.

**Theorem 6.32.** If  $G_1$  and  $G_2$  are isomorphic graphs, then the degrees of vertices of  $G_1$  are exactly the degrees of vertices of  $G_2$ .

As you can probably guess, this is not an easy problem from an algorithmic point of view. In igraph, there is an exact method only if the two graphs have three or four vertices. Otherwise, the methods used can be costly from a computational point of view. The example below is adapted from the igraph manual: we make a graph (here, Erdos-Renyi) and permutate the vertices, giving two graphs that are isomorphic by construction.

 $> g1 \leq -$  sample\_gnp(n = 50, p = 0.5)  $> g2 \leq$  permute(g1, sample(gorder(g1)))  $>$  isomorphic(g1, g2, method = "auto")

[1] TRUE

# 6.3.7 Subgraphs, unions of graphs

**Definition 6.33** (Subgraph). Let  $G = (V(G), E(G))$  be a graph. A graph  $H =$  $(V(H), E(H))$  is a **subgraph** of G if  $V(H) \subseteq V(G)$  and  $E(H) \subseteq E(G)$ .

**Definition 6.34** (Another definition of subgraph). If a graph  $F$  is isomorphic to a subgraph  $H$  of  $G$ , then  $F$  is also called a subgraph of  $G$ .

Let  $G_1 = (V_1, E_1)$  and  $G_2 = (V_2, E_2)$  be two graphs.

**Definition 6.35** (Union of  $G_1$  and  $G_2$ ).  $G_1 \cup G_2 = (V_1 \cup V_2, E_1 \cup E_2)$ 

**Definition 6.36** (Intersection of  $G_1$  and  $G_2$ ).  $G_1 \cap G_2 = (V_1 \cap V_2, E_1 \cap E_2)$ 

**Definition 6.37** (Disjoint graphs). If  $G_1 \cap G_2 = (\emptyset, \emptyset) = \emptyset$  (empty graph) then  $G_1$  and  $G_2$  are disjoint.

**Definition 6.38** (Complement of  $G_1$ ). The complement  $\overline{G}_1$  of  $G_1$  is the graph on  $V_1$ , with the edge set  $E(\bar{G}_1) = [V_1]^2 \backslash E_1$  ( $e \in E(\bar{G}_1)$ ) iff  $e \notin E_1$ ).

#### 6.3.8 Walks, trails, paths

**Definition 6.39** (Walk). A walk in a graph  $G = (V, E)$  is a non-empty alternating sequence  $v_0e_0v_1e_1v_2\ldots e_{k-1}v_k$  of vertices and edges in G such that  $e_i = \{v_i, v_{i+1}\}\$  for all  $i < k$ . This walk begins with  $v_0$  and ends with  $v_k$ .

Definition 6.40 (Length of a walk). The length of a walk is equal to the number of edges in the walk.

**Definition 6.41** (Closed walk). If  $v_0 = v_k$ , the walk is **closed**.

**Definition 6.42** (Trail). A trail in G is a walk in G in which all edges are distinct.

**Definition 6.43** (Path). A **path** in G is a walk in G in which all vertices are distinct.

The sets of vertices and edges determined by a trail or a path is a subgraph of G. Having defined paths, a question comes naturally: what is the length of a path. Clearly, one can count vertices or edges along the path. Now, given two vertices, there may be several paths joining them. To account for this, we define the distance between vertices as the length of the shortest path joining the vertices.

**Definition 6.44** (Distance between two vertices). The distance  $d(u, v)$  in G between two vertices u and v is the length of the shortest path linking u and v in G. If no such path exists, we assume  $d(u, v) = \infty$ .

We return to the notion of distance between vertices in more detail in Chapter [7,](#page-106-0) where we will restate this definition using the name *geodesic distance* instead of just distance as we did here. Indeed, when characterising the graphs as we do there, it is important to consider that the edges may have a value and that the distance between edges could use this value. We defer consideration of programmatic aspects until Chapter [7.](#page-106-0)

**Definition 6.45** (Circuit). A trail linking u to v, containing at least 3 edges and in which  $u = v$ , is a **circuit**.

**Definition 6.46** (Cycle). A circuit which does not repeat any vertices (except the first and the last) is a cycle (or simple circuit).

Definition 6.47 (Length of a cycle). The length of a cycle is its number of edges.

# <span id="page-75-0"></span>6.3.9 Eulerian graphs

Here, we return to one of the problems mentioned in the introduction of this chapter.

Definition 6.48 (Eulerian trail). A trail containing all the vertices and edges of a multigraph M is called a Eulerian trail of M.

**Definition 6.49** (Traversable graph). If a graph  $G$  has a Eulerian trail, then  $G$  is called a traversable graph.

**Definition 6.50** (Eulerian circuit). A circuit containing all the vertices and edges of a multigraph M is called a Eulerian circuit of M.

Definition 6.51 (Eulerian graph). A graph (resp. multigraph) containing an Eulerian circuit is called a Eulerian graph (resp. multigraph).

**Theorem 6.52.** A multigraph M is traversable if and only if M is connected and has exactly two odd vertices. Furthermore, any Eulerian trail of M begins at one of the odd vertices and ends at the other odd vertex.

**Theorem 6.53.** A multigraph M is Eulerian if and only if M is connected and every vertex of M is even.

Fleury's algorithm to find a Eulerian circuit (for a connected graph with no odd vertices)

- Pick any vertex as a starting point.
- Marking your path as you move from vertex to vertex, travel along any edges you wish, but DO NOT travel along an edge that is a bridge for the graph formed by the EDGES THAT HAVE YET TO BE TRAVELED – unless you have to.
- Continue until you return to your starting point.

RESULT: a Eulerian circuit

Fleury's algorithm to find a Eulerian trail (for a connected graph with exactly 2 odd vertices)

- Start at one of the odd vertices.
- Marking your path as you move from vertex to vertex, travel along any edges you wish, but DO NOT travel along an edge that is a bridge for the graph formed by the EDGES THAT HAVE YET TO BE TRAVELED – unless you have to.
- Continue until every edge has been travelled.

RESULT: a Eulerian trail

igraph has several functions for dealing with Eulerian graphs: has\_eulerian\_path and has\_eulerian\_cycle decide if a graph has, respectively, a Eulerian path and cycle, while eulerian\_path and eulerian\_cycle find Eulerian paths and cycles, respectively. The following is slightly adapted from the igraph help. First, we create a graph using a different method from the ones we have used this far.

 $> g$  <- make\_graph(  $~\tilde{}$  A-B-C-D-E-A-F-D-B-F-E )

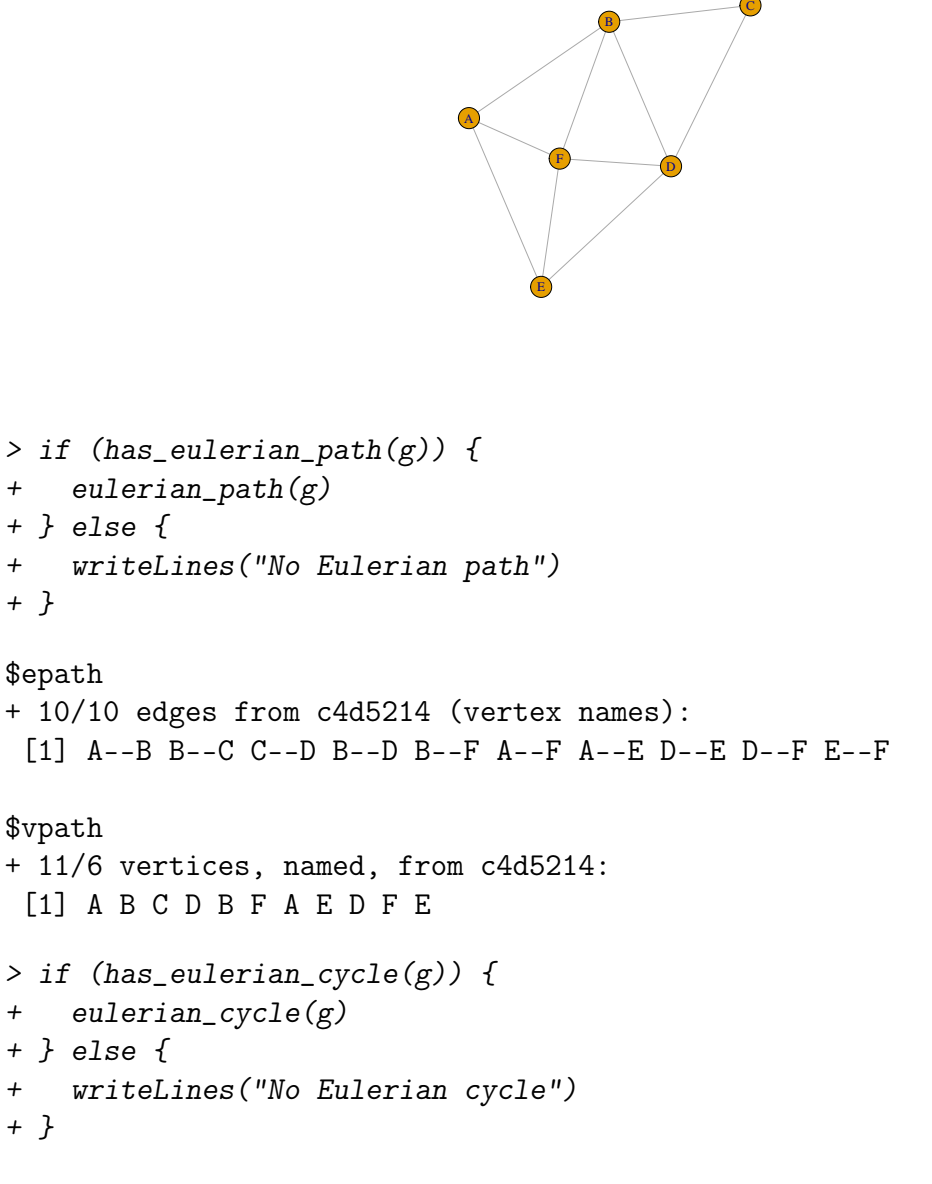

```
No Eulerian cycle
```
The return values are the edges along the Eulerian path or cycle and the vertices along the path or cycle. In this example, there is a Eulerian path but no Eulerian cycle.

# 6.3.10 Hamiltonian graphs

**Definition 6.54** (Hamiltonian path). A path containing all vertices of a graph  $G$  is called a **Hamiltonian path** of  $G$ .

**Definition 6.55** (Traceable graph). If a graph G has an Hamiltonian path, then G is called a traceable graph.

**Definition 6.56** (Hamiltonian cycle). A cycle containing all vertices of a graph  $G$  is called a **Hamiltonian cycle** of  $G$ .

Definition 6.57 (Hamiltonian graph). A graph containing a Hamiltonian cycle is called a Hamiltonian graph.

**Theorem 6.58** (Dirac's theorem). If G is a graph of order  $p > 3$  such that  $deg(v) > p/2$ for every vertex  $v$  of  $G$ , then  $G$  is Hamiltonian.

**Theorem 6.59** (Ore's theorem). If G is a graph of order  $p > 3$  such that for all distinct nonadjacent vertices u and v of G,

$$
deg(u) + deg(v) \ge p,
$$

then G is Hamiltonian.

#### 6.3.11 Connectedness

**Definition 6.60** (Connected vertices). Two vertices u and v in a graph  $G$  are connected if  $u = v$ , or if  $u \neq v$  and there exists a path in G that links u and v.

Definition 6.61 (Connected graph). A graph is connected if every two vertices of G are connected; otherwise, G is **disconnected**.

To check for connectedness in igraph, you can use the function is\_connected. Using the graph defined earlier in Section [6.3.9,](#page-75-0)

 $>$  is\_connected(g)

[1] TRUE

**Theorem 6.62** (A necessary condition for connectedness). A connected graph on p vertices has at least  $p-1$  edges.

In other words, a connected graph G of order p has  $size(G) \geq p - 1$ .

Connectedness is an equivalence relation Denote  $x \equiv y$  the relation " $x = y$ , or  $x \neq y$  and there exists a path in G connecting x and y".  $\equiv$  is an equivalence relation since

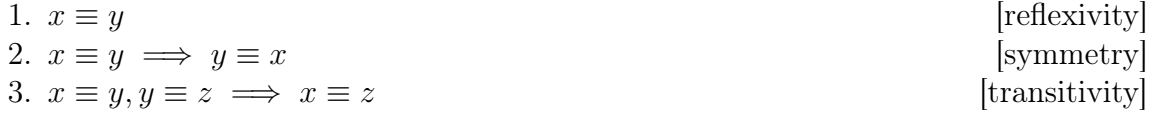

#### 6.3. UNDIRECTED GRAPHS 79

Definition 6.63 (Connected component of a graph). The classes of the equivalence relation  $\equiv$  partition X into connected sub-graphs of G called **connected components** (or **components** for short) of  $G$ .

A connected subgraph  $H$  of a graph  $G$  is a component of  $G$  if  $H$  is not contained in any connected subgraph of G having more vertices or edges than H.

To obtain the connected components, use the function components. Let us create a disconnected graph, e.g., by making an Erdos-Renyi graph with low connection probability of the vertices.

> g <- sample\_gnp(50, 1/50) > components(g)

\$membership

```
[1] 1 2 3 4 5 6 4 4 4 7 2 4 8 6 2 9 4 10 4 11 12 13 12 10 14
[26] 4 15 10 2 4 4 16 17 10 18 19 2 20 4 21 10 22 4 4 23 24 25 26 8 27
$csize
[1] 1 5 1 13 1 2 1 2 1 5 1 2 1 1 1 1 1 1 1 1 1 1 1 1 1
[26] 1 1
```
# \$no

[1] 27

The return value no is evidently the number of connected components, membership indicates which component a given vertex belongs to (vertices being listed in order) and csize is the size of the components. Here, there are 27 components. We can colour the vertices to indicate what components they belong to.

```
> comps <- components(g)$membership
> colbar = viridis::viridis(max(comps)+1)
> V(g)$color <- colbar[comps+1]
> plot(g, vertex.size = 5, layout=layout_nicely)
```
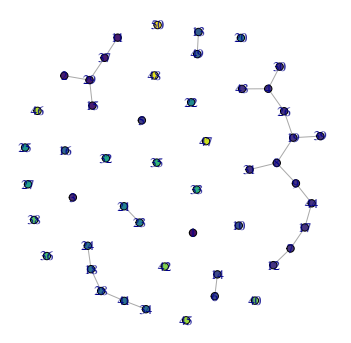

Cut vertices and bridges Connectedness is an important property and it is useful to know what can "destroy" this property. For that, we seek vertices or edges whose deletion results in the graph becoming disconnected.

**Definition 6.64** (Vertex deletion). If v is a vertex of G, the graph  $G - v$  is the graph formed from G by removing v and all edges incident with v.

**Definition 6.65** (Cut-vertices). Let G be a connected graph. If  $G - v$  is disconnected for  $v \in V(G)$ , then v is a **cut vertex** (or **articulation point**) of G.

**Definition 6.66** (Edge deletion). If e is an edge of G, the graph  $G - e$  is the graph formed from G by removing e from G.

**Definition 6.67** (Bridge). An edge e in a connected graph G is called a **bridge** if  $G-e$ is disconnected.

**Theorem 6.68.** Let G be a connected graph. An edge  $e$  of  $G$  is a bridge of  $G$  if and only if e does not lie on any cycle of G.

In igraph, cut vertices are found using articulation\_points, while bridges are found using bridges. Following an example from the igraph manual, we make a connected graph by making two full graphs of order 5 and joining them by selecting a vertex in each and making an edge between them.

```
> g <- disjoint_union( make_full_graph(5), make_full_graph(5) )
> clu <- components(g)$membership
> g <- add_edges(g, c(match(1, clu), match(2, clu)))
> plot(g)
```
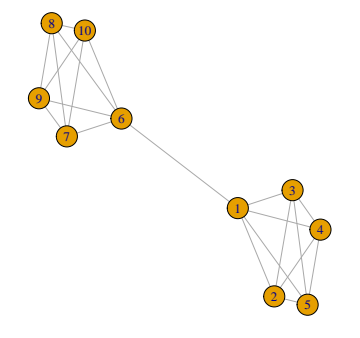

We then seek the cut vertices.

> articulation\_points(g)

```
+ 2/10 vertices, from c540a5f:
[1] 6 1
```
We can actually plot those vertices in a different colour.

```
> v_ap = articulation_points(g)
> V(g)$color <- "red"
> V(g)[v_ap]$color <- "blue"
> plot(g, layout=layout_nicely)
```
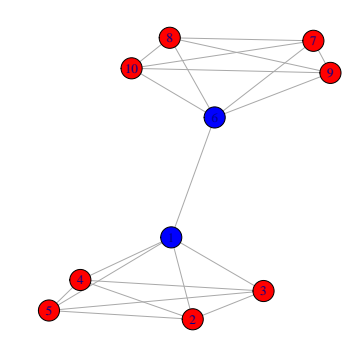

To illustrate bridges, let us make a special graph, the so-called Krackhardt kite graph.

```
> g <- make_graph("krackhardt_kite")
> plot(g)
```
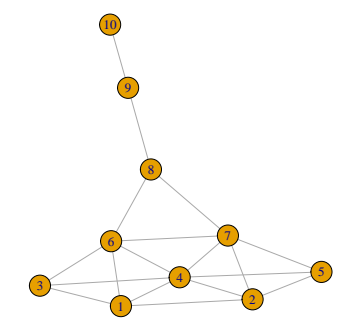

We then seek bridges,

> bridges(g)

+ 2/18 edges from 52f2699: [1] 9--10 8-- 9

As we did in the previous example, let us highlight the bridges.

```
> e_b = bridges(g)> E(g)$color = "black"
> E(g)[e_b]$color = "red"
> plot(g)
```
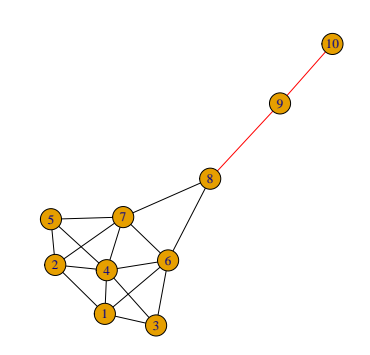

# 6.3.12 Planar graphs

**Definition 6.69** (Planar graph). A graph is **planar** if it can be drawn in the plane with no crossing edges. Otherwise it is **nonplanar**.

A planar graph is a graph that can be drawn in the plane. If a planar graph is indeed drawn in the plane, it is a plane graph.

Definition 6.70 (Plane graph). A plane graph is a graph that is drawn in the plane with no crossing edges. If  $G$  is a plane graph, then

- the connected parts of the plane are called **regions**;
- vertices and edges that are incident with a region  $R$  make up a **boundary** of  $R$ .

**Theorem 6.71** (Euler's formula). Let G be a connected plane graph with p vertices, q edges, and r regions, then

$$
p - q + r = 2.
$$

**Corollary 6.72.** Let G be a plane graph with p vertices, q edges, r regions, and k connected components, then

$$
p - q + r = k + 1.
$$

#### 6.3. UNDIRECTED GRAPHS 83

**Theorem 6.73.** Let G be a connected planar graph with p vertices and q edges, where  $p \geq 3$ , then

$$
q \le 3p - 6.
$$

(a maximal connected planar graph with p vertices has  $q = 3p - 6$  edges.)

**Corollary 6.74.** If G is a planar graph, then  $\delta(G) \leq 5$ , where  $\delta(G)$  is the minimal degree of G. (every planar graph contains a vertex of degree less than  $6)$ )

**Definition 6.75** (Subdivision of G). Given a graph G, a subdivision of G is a graph that can be obtained by inserting any number of vertices of degree 2 along a edges of G.

**Theorem 6.76** (Kuratowski Theorem). A graph G is planar if and only if it contains no subgraph isomorphic to  $K_5$  or  $K_{3,3}$  or any subdivision of  $K_5$  or  $K_{3,3}$ .

Note: If a graph  $G$  is nonplanar and  $G$  is a subgraph of  $G'$ , then  $G'$  is also nonplanar.

**Definition 6.77** (Colouring of a graph G).  $\bullet$  assignment elements (colours) of some sets to vertices of G.

• one colour to each vertex so that adjacent vertices are assigned to different colours.

 $(A$  colouring of a graph  $G$  is an assignment of colours to the vertices of  $G$  such that adjacent vertices have different colours.)

**Definition 6.78** (n–colouring of G). A n–colouring is a colouring of G using n colours.

**Definition 6.79** (n–colourable). G is n–colourable if there exists a colouring of G using n colors.

**Definition 6.80** (Chromatic number). The **chromatic number**  $\chi(G)$  of a graph G is the minimal value n for which an n–colouring of G exists.

**Theorem 6.81** (Some properties). Let  $G = (V, E)$  be a graph,  $\chi(G)$  its chromatic number.

- $\chi(G) = 1$  if and only if G has no edges.
- If  $G = K_{n,m}$ , then  $\chi(G) = 2$ .
- If  $G = K_n$ , then  $\chi(G) = n$ .
- For any graph  $G$ ,

$$
\chi(G) \le 1 + \Delta(G),
$$

where  $\Delta(G)$  is the maximum degree of G.

• If G is a planar graph, then  $\chi(G) \leq 4$ .

# Welch-Powell algorithm for coloring a graph G

- 1. Order the vertices of G in decreasing degree. Such an ordering may not be unique since some vertices may have the same degree.
- 2. Use one colour to paint the first vertex and to paint, in sequential order, each vertex on the list that is not adjacent to a vertex previously painted with this colour.
- 3. Start again at the top of the list and repeat the process painting previously unpainted vertices using a second colour.
- 4. Continue repeating with additional colours until all the vertices have been painted.

An actual real life colouring problem Let us consider the census divisions in Manitoba. Census divisions are the administrative regions that Statistics Canada uses when they are taking the census of the population of Canada every five years. Doing so will also illustrate how one can deal with maps and spatial information in R.

> library(dplyr)

```
> library(sf)
```

```
> census_divisions = st_read("DATA/lcd_000b21a_e/lcd_000b21a_e.shp") %>%
```

```
+ filter(PRUID == 46)
```
> plot(census\_divisions\$geometry)

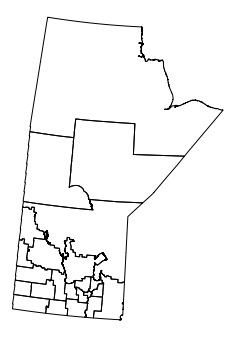

Right away, we notice an issue with this plot: the data is extracted from data for the entire country. This means that the projection that was used is perhaps a little extreme: Canada is a large country and most projections used to show the entire country distort local objects. The southern and northern borders of Manitoba are the 49th and 60th parallels, respectively. Both of these borders should be roughly horizontal. There are several ways to deal with this: rotate coordinates or change the projection used. The former is appealing in its simplicity, but the latter is more correct. And more annoying, since you will need to work out which projection to use. Looking around, we find a projection which should work.

#### 6.3. UNDIRECTED GRAPHS 85

```
> proj = "+proj=utm +zone=14 +datum=NAD83 +units=m +no_defs +type=crs"
> census_divisions = st_transform(census_divisions,
+ crs = proj)
```
We add the census division centroids, for good measure. Centroids are the centres of gravity of the regions, often used in the absence of more information about the largest cities in a region.

```
> centroids = st_centroid(census_divisions$geometry)
> plot(census_divisions$geometry)
> plot(centroids, add = TRUE, pch = 19, col = "red")
```
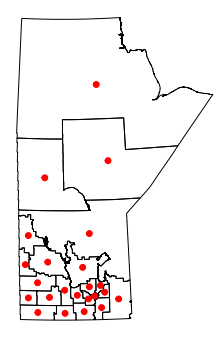

What is the minimal number of colours needed to colour this map in such a way that no two adjacent divisions have the same colour? To solve this problem, we need a mathematical representation. We proceed as follows.

- Vertices correspond to census divisions (in our representation earlier, we will choose the centroids of the regions).
- Two vertices are linked if the two census divisions are adjacent, i.e., they share a border.

GIS functions are very useful for this. If we have a collection of polygons (as the regions in the map are encoded), then st\_intersects (in the sf library) finds polygons that intersect.

```
> intersects = st_intersects(census_divisions$geometry)
```
The result is a matrix, with each row showing what polygons the given polygon intersects with (including itself). Let us make a graph from this information. The matrix is a matrix of TRUE/FALSE values, let us transform it into an adjacency matrix.

```
> intersects.adj = mat.or.vec(nr = dim(intersects)[1],
+ nc = dim(intersects)[2])
> intersects.adj[which(as.matrix(intersects) == TRUE)] = 1
> intersects.adj[which(as.matrix(intersects) == FALSE)] = 0
```
Now let us create the graph. To plot it, we need to set the position of the vertices, otherwise igraph will just lay them out randomly.

```
> g = graph_from_adjacency_matrix(intersects.adj, mode = "undirected")
> V(g)$x = unlist(centroids)[seq(1,length(unlist(centroids)), 2)]
> V(g)$y = unlist(centroids)[seq(2,length(unlist(centroids)), 2)]
> plot(census_divisions$geometry)
> plot(centroids, add = TRUE, pch = 19, col = "red")
> plot(g, add = TRUE, rescale = FALSE, vertex.label = NA)
```
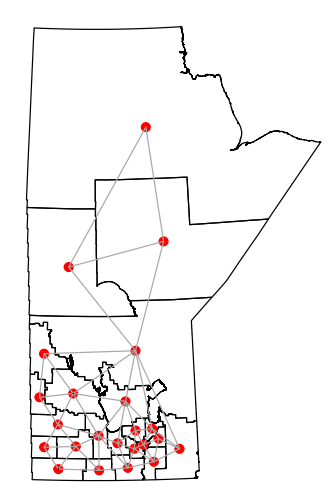

What is the chromatic number of the graph associated to the map?

We colourise the graph:

#### $> v_c$  = greedy\_vertex\_coloring(g)

The result is a vector with each vertex assigned an integer value, i.e., a colour. Let us colour the vertices in the graph explicitly.

```
> colmap = rainbow(max(v_c))
> V(g)$col = colmap[v_c]
> plot(census_divisions$geometry)
> plot(centroids, add = TRUE, pch = 19, col = column[v_c])> plot(g, add = TRUE, rescale = FALSE, vertex.label = NA)
```
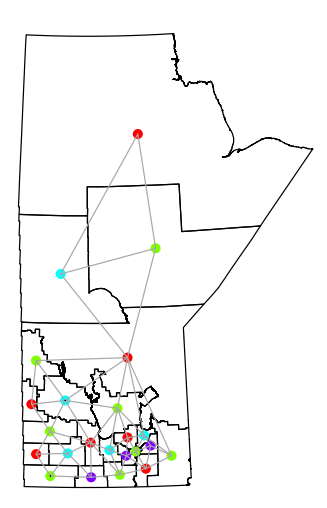

Et voilà! Actually, just to make it clearer, let us colour the actual regions and revert to not colouring the vertices themselves.

> plot(census\_divisions\$geometry, col = colmap[v\_c]) > plot(centroids, add = TRUE, pch = 19, col = "black")

> plot(g, add = TRUE, rescale = FALSE, vertex.label = NA)

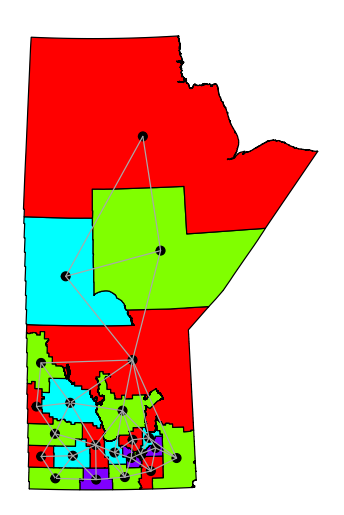

Now, those of you who know the geography of Manitoba will have realised that there is an obvious problem here: this map is missing the two big lakes in the Province, Lake Winnipeg and Lake Manitoba. This could easily be addressed: get the shape files for lakes in the Province, add them to this map and impose that the vertices corresponding to lakes should be of the same colour. I will leave this as an exercise.

# 6.4 Directed graphs

# 6.4.1 Directed graph

**Definition 6.82** (Digraph). A directed graph (or **digraph**) is a pair  $G = (V, A)$  of sets such that

- *V* is a set of points:  $V = \{v_1, v_2, v_3, ..., v_p\}$
- A is a set of ordered pairs of  $V: A = \{(v_i, v_j), (v_i, v_k), \ldots, (v_n, v_p)\},\$ also noted  $A = \{v_i v_j, v_i v_k, \dots, v_n v_p\}.$

**Definition 6.83** (Vertex). The elements of V are the vertices of the digraph G. V is the vertex set of the digraph  $G$ , also noted  $V(G)$ .

**Definition 6.84** (Arc). The elements of A are the **arcs** (directed edges) of the digraph G. A is the arc set of the digraph  $G$ , also noted  $A(G)$ .

**Digraph and binary relation** A digraph  $D$  can be defined in term of a vertex set V and an irreflexive relation  $R$  over  $V$ .

The defining relation  $R$  of the digraph  $G$  need not be symmetric. Directed network

Definition 6.85 (Directed network). A directed network is a digraph together with a function f,

 $f: A \to \mathbb{R},$ 

which maps the arc set A into the set of real number. The value of the arc uv  $\in A$  is  $f(uv)$ .

Loops & Multiple arcs

**Definition 6.86** (Loop). A loop is an arc with both the same ends; e.g.  $(u, u)$  is a loop.

**Definition 6.87** (Multiple arcs). *Multiple arcs (or multi-arcs) are two or more arcs* connecting the same two vertices.

**Definition 6.88** (Multidigraph). A **multidigraph** is a digraph which allows repetition of arcs or loops.

Definition 6.89 (Digraph). In a digraph, no more than one arc can join any pair of vertices.

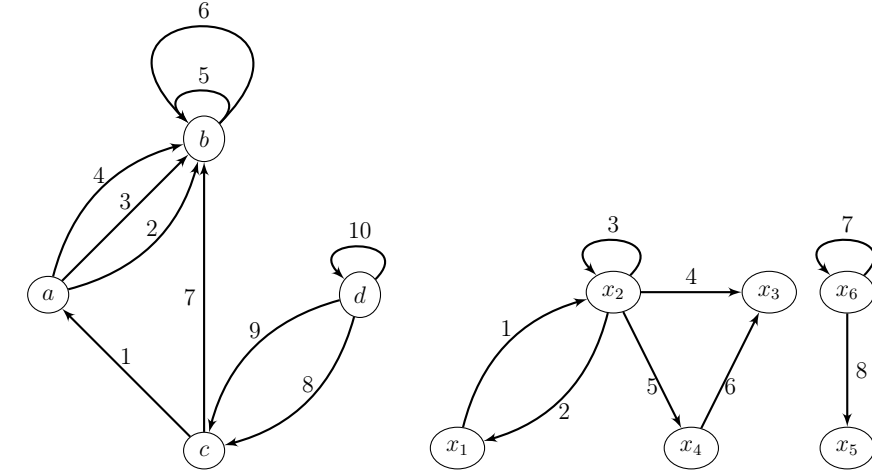

#### Examples

Let  $G = (V, A)$  be a digraph.

**Definition 6.90** (Arc endpoints). For an arc  $u = (x, y)$ , vertex x is the **initial end**point, and vertex y is the **terminal endpoint** 

**Definition 6.91** (Predecessor - Successor). If  $(u, v) \in A(G)$  is an arc of G, then

- $u$  is a **predecessor** of  $v$ ,
- v is a successor of  $u$ .

**Definition 6.92** (Neighbours of a vertex). Let  $x \in V$  be a vertex. The **neighbours** of x is the set  $\Gamma(x) = \Gamma_G^+(x) \cup \Gamma_G^-(x)$ , where  $\Gamma_G^+(x)$  and  $\Gamma_G^-(x)$  are, respectively, the set of successors and predecessors of v.

**Definition 6.93** (Directed away - Directed towards). If  $a = (u, v) \in A(G)$  is an arc of G, then

- $\bullet$  the arc a is said to be directed away from  $u$ ,
- the arc a is said to be directed towards v.
- Definition 6.94 (Source Sink). Any vertex which has no arcs directed towards it is a source.
	- Any vertex which has no arcs directed away from it is a sink.

**Definition 6.95** (Adjacent arcs). Two arcs are **adjacent** if they have at least one endpoint in common.

**Definition 6.96** (Arc incident out of  $A \subset X$ ). If the initial endpoint of an arc u belongs to A, and if the terminal endpoint of arc u does not belong to A, then u is said to be incident out of A, and we write  $u \in \omega^+(A)$ . Similarly, we define an arc incident into A, and the set  $\omega^{-}(A)$ . Finally, the set of arcs incident to A is denoted

$$
\omega(A) = \omega^+(A) \cup \omega^-(A).
$$

**Definition 6.97** (Symmetric graph). If  $m_G^+(x,y) = m_G^-(x,y)$  for all  $x, y \in X$ , the graph G is **symmetric**. A 1-graph  $G = (X, U)$  is symmetric if, and only if,

$$
(x, y) \in U \implies (y, x) \in U
$$

**Definition 6.98** (Anti-symmetric graph). If for each pair  $(x, y) \in X \times X$ ,

$$
m_G^+(x,y) + m_G^-(x,y) \le 1
$$

then the graph G is **anti-symmetric**. A 1-graph  $G = (X, U)$  is anti-symmetric if, and only if,

$$
(x, y) \in U \implies (y, x) \notin U
$$

An anti-symmetric 1-graph without its direction is a simple graph

**Definition 6.99** (Subgraph of G generated by  $A \subset X$ ). The **subgraph** of G generated by  $A$  is the graph with  $A$  as its vertex set and with all the arcs in  $G$  that have both their endpoints in A. If  $G = (X, \Gamma)$  is a 1-graph, then the subgraph generated by A is the 1-graph  $G_A = (A, \Gamma_A)$  where

 $\Gamma_A(x) = \Gamma(x) \cap A$  ( $x \in A$ )

<span id="page-89-0"></span>**Definition 6.100** (Partial graph of G generated by  $V \subset U$ ). The graph  $(X, V)$  whose vertex set is  $X$  and whose arc set is  $V$ . In other words, it is graph  $G$  without the arcs  $U-V$ 

**Definition 6.101** (Partial subgraph of  $G$ ). A partial subgraph of  $G$  is the subgraph of a partial graph of G

#### 6.4.2 Degrees in digraphs

Let v be a vertex of a digraph  $G = (V, A)$ .

Definition 6.102 (Outdegree of a vertex). The number of arcs directed away from a vertex v, in a digraph is called the **outdegree** of v and is written  $d^+(v)$  or outdeg(v).

Definition 6.103 (Indegree of a vertex). The number of arcs directed towards a vertex v, in a digraph is called the **indegree** of v and is written  $d^-(v)$  or indeg $(v)$ .

**Definition 6.104** (Degree). For any vertex v in a digraph, the **degree** of v is defined  $as d(v) = d^+(v) + d^-(v).$ 

**Theorem 6.105.** For any  $di\$ graph, the sum of the degrees of the vertices equals twice the number of edges (arcs).

**Corollary 6.106.** In any *(di)graph, the sum of the degrees of the vertices is a nonneg*ative even integer.

**Theorem 6.107.** If G is a digraph with a vertex set  $V(G) = \{v_1, \ldots, v_p\}$  and having q arcs then

$$
\sum_{i=1}^{p} d^{+}(v_{i}) = \sum_{i=1}^{p} d^{-}(v_{i}) = q.
$$

**Definition 6.108** (Regular digraph). A digraph G is r−regular if indeg(v) = outdeg(v) = r for each vertex v of G.

#### 6.4.3 Walks, paths, etc.

Let  $G = (V, A)$  be a digraph.

**Definition 6.109** (Directed walk). A directed walk in a digraph  $G$  is a non-empty alternating sequence  $v_0a_0v_1a_1v_2...a_{k-1}v_k$  of vertices and arcs in G such that  $a_i =$  $(v_i, v_{i+1})$  for all  $i < k$ . This walk begins with  $v_0$  and ends with  $v_k$ .

Definition 6.110 (Length of a directed walk). The length of a directed walk is equal to the number of arcs in the directed walk.

**Definition 6.111** (Closed walk). If  $v_0 = v_k$ , the walk is closed.

Definition 6.112 (Directed trail). A directed walk in G in which all arcs are distinct is a directed trail in G.

Definition 6.113 (Directed path). A directed walk in G in which all vertices are distinct is a **directed path** in G.

**Definition 6.114** (Directed cycle). A closed walk is a **directed cycle** if it contains at least three vertices and all its vertices are distinct except for  $v_0 = v_k$ .

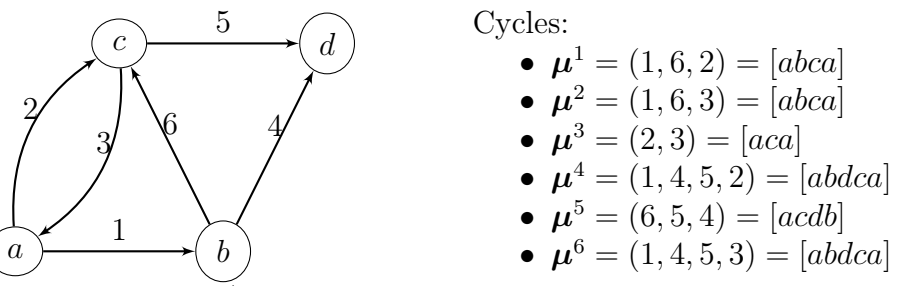

Given a cycle  $\mu$ , denote  $\mu^+$  the set of all arcs in  $\mu$  that are in the direction that the cycle is traversed and  $\mu^-$  the set of all the other arcs in  $\mu$ 

Number the arcs in G as  $1, 2, \ldots, m$ , then the cycle  $\mu$  is the vector

$$
\mathbf{m}\mu=(\mu_1,\ldots,\mu_m)
$$

−

where

$$
\mu_i = \begin{cases} 0 & \text{if } i \notin \mu^+ \cup \mu \\ +1 & \text{if } i \in \mu^+ \\ -1 & \text{if } i \in \mu^- \end{cases}
$$

Cocycles Let  $A \subset X$  be nonempty and denote  $\omega^+(A)$  the set of arcs that have only their initial endpoint in A and  $\omega^{-}(A)$  the set of arcs that have only their terminal endpoint in A. Let

$$
\omega(A) = \omega^+(A) \cup \omega^-(A)
$$

A cocycle is a nonempty set of arcs of the form  $\omega(A)$ , partitioned into two sets  $\omega^+(A)$  and  $\omega^-(A)$ 

An elementary cocycle is the set of arcs joining two connected subgraphs  $A_1$  and  $A_2$  s.t.

- $A_1, A_2 \neq \emptyset$
- $A_1 \cap A_2 = \emptyset$
- $A_1 \cup A_2 = C$ , with C a connected component of the graph A colouring lemma

<span id="page-91-2"></span>**Lemma 6.115** (Arc colouring Lemma). Consider G with arcs  $1, \ldots, m$ . Colour arc 1 black and arbitrarily colour the remaining arcs red, black or green. Then exactly one of the following holds true:

- 1. there is an elementary cycle containing arc 1 and only red and black arcs with the property that all black arcs in the cycle have the same direction
- 2. there is an elementary cocycle containing arc 1 and only green and black arcs, with the property that all black arcs in the cocycle have the same direction

Independent cycles and cycle bases Consider cycles  $\mu^1, \mu^2, \ldots, \mu^k$ . The cycles are independent if

$$
c_1\boldsymbol{\mu}^1+c_2\boldsymbol{\mu}^2+\cdots+c_k\boldsymbol{\mu}^k=\mathbf{0}
$$

 $\iff c_1 = c_2 = \cdots = c_k = 0$ 

A cycle basis is an independent set  $\{\mu^1, \mu^2, \ldots, \mu^k\}$  of cycles such that any cycle  $\mu$ can be written as

$$
\boldsymbol{\mu}=c_1\boldsymbol{\mu}^1+c_2\boldsymbol{\mu}^2+\cdots+c_k\boldsymbol{\mu}^k
$$

for  $c_1, \ldots, c_k \in \mathbb{R}$ 

The constant k is the **cyclomatic number** of G, denoted  $\nu(G)$ 

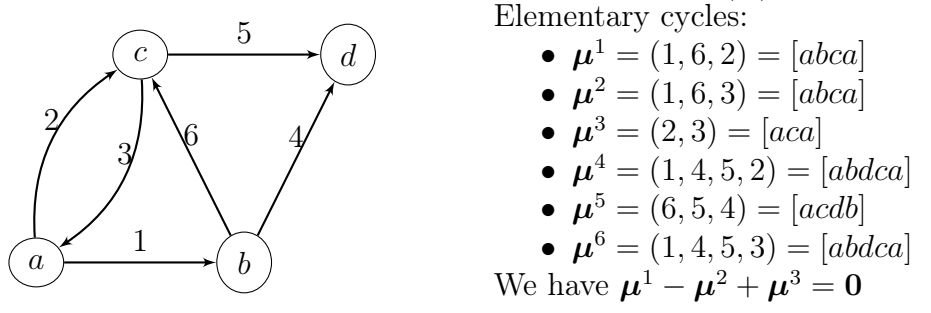

<span id="page-91-1"></span>**Theorem 6.116.** Let G be a graph with n vertices, m arcs and p connected components. Then the cyclomatic number of G is

$$
\nu(G) = m - n + p.
$$

#### 6.4.4 Connectivity in digraphs

<span id="page-91-0"></span>**Definition 6.117** (Underlying graph). Given a digraph, the undirected graph with each arc replaced by an edge is called the underlying graph.

Definition 6.118 (Weakly connected digraph). If the underlying graph is a connected graph, then the digraph is weakly connected.

#### 6.4. DIRECTED GRAPHS 93

Definition 6.119 (Strongly connected digraph). A digraph G is strongly connected if for every two distinct vertices u and v of  $G$ , there exists a directed path from u to v.

**Definition 6.120** (Disconnected digraph). A digraph is said to be **disconnected** if it is not weakly connected.

Strong connectedness is an equivalence relation Denote  $x \equiv y$  the relation " $x = y$ , or  $x \neq y$  and there exists a directed path in G from x to  $y$ ".  $\equiv$  is an equivalence relation since

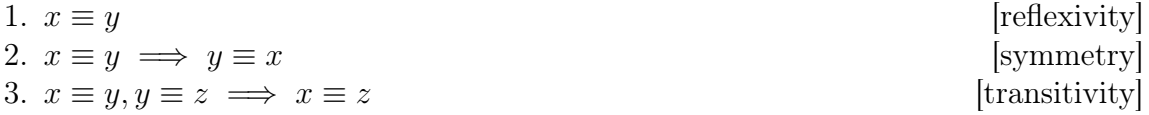

Definition 6.121 (Connected component of a graph). Sets of the form

 $A(x_0) = \{x : x \in X, x \equiv x_0\}$ 

are equivalence classes. They partition X into strongly connected sub-digraphs of G called strongly connected components (or strong components) of  $G$ .

A strong component in  $G$  is a maximal strongly connected subdigraph of  $G$ . Let  $G = (V, A)$  be a digraph.

#### Theorem 6.122. Properties

- If a digraph is strongly connected, it has only one strongly connected component.
- The strongly connected components partition the vertices in the digraph, with every vertex in exactly one strongly connected component.

Algorithm for determining strongly connected components in  $G = (V, A)$ 

- Determine the strongly connected component  $C(v)$  containing the vertex v; if  $V - C(v)$  is non-empty, re-do the same operation on the sub-digraph  $G' = (V C(v), A'$ ).
- To determine  $C(v)$ , the strongly connected component containing v: let v be a vertex of a digraph , which is not already in any strongly connected component.
	- 1. Mark the vertex v with  $\pm$
	- 2. Mark with  $+$  all successors (not already marked with  $+$ ) of a vertex marked with  $+$
	- 3. Mark with − all predecessors (not already marked with −) of a vertex marked with  $-$
	- 4. Repeat until no more possible marking with  $+$  or  $-$

All vertices marked with  $\pm$  belong to the same strongly connected component  $C(v)$  containing the vertex v.

**Definition 6.123** (Condensation of a digraph). The condensation  $G^*$  of a digraph G is a digraph having as vertices the strongly connected components (SCC) of G and such that there exists an arc in  $G^*$  from a SCC  $C_i$  to another SCC  $C_j$  if there is an arc in  $G$  from some vertex of  $S_i$  to a vertex of  $S_j$ .

Definition 6.124 (Articulation set). For a connected graph, a set A of vertices is called an **articulation set** (or a **cutset**) if the subgraph of G generated by  $X - A$  is not connected.

**Definition 6.125** (Stable set). A set  $S$  of vertices is called a stable set if no arc joins two distinct vertices in S.

# 6.4.5 Orientable graphs

In much the same way as a directed graph can be considered as an undirected one by considering the underlying graph (Definition [6.117\)](#page-91-0), one can transform an undirected graph into a directed one.

Definition 6.126 (Orienting a graph). Given a connected graph, we describe the act of assigning a direction to each edge as **orienting the graph**.

Definition 6.127 (Strong orientation). If orienting the graph gives a digraph that is strongly connected, the orientation is a **strong orientation**.

**Definition 6.128** (Orientable graph). A connected graph  $G = (V, E)$  is **orientable** if it is possible to assign a direction to each edge of G to produce a strongly connected digraph  $G = (V, A)$ . (If there exists a strong orientation of a connected graph, then the graph is orientable.)

**Theorem 6.129.** A connected graph  $G$  is orientable (has a strong orientation) if and only if G contains no bridges; that is every edge is contained in a cycle.

# 6.5 Trees

**Definition 6.130** (Forest, trees and branches).  $\bullet$  *A connected graph with no cycle* is a tree.

- A tree is a connected acyclic graph, its edges are called **branches**.
- A graph (connected or not) without any cycle is a **forest**. Each component is a tree. (A forest is a graph whose connected components are trees)

**Theorem 6.131** (Properties). • Every edge of a tree is a bridge (the deletion of any edge of a tree diconnects it)

- Given two vertices u and v of a tree, there is an unique path linking u to v.
- A tree with p vertices and q edges satisfies  $q = p 1$ . Thus, a tree is minimally connected.

**Definition 6.132** (Spanning tree). A spanning tree of a connected graph  $G$  is a subgraph of G that contains all the vertices of G and is a tree.

A graph may have many spanning trees.

#### 6.5. TREES 95

**Definition 6.133** (Value of a spanning tree). The value of a spanning tree  $T$  of order p is

$$
\sum_{i=1}^{p-1} f(e_i)
$$

where f is the function that maps the edge set into the set of real number.

**Definition 6.134** (Minimal spanning tree). Let G be an undirected network, and let T be a **minimal spanning tree** of G. Then  $T$  is a spanning tree whose the value is minimum.

Algorithm to find a minimal spanning tree Let  $G = (V, E)$  be an undirected network, and let T be a minimal spanning tree.

- 1. sort the edges of G in increasing order by value
- 2.  $T = (V(G), \emptyset)$
- 3. for each edge  $e$  in sorted order if the endpoints of  $e$  are disconnected in  $T$  add  $e$ to  $\cal T$

#### Minimal connector problem

- Model: a graph G such that edges represent all possible connections, and each edge has a positive value which represents its cost; an undirected network G
- Solution: a minimal spanning tree  $T$  of  $G$ 
	- a spanning tree of G is a subgraph of G that contains all the vertices of  $G$ and is a tree.
	- the cost of the spanning tree is the sum of values of the edges of  $T$
	- a spanning tree such that no other spanning tree has a smaller cost is a minimmal spanning tree.

<span id="page-94-0"></span>**Theorem 6.135** (Characterisation of trees).  $H = (X, U)$  a graph of order  $|X| = n > 2$ . The following are equivalent and all characterise a tree :

- 1. H connected and has no cycles
- 2. H has  $n-1$  arcs and no cycles
- 3. H connected and has exactly  $n-1$  arcs
- 4. H has no cycles, and if an arc is added to H, exactly one cycle is created
- 5. H connected, and if any arc is removed, the remaining graph is not connected
- 6. Every pair of vertices of H is connected by one and only one chain

Proof of Theorem [6.135.](#page-94-0) We make abundant use of Theorem [6.116](#page-91-1)

 $(1 \implies 2)$  Let p be the number of connected components, m the number of arcs and  $\nu(H)$  the cyclomatic number. Since H connected,  $p = 1$ . Since H has no cycles,  $\nu(H) = m - n + p = 0 \implies m = n - p = n - 1$ 

 $(2 \implies 3)$  Assume H has no cycles  $(\nu(H) = 0)$  and has  $n - 1$  arcs  $(m = n - 1)$ . Then, since

$$
\nu(H) = m - n + p,
$$

 $p = \nu(H) - m + n = 0 - (n - 1) - n = 1$ , i.e., H is connected.  $(3 \implies 4)$  Assume H connected  $(p = 1)$  and contains exactly  $n - 1$  arcs  $(m = n - 1)$ . Then

$$
\nu(H) = m - n + p = (n - 1) - n + 1 = 0
$$

and H has no cycles. Now add an arc, i.e., suppose  $m = n$ . Then  $\nu(H) = m - n + p =$  $n - n + 1 = 1$  and there is one cycle in the new graph.

 $(4 \implies 5)$  Assume H has no cycles  $(\nu(H) = 0)$  and that addition of an arc to H creates exactly one cycle. Suppose  $H$  not connected. Then there are two vertices, say  $a$  and  $b$ , that are not connected and adding the arc  $(a, b)$  does not create a cycle, a contradiction with "addition of an arc to H creates exactly one cycle".  $\implies p = 1$ . Since  $\nu(H) = 0$ , this implies that  $m = n - 1$ . Now suppose we remove an arc. We obtain graph H' with

$$
m' = n' - 2 \quad \text{and} \quad \nu(H') = 0.
$$

So

$$
p' = \nu(H') - m' + n' = 2,
$$

which implies that  $H'$  is not connected.

 $(5 \implies 6)$  Assume H connected and if any arc is removed, the remaining graph is not connected.

Any vertices  $a, b \in X$  are connected by a chain (since H connected). That chain is unique: suppose there is a second chain connecting  $a$  to  $b$ ; then removing an arc from that chain does not disconnect the graph, since there is still the original chain connecting a and b.

 $(6 \implies 1)$  Assume every pair of vertices of H is connected by one and only one chain. Now assume  $H$  has a cycle. Then at least one pair of vertices would be connected by two distinct chains, a contradiction.  $\Box$ 

**Definition 6.136** (Pendant vertex). A vertex is **pendant** if it is adjacent to exactly one other vertex.

**Theorem 6.137.** A tree of order  $n > 2$  has at least two pendant vertices.

*Proof.* Suppose H is a tree of order  $n \geq 2$  with 0 or 1 pendant vertices. Consider a traveller traversing the graph edges, starting from a pendant vertex (if there is one) or anywhere if there is no pendant vertex. If the traveller does not allow himself to use same edge twice, he cannot go to the same vertex twice, since  $H$  has no cycle. If he arrives at vertex x, he can depart x using a new edge (x is not a pendant vertex as there are 0 or 1 pendant vertex and if there is 1, that's where he started). So the trip continues without end, which is impossible, as  $H$  finite.  $\Box$ 

<span id="page-95-0"></span>**Theorem 6.138.** A graph  $G = (X, U)$  has a partial graph that is a tree  $\iff G$ connected

Recall that a partial graph is a graph generated by a subset of the arcs (Definition [6.100](#page-89-0) slide [90\)](#page-89-0)

#### 6.5. TREES 97

*Proof.* Suppose that G is not connected. Then no partial graph of G is connected  $\implies$ there is no partial graph of G that is a tree. We want to show  $P \iff Q$ , we start with  $\land Q \implies \land P$  (which  $\iff P \implies Q$ ) Suppose that G connected. Look for an arc whose removal does not disconnect G

- if there is none, G is a tree by Theorem [6.135\(](#page-94-0)5)
- if there is, remove it and look for another one, etc. When no more arcs can be removed, the remaining graph is a tree with vertex set  $X$ .  $\Box$

The procedure in the proof of Theorem [6.138](#page-95-0) gives a **spanning tree** It is also possible to build a spanning tree as follows:

- Consider any arc  $u_0$ .
- Find arc  $u_1$  that does not form a cycle with  $u_0$ .
- Find arc  $u_2$  that does not form a cycle with  $\{u_0, u_1\}$ .
- Continue.
- When you cannot continue anymore, you have a spanning tree.

**Theorem 6.139.** G connected graph with  $\geq 1$  arc. The following are equivalent.

- 1. G is strongly connected.
- 2. Every arc lies on a circuit.
- 3. G contains no cocircuits.

*Proof.*  $(1 \implies 2)(x, y)$  an arc of G; there is a path from y to x (G strongly connected), so arc  $(x, y)$  is contained in a circuit of G.

 $(2 \implies 3)$  Suppose G has a cocircuit containing arc  $(x, y)$ ; then G cannot have a circuit containing this arc by the Arc Colouring Lemma (Lemma [6.115](#page-91-2) with all arcs coloured black. This contradicts (2).

 $(3 \implies 1)$  Assume G is a connected graph without cocircuits, but that G is not strongly connected. Since  $G$  is not strongly connected, it has more than one strongly connected component. Since G is connected, there exist two distinct strongly connected components that are joined by an arc  $(a, b)$ . The arc  $(a, b)$  is not contained in any circuit; indeed, otherwise a and b would be in the same strongly connected component. By Lemma [6.115,](#page-91-2) arc  $(a, b)$  is contained in some cocircuit. This contradicts (3).  $\Box$ 

**Theorem 6.140.** G graph with  $\geq 1$  arc. The following are equivalent.

- 1. G is a graph without circuits.
- 2. Each arc is contained in a cocircuit.

**Theorem 6.141.** If G is a strongly connected graph of order n, then G has a cycle basis of  $\nu(G)$  circuits.

**Definition 6.142** (Node, anti-node, branch).  $G = (X, U)$  strongly connected without loops and > 1 vertex. For each  $x \in X$ , there is a path from it and a path to it so x has at least 2 incident arcs. Specifically,

- $x \in X$  with  $> 2$  incident arcs is a **node**
- $x \in X$  with 2 incident arcs is an **anti-node**

A path whose only nodes are its endpoints is a branch

**Definition 6.143** (Minimally connected graph). G is minimally connected if it is strongly connected and removal of any arc destroys strong-connectedness

A minimally connected graph is 1-graph without loops

**Definition 6.144** (Contraction).  $G = (X, U)$ . The **contraction** of the set  $A \subset X$  of vertices consists in replacing A by a single vertex a and replacing each arc into (resp. out of) A by an arc with same index into (resp. out of) a

**Theorem 6.145.** G minimally connected,  $A \subset X$  generating a strongly connected subgraph of G. Then the contraction of A gives a minimally connected graph

*Proof.* First, show that contraction of A yields a 1-graph. If this were not the case, there would exist  $x \notin A$  and  $a, a' \in A$  s.t.  $(x, a), (x, a') \in U$  (or, with  $(a, x), (a', x) \in U$ but this would not change the proof). If one of these arcs is removed, the graph remains strongly connected. Thus, G is not minimally connected, a contradiction

Now show that the contraction of  $A$  yields a graph  $G'$  that is minimally connected. Clearly,  $G'$  strongly connected. If an arc  $u$  is removed, the remaining graph is not strongly connected, since the graph  $(X, U - \{u\})$  not strongly connected.  $\Box$ 

**Theorem 6.146.**  $G$  a minimally connected graph,  $G'$  be the minimally connected graph obtained by the contraction of an elementary circuit of G. Then

$$
\nu(G) = \nu(G') + 1
$$

**Theorem 6.147.** G minimally connected of order  $n \geq 2 \implies G$  has  $\geq 2$  anti-nodes

**Theorem 6.148.**  $G = (X, U)$ . Then the graph C' obtained by contracting each strongly connected component of G contains no circuits

**Definition 6.149** (Root). Vertex  $a \in X$  in  $G = (X, U)$  is a root if all vertices of G can be reached by paths starting from a

Not all graphs have roots.

**Definition 6.150** (Quasi-strong connectedness). G is quasi-strongly connected if  $\forall x, y \in X$ , exists  $z \in X$  (denoted  $z(x, y)$  to emphasize dependence on  $x, y$ ) from which there is a path to x and a path to y

Strongly connected  $\implies$  quasi-strongly connected (take  $z(x, y) = x$ ); converse not true

Quasi-strongly connected  $\implies$  connected.

**Definition 6.151** (Arborescence). An **arborescence** is a tree that has a root.

**Lemma 6.152.**  $G = (X, U)$  has a root  $\iff G$  quasi-strongly connected.

**Theorem 6.153.** H graph of order  $n > 1$ . TFAE (and all characterise an arborescence)

- 1. H quasi-strongly connected without cycles
- 2. H quasi-strongly connected with  $n-1$  arcs
- 3. H tree having a root a
- 4.  $∃a ∈ X s.t. all other vertices are connected with a by 1 and only 1 path from a$
- 5. H quasi-strongly connected and loses quasi-strong connectedness if any arc is removed
- 6. H quasi-strongly connected and  $\exists a \in X \text{ s.t.}$

$$
d_H^-(a) = 0
$$
  

$$
d_H^-(x) = 1 \qquad \forall x \neq a
$$

7. H has no cycles and  $\exists a \in X \text{ s.t.}$ 

$$
d_H^-(a) = 0
$$
  

$$
d_H^-(x) = 1 \qquad \forall x \neq a
$$

**Theorem 6.154.** G has a partial graph that is an arborescence  $\iff G$  quasi-strongly connected.

**Theorem 6.155.**  $G = (X, E)$  simple connected graph and  $x_1 \in X$ . It is possible to direct all edges of E so that the resulting graph  $G_0 = (X, U)$  has a spanning tree H s.t.

- 1. H is an arborescence with root  $x_1$
- 2. The cycles associated with H are circuits
- 3. The only elementary circuits of  $G_0$  are the cycles associated with H

#### Counting trees

**Proposition 6.156.** X a set with n distinct objects,  $n_1, \ldots, n_p$  nonnegative integers s.t.  $n_1 + \cdots + n_p = n$ . The number of ways to place the n objects into p boxes  $X_1, \ldots, X_p$ containing  $n_1, \ldots, n_p$  objects respectively is

$$
\binom{n}{n_1,\ldots,n_p} = \frac{n!}{n_1!\cdots n_p!}
$$

**Proposition 6.157** (Multinomial formula). Let  $a_1, \ldots, a_p \in \mathbb{R}$  be p real numbers, then

$$
(a_1 + \dots + a_p)^n = \sum_{n_1, \dots, n_p \ge 0} {n \choose n_1, \dots, n_p} (a_1)^{n_1} \cdots (a_p)^{n_p}
$$

**Theorem 6.158.** Denote  $T(n; d_1, \ldots, d_n)$  the number of distinct trees H with vertices  $x_1, \ldots, x_n$  and with degrees  $d_H(x_1) = d_1, \ldots, d_H(x_n) = d_n$ . Then

$$
T(n; d_1, ..., d_n) = {n-2 \choose d_1 - 1, ..., d_n - 1}
$$

**Theorem 6.159.** The number of different trees with vertices  $x_1, \ldots, x_n$  is  $n^{n-2}$ 

There is a whole industry of similar results (as well as for arborescences), but we will stop here. The main point is that we are talking about a large number of possibilities.

# 6.6 Matrices associated to a graph/digraph

There are multiple matrices associated to a graph/digraph. The branch of graph theory that studies the properties of matrices derived from graphs and uses of these matrices in determining graph properties is spectral graph theory. Graphs greatly simplify some problems in linear algebra and vice versa. We briefly explore some of these relationships here.

# 6.6.1 Adjacency matrices

Adjacency matrix (undirected case) Let  $G = (V, E)$  be a graph of order p and size q, with vertices  $v_1, v_2, \ldots, v_p$  and edges  $e_1, e_2, \ldots, e_q$ .

Definition 6.160 (Adjacency matrix). The adjacency matrix is

$$
M_A = M_A(G) = [m_{ij}]
$$

is a  $p \times p$  matrix in which

$$
m_{ij} = \begin{cases} 1 & if v_i \ and \ v_j \ are \ adjacent \\ 0 & otherwise \end{cases}
$$

**Theorem 6.161** (Adjacency matrix and degree). The sum of the entries in row i of the adjacency matrix is the degree of  $v_i$  in the graph.

#### Adjacency matrix of a multigraph

**Definition 6.162** (Multiplicity of a pair). The **multiplicity** of a pair  $x, y$  is the number  $m_G^+(x,y)$  of arcs with initial endpoint x and terminal endpoint y. Let

$$
m_G^-(x, y) = m_G^+(y, x)
$$
  

$$
m_G(x, y) = m_G^+(x, y) + m_G^-(x, y)
$$

 $\left( \right)$ 

If  $x \neq y$ , then  $m_G(x, y)$  is number of arcs with both x and y as endpoints. If  $x = y$ , then  $m_G(x, y)$  equals twice the number of loops attached to vertex x. If  $A, B \subset X, A \neq B$ , let

$$
m_G^+(A, B) = \{u : u \in U, u = (x, y), x \in A, y \in B\}
$$

$$
m_G(A, B) = m_G^+(A, B) + m_G^+(A, B)
$$

**Definition 6.163** (Matrix associated with G). If G has vertices  $x_1, x_2, \ldots, x_n$ , then the matrix associated with G is

$$
a_{ij} = m_G^+(x_i, x_j)
$$

**Definition 6.164** (Adjacency matrix). The matrix  $a_{ij} + a_{ji}$  is the **adjacency matrix** associated with G

Let  $D = (V, A)$  be a digraph of order p with vertices denoted by  $v_1, v_2, \ldots, v_p$ .

**Definition 6.165** (Adjacency matrix). The adjacency matrix  $M = M(D) = [m_{ij}]$  is a  $p \times p$  matrix in which

$$
m_{ij} = \begin{cases} 1 & if arc \ v_i v_j \in A \\ 0 & otherwise \end{cases}
$$

**Theorem 6.166** (Properties).  $\bullet$  *M is not necessarily symmetric.* 

- The sum of any column of M is equal to the number of arcs directed towards  $v_i$
- The sum of the entries in row i is equal to the number of arcs directed away from  $vertex v_i$ .
- The  $(i, j)$ –entry of  $M^n$  is equal to the number of walks of length n from vertex  $v_i$ to  $v_j$ .

Incidence matrix Let  $D = (V, A)$  be a digraph of order p, and size q, with vertices denoted by  $v_1, v_2, \ldots, v_p$ , and arcs denoted  $a_1, a_2, \ldots, a_q$ .

**Definition 6.167.** Definition The incidence matrix  $B = B(D) = [b_{ij}]$  is a  $p \times q$  matrix in which

 $b_{ij} =$  $\sqrt{ }$  $\int$  $\mathcal{L}$ 1 if arc  $a_j$  is directed away from a vertex  $v_i$  $-1$  if arc  $a_j$  is directed towards a vertex  $v_i$ 0 otherwise

We have already seen adjacency matrices, let us recall the definition here

**Definition 6.168** (Adjacency matrix). G a 1-graph, then the **adjacency matrix**  $A =$  $[a_{ij}]$  is defined as follows

$$
a_{ij} = \begin{cases} 1 & \text{if arc } (i,j) \in U \\ 0 & \text{otherwise} \end{cases}
$$

We often write  $A(G)$  and, reciprocally, if A is an adjacency matrix,  $G(A)$  the corresponding graph

G undirected  $\implies A(G)$  symmetric

 $A(G)$  has nonzero diagonal entries if G is not simple Adjacency matrix (multigraph case)

**Definition 6.169** (Adjacency matrix of a multigraph). G an  $\ell$ -graph, then the adjacency matrix  $M_A = [m_{ij}]$  is defined as follows

$$
m_{ij} = \begin{cases} k & \text{if arc there are } k \text{ arcs } (i, j) \in U \\ 0 & \text{otherwise} \end{cases}
$$

with  $k \leq \ell$ 

G undirected  $\implies M_A(G)$  symmetric

 $M<sub>A</sub>(G)$  has nonzero diagonal entries if G is not simple.

Weighted adjacency matrices Sometimes, adjacency matrices (typically for 1-graphs) have real entries, usually positive

This means that the arcs/edges have been given a weight

**Theorem 6.170** (Number of walks of length  $n$ ). Let A be the adjacency matrix of a graph  $G = (V(G), E(G))$ , where  $V(G) = \{v_1, v_2, \ldots, v_p\}$ . Then the  $(i, j)$ –entry of  $A^n$ ,  $n \geq 1$ , is the number of different walks linking  $v_i$  to  $v_j$  of length n in G.

(two walks of the same length are equal if their edges occur in exactly the same order)

Example: let A be the adjacency matrix of a graph  $G = (V(G), E(G))$ .

- the  $(i, i)$ –entry of  $A^2$  is equal to the degree of  $v_i$ .
- the  $(i, i)$ −entry of  $A<sup>3</sup>$  is equal to twice the number of  $C_3$  containing  $v_i$ .

#### 6.6.2 Other matrices associated to a graph/digraph

Let  $G = (V, E)$  be a graph of order p and size q, with vertices  $v_1, v_2, \ldots, v_p$ , and edges  $e_1, e_2, \ldots, e_q.$ 

Definition 6.171 (Incidence matrix). The incidence matrix is

$$
B = B(G) = [b_{ij}]
$$

is that  $p \times q$  matrix in which

$$
b_{ij} = \begin{cases} 1 & if v_i \text{ is incident with } e_j \\ 0 & otherwise \end{cases}
$$

**Theorem 6.172** (Incidence matrix and degrees). The sum of the entries in row i of the incidence matrix is the degree of  $v_i$  in the graph.

**Definition 6.173** (Incidence matrix – Undirected case).  $G = (X, E)$  an undirected graph of order n with p edges. The **incidence** matrix of G is an  $n \times p$  matrix with vertices as rows and edges as columns and where  $B = [b_{ij}]$  satisfies

$$
b_{ij} = \begin{cases} 1 & if edge j is incident to vertex i \\ 0 & otherwise \end{cases}
$$

**Definition 6.174** (Incidence matrix – Directed case).  $G = (X, U)$  a directed graph of order n with p arcs. The **incidence** matrix of G is an  $n \times p$  matrix with vertices as rows and edges as columns and where  $B = [b_{ij}]$  satisfies

$$
b_{ij} = \begin{cases} 1 & if { arc j "enters" vertex i} \\ -1 & if { arc j "leaves" vertex i} \\ 0 & otherwise \end{cases}
$$

**Definition 6.175** (Spectrum of a graph). The **spectrum of a graph**  $G = (V, X)$  is the spectrum (set of eigenvalues) of its associated adjacency matrix  $A(G)$ 

This is regardless of the type of adjacency matrix or graph.

**Definition 6.176** (Degree matrix). The **degree matrix**  $D = [d_{ij}]$  for G is a  $n \times n$ diagonal matrix defined as

$$
d_{ij} = \begin{cases} d_G(v_i) & \text{if } i = j \\ 0 & \text{otherwise} \end{cases}
$$

In an undirected graph, this means that each loop increases the degree of a vertex by two. In a directed graph, the term "degree" may refer either to indegree (the number of incoming edges at each vertex) or outdegree (the number of outgoing edges at each vertex).

**Definition 6.177** (Laplacian matrix). Let  $G = (X, U)$  be a simple graph of order n. The Laplacian matrix is

$$
L(G) = D(G) - A(G),
$$

where  $D(G)$  is the degree matrix and  $A(G)$  is the adjacency matrix.

G simple graph  $\implies$  A(G) only contains 1 or 0 and its diagonal elements are all 0. For directed graphs, either the indegree or outdegree is used, depending on the application. The elements of  $L$  are given by,

$$
\ell_{ij} = \begin{cases} d_G(v_i) & \text{if } i = j \\ -1 & \text{if } i \neq j \text{ and } v_i \text{ is adjacent to } v_j \\ 0 & \text{otherwise.} \end{cases}
$$

**Distance matrix** Let G be a graph of order p with vertices denoted by  $v_1, v_2, \ldots, v_p$ .

**Definition 6.178** (Distance matrix). The distance matrix  $DIST = DIST(D) = [d_{ij}]$ is a  $p \times p$  matrix in which

$$
d_{ij} = dist(v_i, v_j).
$$

Note  $d_{ii} = 0$  for  $i = 1, \dots, p$ .

**Definition 6.179** (Properties).  $\bullet$  *M is not necessarily symmetric.* 

- The sum of any column of M is equal to the number of arcs directed towards  $v_i$
- The sum of the entries in row i is equal to the number of arcs directed away from  $vertex v_i$ .
- The  $(i, j)$ –entry of  $M<sup>n</sup>$  is equal to the number of walks of length n from vertex  $v<sub>i</sub>$ to  $v_j$ .

# 6.6.3 Linking graphs and linear algebra

**Counting paths** To count paths between vertices x and y in a graph, we use the adjacency matrix

**Theorem 6.180.**  $G = (V, X)$  a graph and  $A(G)$  its adjacency matrix. Denote  $P = [p_{ij}]$ the matrix  $P = A^k$ . Then  $p_{ij}$  is the number of distinct paths of length k from i to j in G.

In the case of a digraph,  $p_{ij}$  is the number of directed paths. In linear algebra, there is a corresponding notion, the (ir)reducibility of a matrix.

**Definition 6.181** (Irreducible matrix). A matrix  $A \in \mathcal{M}_n$  is **reducible** if ∃P  $\in \mathcal{M}_n$ , permutation matrix, such that  $P^{T}AP$  can be written in block triangular form. If no such  $P$  exists,  $A$  is **irreducible**.

The following result then provides a fundamental connection between graphs and matrices.

**Theorem 6.182.** A irreducible  $\iff$   $G(A)$  strongly connected.

If A is pattern-wise symmetric, i.e., has the same zero/nonzero patterns above and below the main diagonal, then  $G(A)$  is an undirected graph and the condition then becomes that  $G(A)$  be connected. This provides a matrix criterion for a graph/digraph to be connected/strongly connected.

**Theorem 6.183.** Let  $A := A(G)$  be the adjacency matrix of a graph  $G = (V, X)$  of order p. The graph (resp. digraph) G is connected (resp. strongly connected) if and only if

$$
I + A + A2 + \dots + Ap-1 = C
$$

has no zero entries.

The Perron-Frobenius theorem  $A = [a_{ij}] \in \mathcal{M}_n(\mathbb{R})$  nonnegative if  $a_{ij} \geq 0$  $\forall i, j = 1, \ldots, n; \, \mathbf{v} \in \mathbb{R}^n$  nonnegative if  $v_i \geq 0$   $\forall i = 1, \ldots, n$ . Spectral radius of A

$$
\rho(A) = \max_{\lambda \in \mathsf{Sp}(A)} \{|\lambda|\}
$$

 $Sp(A)$  the spectrum of A

**Theorem 6.184** (PF – Nonnegative case).  $0 \leq A \in \mathcal{M}_n(\mathbb{R})$ . Then  $\exists v \geq 0$  s.t.

$$
A\mathbf{v} = \rho(A)\mathbf{v}
$$

**Theorem 6.185** (PF – Irreducible case). Let  $0 \leq A \in \mathcal{M}_n(\mathbb{R})$  irreducible. Then  $\exists$ **v** > 0 *s.t.* 

$$
A\mathbf{v} = \rho(A)\mathbf{v}
$$

 $\rho(A) > 0$  and with algebraic multiplicity 1. No nonnegative eigenvector is associated to any other eigenvalue of A

#### Primitive matrices

Definition 6.186.  $0 \le A \in M_n(\mathbb{R})$  primitive (with primitivity index  $k \in \mathbb{N}_+^*$ ) if  $\exists k \in \mathbb{N}_+^*$  s.t.

$$
A^k > 0,
$$

with k the smallest integer for which this is true. A **imprimitive** if it is not primitive

A primitive  $\implies$  A irreducible; converse false

Theorem 6.187.  $A \in \mathcal{M}_n(\mathbb{R})$  irreducible and  $\exists i = 1, \ldots, n \text{ s.t. } a_{ii} > 0 \implies A$ primitive

Here  $d$  is the index of imprimitivity (i.e., the number of eigenvalues that have the same modulus as  $\lambda_p = \rho(A)$ . If  $d = 1$ , then A is primitive. We have that  $d = \gcd$  of all the lengths of closed walks in  $G(A)$ 

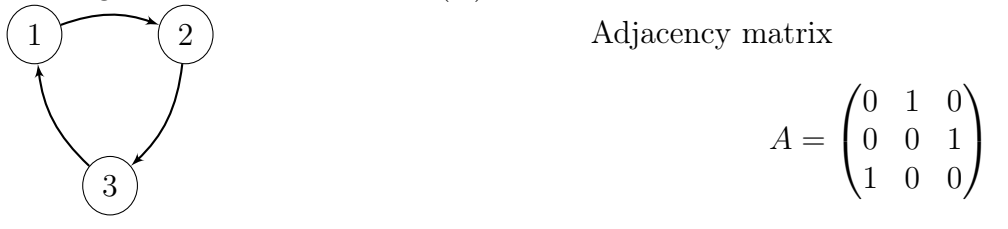

Closed walks in  $G(A)$  (lengths):  $1 \rightarrow 1$  (3),  $2 \rightarrow 2$  (3),  $2 \rightarrow 2$  (3)  $\implies$  gcd = 3  $\implies d = 3$  (here, all eigenvalues have modulus 1)

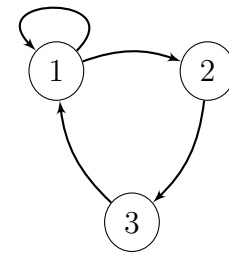

$$
A = \begin{pmatrix} 1 & 1 & 0 \\ 0 & 0 & 1 \\ 1 & 0 & 0 \end{pmatrix}
$$

Closed walk  $1 \rightarrow 1$  has length  $1 \implies$  gcd of lengths of closed walks is  $1 \implies A$ primitive

**Theorem 6.188.**  $0 \le A \in \mathcal{M}_n$ . A primitive  $\implies A^k > 0$  for some  $0 < k \le (n-1)n^n$ 

**Theorem 6.189.**  $A > 0$  primtive. Suppose the shortest simple directed cycle in  $G(A)$ has length s, then primitivity index is  $\leq n + s(n-1)$ 

Theorem 6.190.  $0 \le A \in \mathcal{M}_n$  primitive  $\iff A^{n^2-2n+2} > 0$ 

**Theorem 6.191.**  $0 \leq A \in \mathcal{M}_n$  irreducible. A has d positive entries on the diagonal  $\implies$  primitivity index  $\leq 2n - d - 1$ 

**Theorem 6.192.**  $0 \leq A \in \mathcal{M}_n$ ,  $\lambda_P = \rho(A)$  the Perron root of A,  $\mathbf{v}_P$  and  $\mathbf{w}_P$  the corresponding right and left Perron vectors of A, respectively, d the index of imprimitivity of A (with  $d = 1$  when A is primitive) and  $\lambda_j \in \sigma(A)$  the spectrum of A, with  $j = 2, \ldots, n$ unless otherwise specified (assuming  $\lambda_1 = \lambda_P$ )

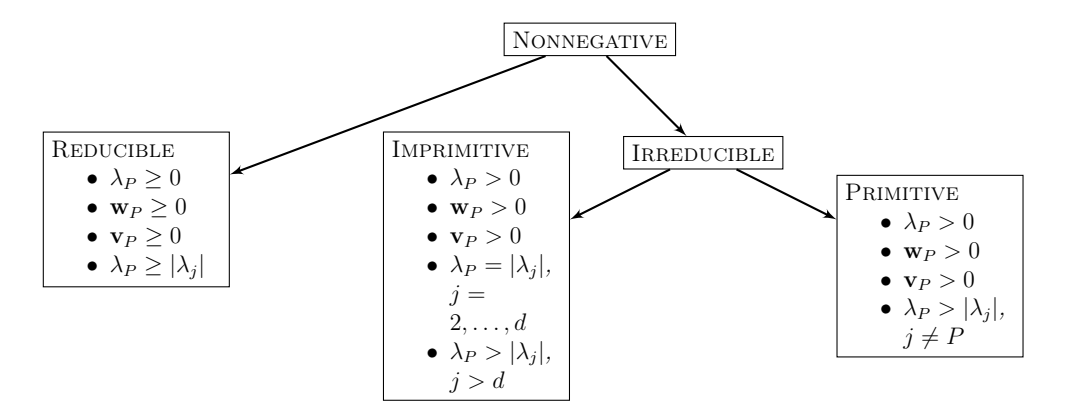

# <span id="page-106-0"></span>Chapter 7 Quantifying graphs

Why and how to characterise a graph Graphs are everywhere! To compare graphs, understand their properties, we need ways to describe their shape and characteristics.

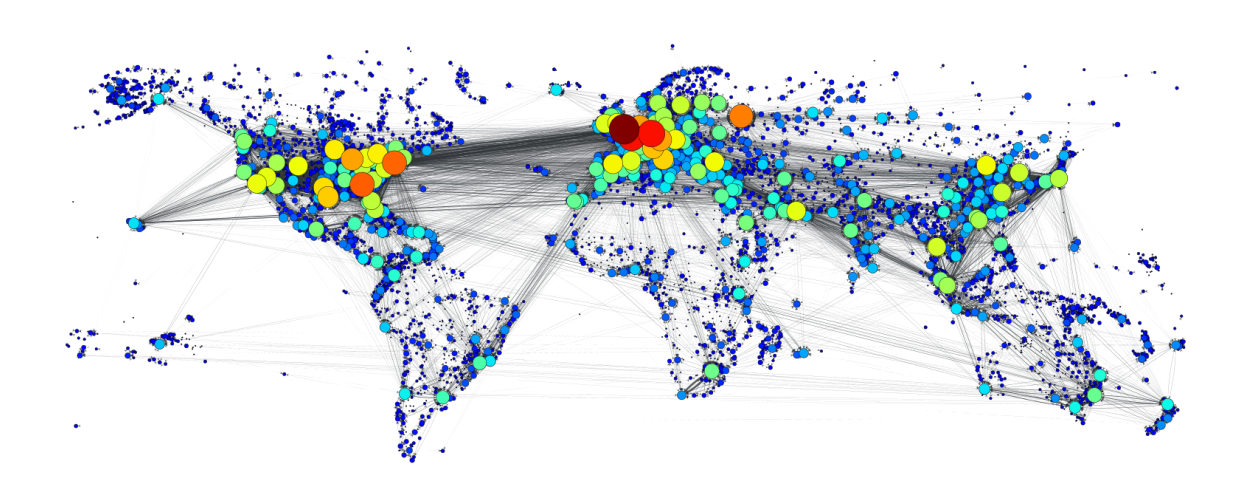

Figure 7.1: The global air transportation network. The size of the vertices indicate the degree of an airport.

Some "measures" concern the vertices, others the graph as a whole. In all that follows, unless otherwise indicated,  $G = (X, A)$  is a digraph. If undirected, we write  $G = (X, E).$ 

# 7.1 Measures specific to vertices

# 7.1.1 Centre of a graph

**Definition 7.1** (Geodesic distance). For  $x, y \in X$ , the **geodesic distance**  $d(x, y)$  is the length of the shortest path from x to y, with  $d(x, y) = \infty$  if no such path exists

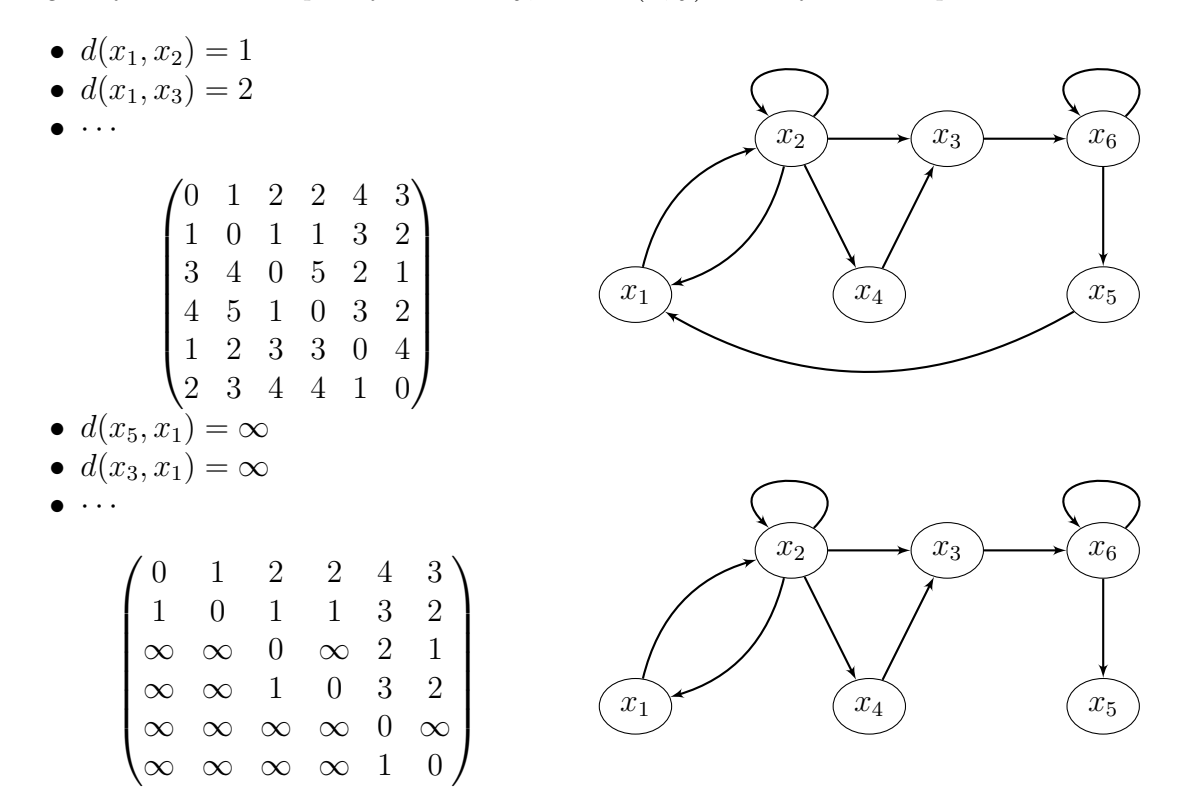

**Definition 7.2** (Vertex eccentricity). The eccentricity  $e(x)$  of vertex  $x \in X$  is

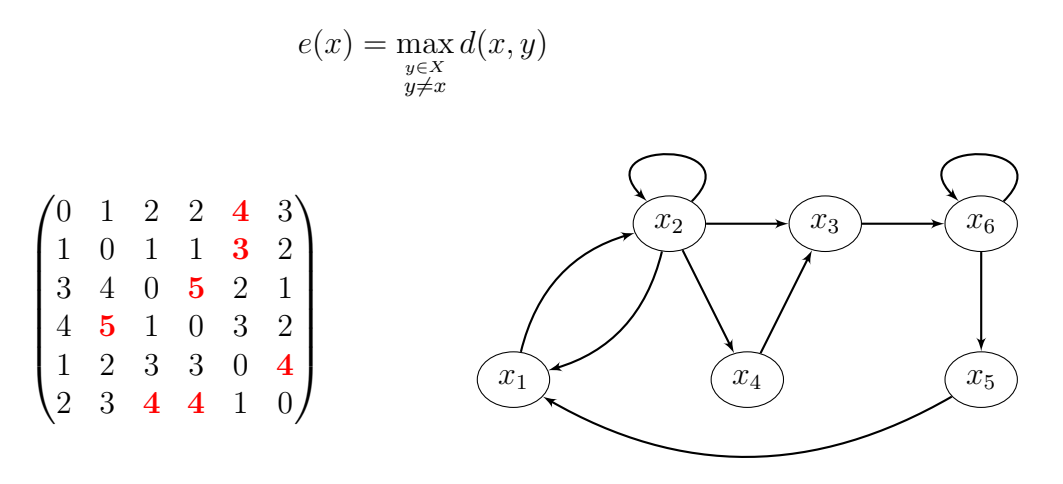

**Definition 7.3** (Central point). A central point of G is a vertex  $x_0$  with smallest eccentricity
### 7.1. MEASURES SPECIFIC TO VERTICES 109

**Definition 7.4** (Radius). The **radius** of G is  $\rho(G) = e(x_0)$ , where  $x_0$  is a centre of G In other words,

$$
\rho(G) = \min_{x \in X} e(x)
$$

**Definition 7.5** (Centre). The **centre** of G is the set of vertices that are central points of  $G, i.e.,$ 

$$
\{x \in X : e(x) = \rho(G)\}\
$$

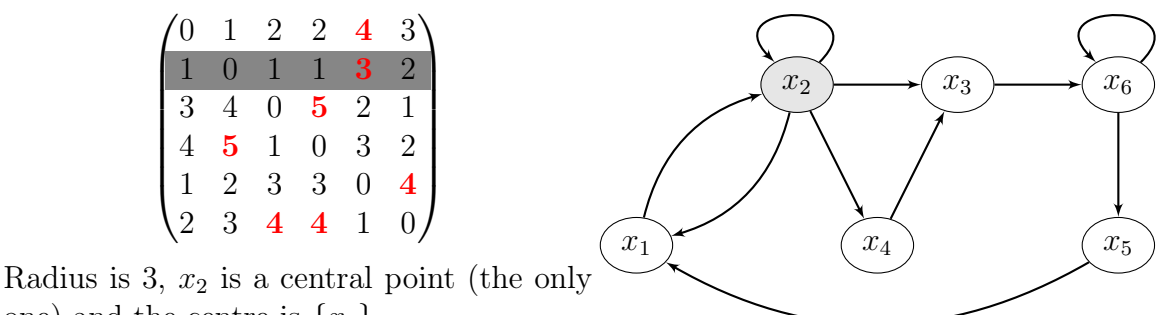

one) and the centre is  $\{x_2\}$ 

## 7.1.2 Centrality – Betweenness and closeness

We have seen that some vertices could be labelled as being in the *centre* of a graph, others as being on the periphery of it. However, more generally, one can wonder about the influence of vertices. This falls under the general term of *centrality*. We have seen central vertices and vertices on the periphery, let us consider two other measures of centrality

- Betweenness centrality
- Closeness centrality

Many other forms (we will come back to this, e.g., degree centrality)

Betweenness

**Definition 7.6** (Betweenness).  $G = (X, U)$  a graph,  $x \in X$ . The **betweenness** of v is

$$
b_{\mathcal{D}}(v) = \sum_{s \neq t \neq v \in X} \frac{\sigma_{st}(v)}{\sigma_{st}}
$$

where

- $\bullet$   $\sigma_{st}$  number of shortest geodesic paths from  $s$  to  $t$
- $\sigma_{st}(v)$  number of shortest geodesic paths from s to t through v

In other words

- For each pair of vertices  $(s, t)$ , compute the shortest paths between them
- For each pair of vertices  $(s, t)$ , determine the fraction of shortest paths that pass through vertex  $v$
- Sum this fraction over all pairs of vertices  $(s, t)$

Normalising betweenness Betweenness may be normalized by dividing through the number of pairs of vertices not including  $v$ :

- for directed graphs,  $(n-1)(n-2)$
- for undirected graphs,  $(n-1)(n-2)/2$

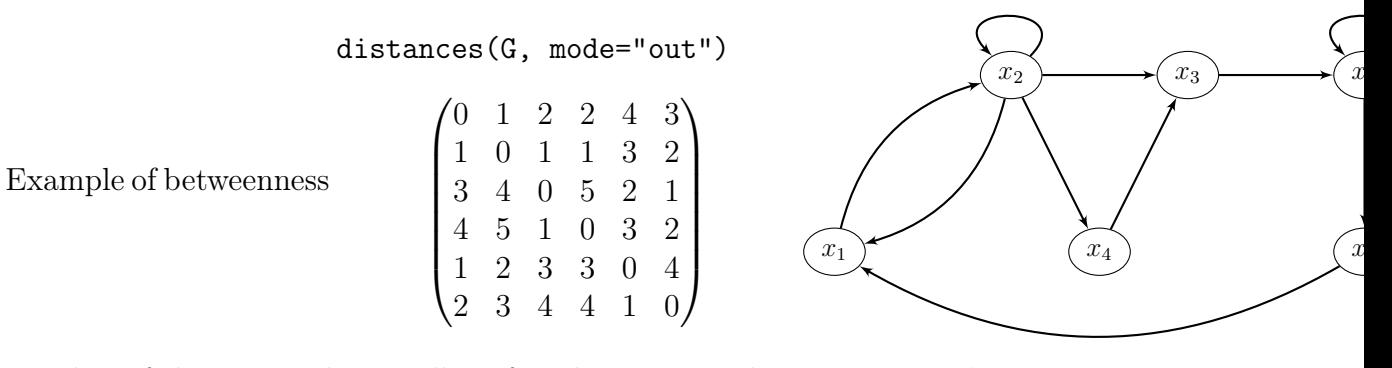

Number of shortest paths Recall we found distances(G, mode="out")

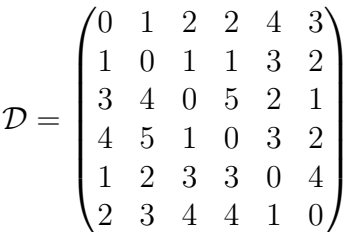

To find the number of shortest paths between pairs of vertices, we can use powers of the adjacency matrix

Write  $\mathcal{D} = [d_{ij}]$ , for a given  $(i, j)$   $(i \neq j)$ , if  $d_{ij} = k$ , then pick the  $(i, j)$  in  $A^k$ We find

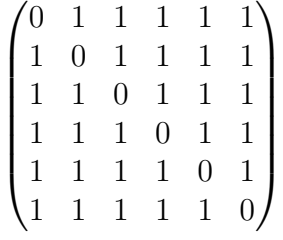

Recall that betweenness of  $v$  is

$$
b_{\mathcal{D}}(v) = \sum_{s \neq t \neq v \in X} \frac{\sigma_{st}(v)}{\sigma_{st}}
$$

 $\sigma_{st}$  (# shortest paths from s to t) is found in the matrix above What about  $\sigma_{st}(v)$ ,  $\#$  of those shortest paths that go through v? We can use  $all\_shortest\_paths(G, from = s, to = t, mode = "out")$ 

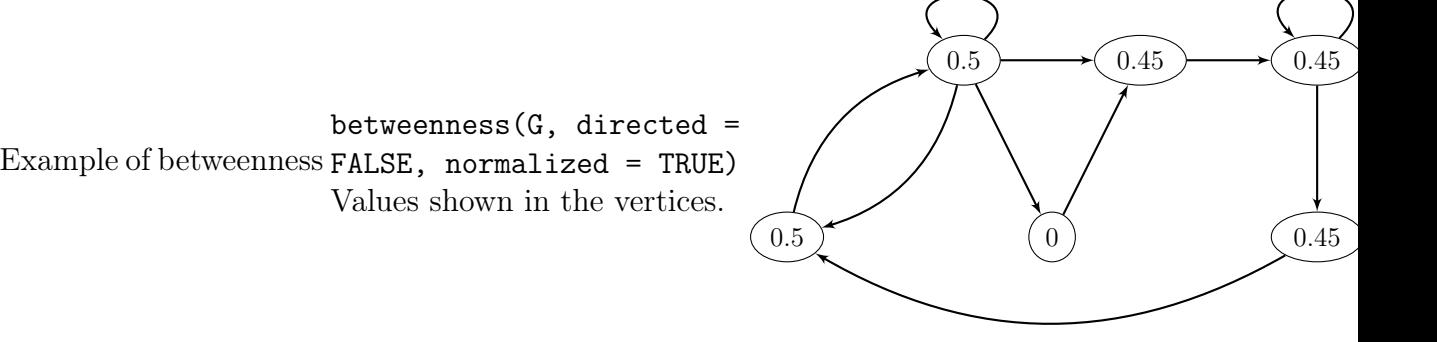

Closeness

**Definition 7.7.**  $G = (X, U), v \in X$ . The **closeness** of v is

$$
c_{\mathcal{D}}(v) = \frac{1}{n-1} \sum_{t \in X \setminus \{v\}} d_{\mathcal{D}}(v, t)
$$

i.e., mean geodesic distance between a vertex v and all other vertices it has access to

Another definition is

$$
c_{\mathcal{D}}(v) = \frac{1}{\sum_{t \in X \setminus \{v\}} d_{\mathcal{D}}(v, t)}
$$

Example of (out) closeness closeness(G, normalized = TRUE, mode="out")

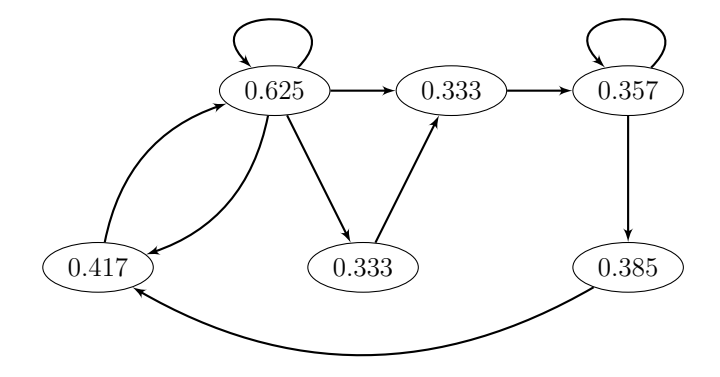

# 7.1.3 Periphery of a graph

Diametre and periphery of a graph

**Definition 7.8** (Diametre of a graph). The **diametre** of G is

$$
\delta(G) = \max_{\substack{x, y \in X \\ x \neq y}} d(x, y)
$$

or, in other words,

$$
\delta(G) = \max_{x \in X} e(x)
$$

 $\delta(G) < \infty \iff G$  strongly connected

**Definition 7.9** (Periphery). The **periphery** of a graph is the set of vertices whose eccentricity achieves the diametre, i.e.,

$$
\{x \in X : e(x) = \delta(G)\}\
$$

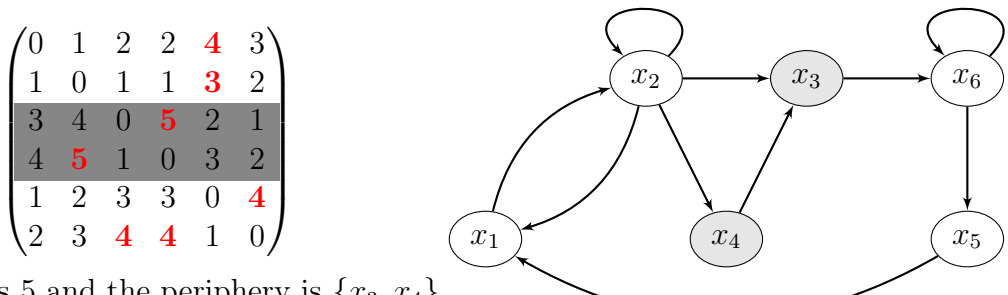

Diametre is 5 and the periphery is  $\{x_3, x_4\}$ 

**Definition 7.10** (Antipodal vertices). A pair of vertices x and y are **antipodal** if they satisfy  $d(x, y) = \delta(G)$ .

## 7.1.4 Degree distribution

Degree distribution

**Definition 7.11** (Arc incident to a vertex). If a vertex x is the initial endpoint of an arc u, which is not a loop, the arc u is **incident out of vertex**  $x$ 

The number of arcs incident out of x plus the number of loops attached to x is denoted  $d_G^+(x)$  and is the **outer demi-degree** of x

An arc **incident into vertex** x and the **inner demi-degree**  $d_G^-(x)$  are defined similarly

**Definition 7.12** (Degree). The **degree** of vertex x is the number of arcs with x as an endpoint, each loop being counted twice. The degree of x is denoted  $d_G(x) = d^+_G(x) + d^+_G(x)$  $d_G^-(x)$ 

If each vertex has the same degree, the graph is regular

**Definition 7.13** (Isolated vertex). A vertex of degree 0 is **isolated**.

**Definition 7.14** (Average degree of G).  $d(G) = \frac{1}{|V|} \sum_{v \in V} deg_G(v)$ .

**Definition 7.15** (Minimum degree of G).  $\delta(G) = \min\{deg_G(v)|v \in V\}$ .

### 7.1. MEASURES SPECIFIC TO VERTICES 113

**Definition 7.16** (Maximum degree of G).  $\Delta(G) = \max\{deg_G(v)|v \in V\}$ .

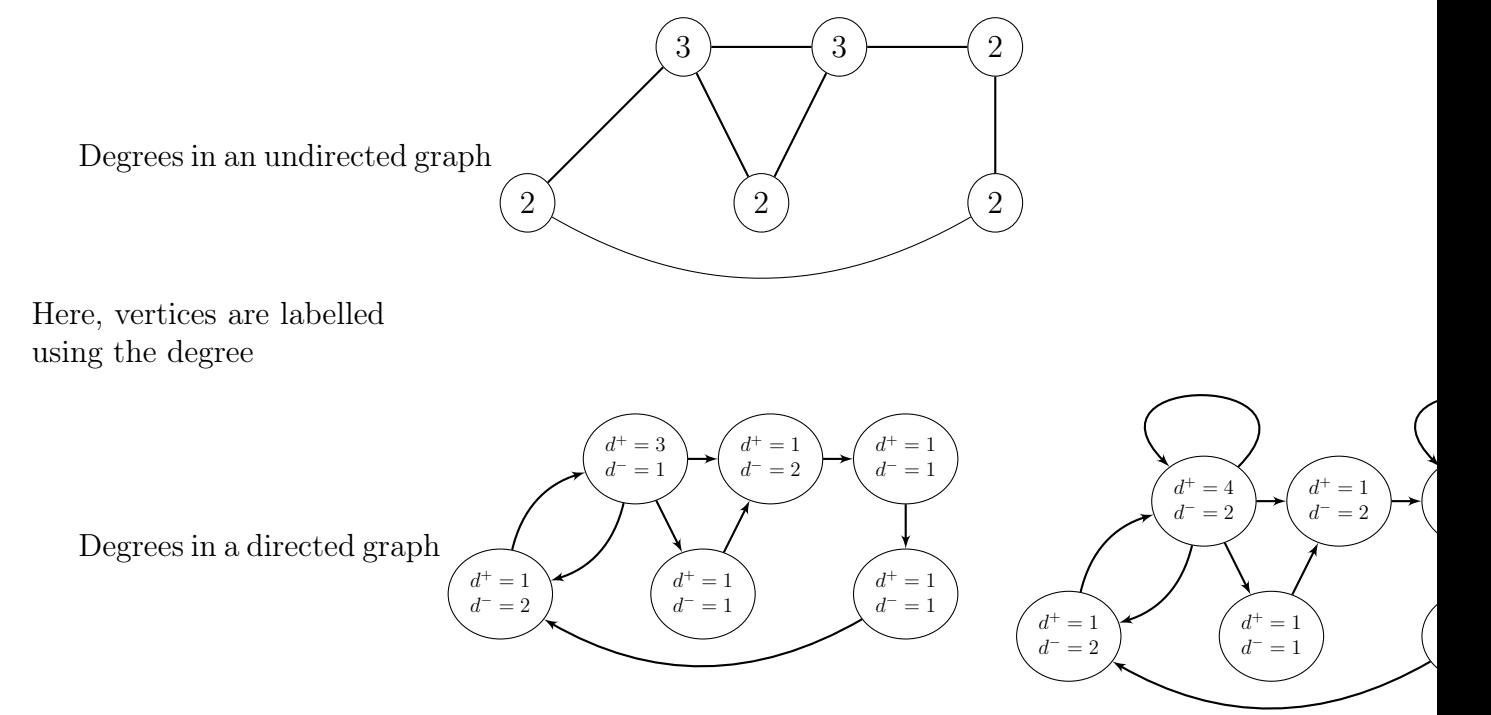

What to consider about degrees? Degrees are often considered as a measure of popularity

Often write  $k(i)$  (or  $k_i$ ) for "degree of vertex i",  $k^-(i)$  and  $k^+(i)$  for in- and out-degree

- Minimum and maximum degree
- Minimum and maximum in/out-degree. E.g., if you consider the global air transportation network and the in/out-degree of airports, in-degree is a measure of a location's "popularity" as a travel destination
- Range of degrees in a graph: are there large discrepancies in connectivity between vertices in the graph?
- Average degree (often denoted  $\langle k \rangle$  because of physicists)
- Average in/out-degree
- Variance of the degrees or in/out-degrees
- Average (nearest) neighbour degree, to encode for *preferential attachment* (one prefers to hang out with popular people)

$$
k_i^{nn} = \frac{1}{k(i)} \sum_{j \in \mathcal{N}(i)} k(j)
$$

or, in terms of the adjacency matrix  $A = [a_{ij}],$ 

$$
k_i^{nn} = \frac{1}{k(i)} \sum_j a_{ij} k(j)
$$

• Excess degree: take nearest neighbour degree but do not consider the edge/arc followed to get to the neighbour

- Degree, nearest neighbour and excess degree distributions Degrees in igraph
- degree gives the degrees of the vertices
- degree\_distribution gives numeric vector of the same length as the maximum degree plus one. The first element is the relative frequency zero degree vertices, the second vertices with degree one, etc.
- knn calculate the average nearest neighbor degree of the given vertices and the same quantity in the function of vertex degree
- strength sums up the edge weights of the adjacent edges for each vertex

Degree from adjacency matrix Suppose adjacency matrix take the form  $A = [a_{ij}]$ with  $a_{ij} = 1$  if there is an arc from the vertex indexed i to the vertex indexed j and 0 otherwise. (Could be the other way round, using  $A<sup>T</sup>$ , just make sure)

Let  $\mathbf{e} = (1, \ldots, 1)^T$  be the vector of all ones  $Ae = (d_G^+(1), \ldots, d_G^+(1))^T$  (out-degree)  $e^T A = (\bar{d}_G^{-}(1), \ldots, \bar{d}_G^{-}(1))$  (in-degree)

# 7.2 Measures at the graph level

## 7.2.1 Circumference & Girth

Circumference

**Definition 7.17** (Circumference). In an undirected (resp. directed) graph, the total number of edges (resp. arcs) in the longest cycle of graph  $G$  is the **circumference** of G

Circumference is 6.

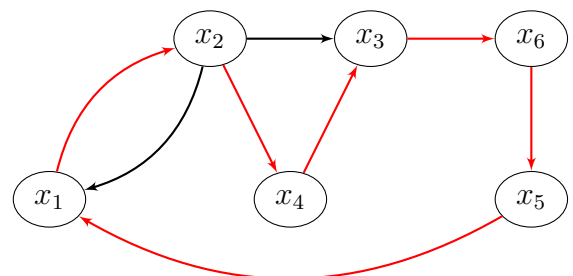

Girth

Definition 7.18 (Girth). The total number of edges in the shortest cycle of graph G is the girth  $g(G)$ 

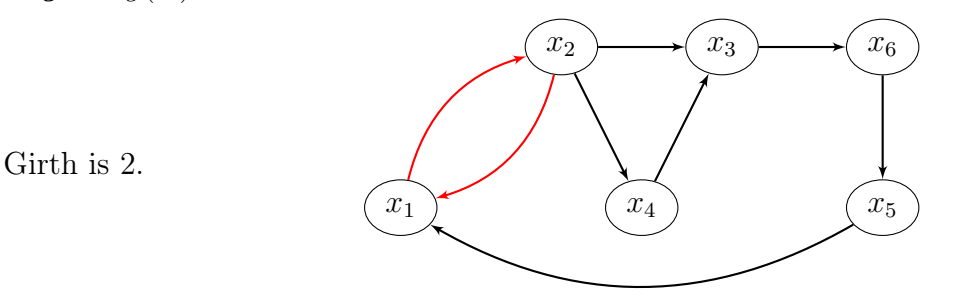

## 7.2.2 Graph density

Completeness

Definition 7.19 (Complete undirected graph). An undirected graph is complete if every two of its vertices are adjacent.

**Definition 7.20** (Complete digraph). A digraph  $D(V, A)$  is complete if  $\forall u, v \in V$ ,  $uv \in A$ .

In case of simple graphs, completeness effectively means that "information" can be transmitted from every vertex to every other vertex quickly (1 step)

It can be useful to know how far away we are from being complete

Number of edges/arcs in a complete graph  $G = (X, E)$  undirected and simple of order  $n$  has at most

$$
\frac{n(n-1)}{2}
$$

edges, while  $G = (X, A)$  directed and simple of order n has at most

$$
n(n-1)
$$

arcs

Density of a graph

Definition 7.21 (Density). The fraction of maximum number of edges or arcs present in the graph is the density of the graph.

If the graph has  $p$  edges or arcs, then its density is, respectively,

$$
\frac{2p}{n(n-1)}
$$

or

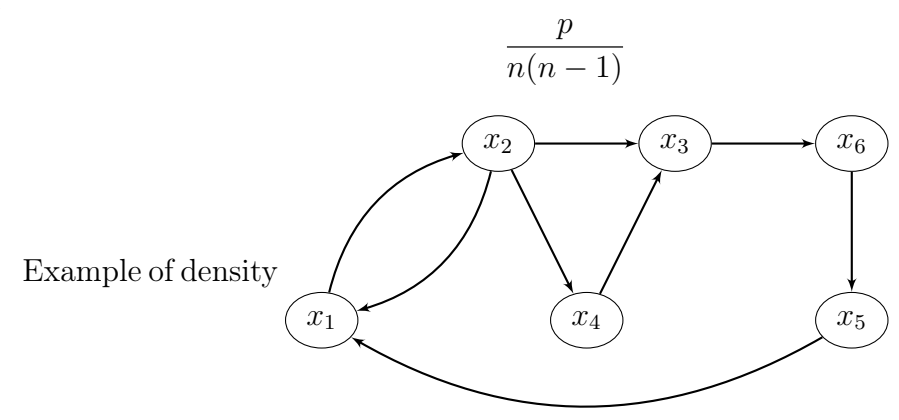

Graph has order  $\theta$ thus a max of  $30$ Here, 8 arcs  $\implies$  d 0.267  $(26.7\% \text{ of arcs are pre})$ 

## 7.2.3 Graph connectivity

Connectedness We have already seen connectedness (quasi- or strong in the oriented case)

Connectedness is important in terms of characteristing graph properties, as it shows the capacity of the graph to convey information to all the members of the graph (the vertices)

**Definition 7.22** (Connected graph). A connected graph is a graph that contains a chain  $\mu[x, y]$  for each pair x, y of distinct vertices

Denote  $x \equiv y$  the relation " $x = y$ , or  $x \neq y$  and there exists a chain in G connecting x and  $y'' =$  is an equivalence relation since

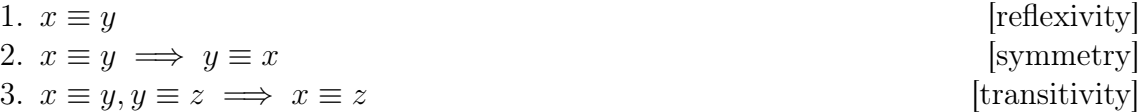

Definition 7.23 (Connected component of a graph). The classes of the equivalence relation  $\equiv$  partition X into connected sub-graphs of G called **connected components** 

Articulation set

**Definition 7.24** (Articulation set). For a connected graph, a set A of vertices is called an **articulation set** (or a **cutset**) if the subgraph of G generated by  $X - A$  is not connected

articulation\_points(G) in igraph (assumes the graph is undirected, makes it so if not)

Strongly connected graphs  $G = (X, U)$  connected. A **path of length 0** is any sequence  $\{x\}$  consisting of a single vertex  $x \in X$ 

For  $x, y \in X$ , let  $x \equiv y$  be the relation "there is a path  $\mu_1[x, y]$  from x to y as well as a path  $\mu_2[y, x]$  from y to x". This is an equivalence relation (it is reflexive, symmetric and transitive)

Definition 7.25 (Strong components). Sets of the form

$$
A(x_0) = \{x : x \in X, x \equiv x_0\}
$$

are equivalence classes; they partition  $X$  and are the **strongly connected components** of G

Definition 7.26 (Strongly connected graph). G strongly connected if it has a single strong component

**Definition 7.27** (Minimally connected graph). G is minimally connected if it is strongly connected and removal of any arc destroys strong-connectedness

#### 7.2. MEASURES AT THE GRAPH LEVEL 117

**Definition 7.28** (Contraction).  $G = (X, U)$ . The **contraction** of the set  $A \subset X$  of vertices consists in replacing A by a single vertex a and replacing each arc into (resp. out of) A by an arc with same index into (resp. out of) a

Quasi-strong connectedness

Definition 7.29 (Quasi-strong connectedness). G quasi-strongly connected if  $\forall x, y \in$ X, exists  $z \in X$  (denoted  $z(x, y)$  to emphasize dependence on x, y) from which there is a path to x and a path to y

Strongly connected  $\implies$  quasi-strongly connected (take  $z(x, y) = x$ ); converse not true

Quasi-strongly connected  $\implies$  connected

**Lemma 7.30.**  $G = (X, U)$  has a root  $\iff G$  quasi-strongly connected

Weak-connectedness

**Definition 7.31** (Weakly connected graph).  $G = (X, U)$  weakly connected if  $G =$  $(X, E)$  connected, where E is obtained from U by ignoring the direction of arcs

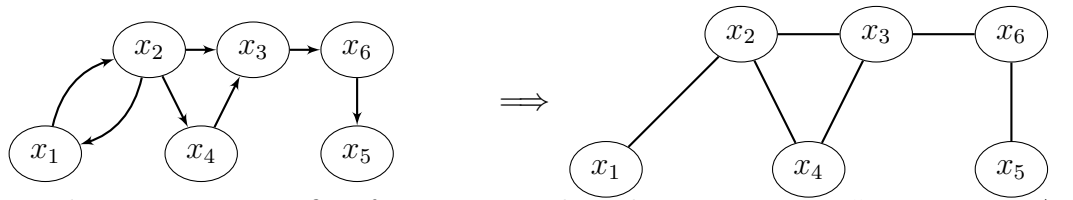

Weak components Define for  $x, y \in X$  the relation  $x \equiv y$  as " $x = y$  or  $x \neq y$  and there is a chain in G connecting x and y" like for components in an undirected graph, except the graph is directed here]

This defines an equivalence relation

Definition 7.32 (Weak components). Sets of the form

$$
A(x_0) = \{x : x \in X, x \equiv x_0\}
$$

are equivalence classes partitioning X into the **weakly connected components** of  $G$ 

 $G = (X, U)$  is weakly connected if there is a single weak component Components in igraph

- is\_connected decides whether the graph is weakly or strongly connected
- components finds the maximal (weakly or strongly) connected components of a graph
- count\_components does almost the same as components but returns only the number of clusters found instead of returning the actual clusters
- component\_distribution creates a histogram for the maximal connected component sizes
- decompose creates a separate graph for each component of a graph
- subcomponent finds all vertices reachable from a given vertex, or the opposite: all vertices from which a given vertex is reachable via a directed path

## 7.2.4 Cliques

Cliques

**Definition 7.33** (Clique in undirected graphs).  $G = (X, E)$  a simple undirected graph. A clique is a subgraph  $G'$  of  $G$  such that all vertices in  $G'$  are adjacent

**Definition 7.34** (*n*-clique). A simple, complete graph on *n* vertices is called an *n***clique** and is often denoted  $K_n$ 

**Definition 7.35** (Clique in directed graphs).  $G = (X, U)$  a simple directed graph. A **clique** is a subgraph  $G'$  of G such that all vertices in  $G'$  are mutually adjacent

Definition 7.36 (Maximal clique). A maximal clique is a clique that cannot be extended by adding another adjacent vertex

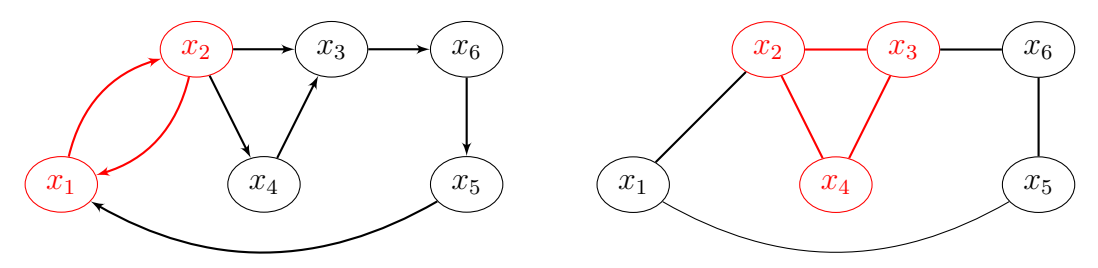

Cliques in igraph

- cliques find all complete subgraphs in the input graph, obeying the size limitations given in the min and max arguments
- largest\_cliques finds all largest cliques in the input graph
- max\_cliques finds all maximal cliques in the input graph (The largest cliques are always maximal, but a maximal clique is not necessarily the largest)
- count\_max\_cliques counts the maximal cliques
- clique\_num calculates the size of the largest clique(s)

### $7.2.5$   $k$ -cores

k-core

**Definition 7.37** (k-core of a graph).  $G = (X, U)$  a graph. The **k**-core of G is a maximal subgraph in which each vertex has degree at least k

**Definition 7.38** (Coreness of a vertex).  $G = (X, U)$  a graph,  $x \in X$ . The **coreness** of x is k if x belongs to the k-core of G but not to the  $k+1$  core of G

For directed graphs, in-cores or out-cores depending on whether in-degree or outdegree is used

In igraph: coreness Coreness in the directed case

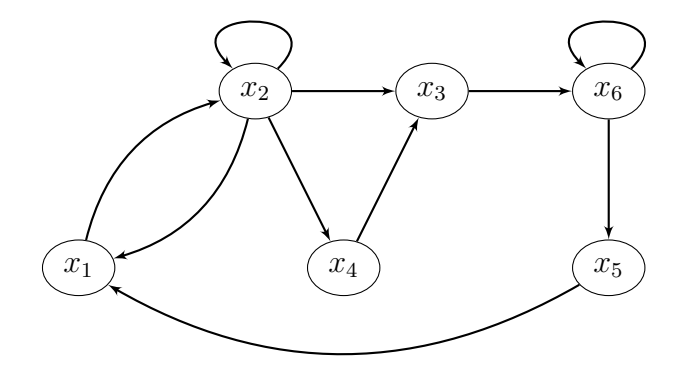

G has only a 1-in-core and 1-out-core: there is no (maximal) subgraph in which the in- or out-degree is larger than 1

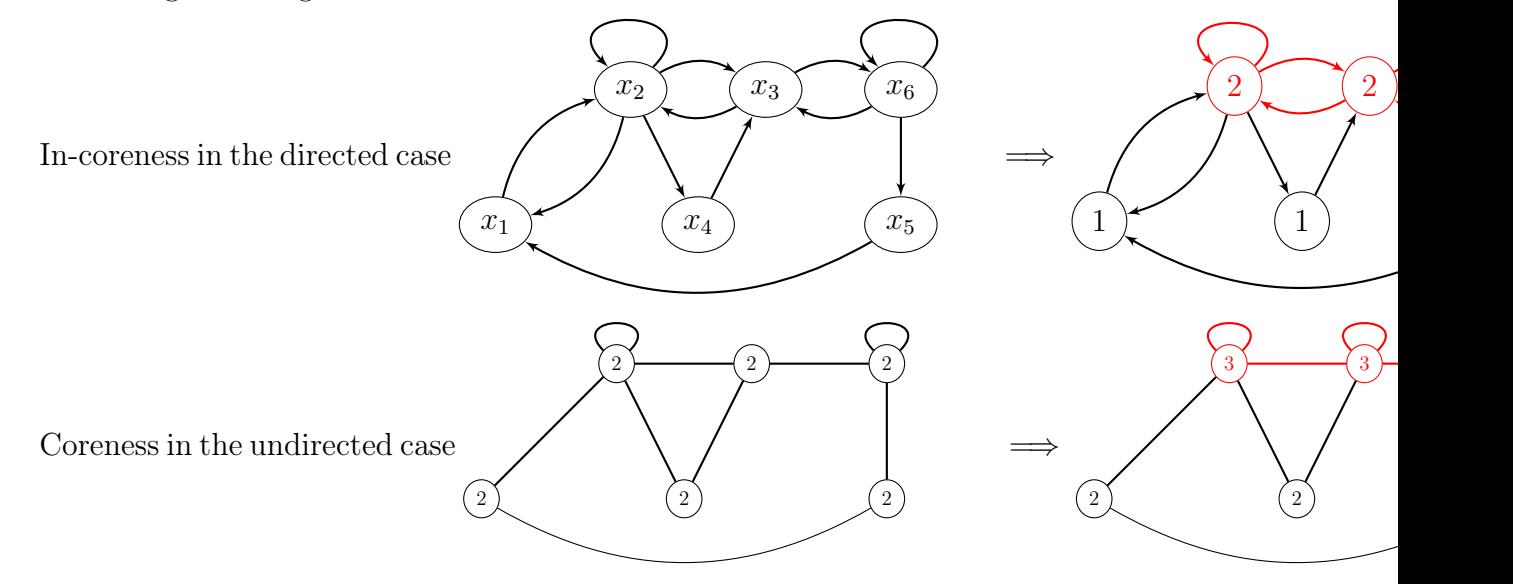

# CHAPTER 7. QUANTIFYING GRAPHS

# Chapter 8

# The PageRank algorithm

What makes an important webpage? In days of yore, the web was a small thing Alta Vista was the search engine of choice

Google started in 1998, based on an algorithm (PageRank) described in a paper of Page, Brin, Motwani and Winograd

Overview Give each page a rating (of its importance), a recursively defined measure whereby a page becomes important if important pages link to it

Recursive definition: the importance of a page refers back to the importance of other pages that link to it

Random surfer model: a random surfer on the web follows links from page to page. Page rank  $\simeq \mathbb{P}$  random surfer lands on a particular page. Popular page  $\implies$ higher probability to go there

Example of a Markov chain

## 8.1 Markov chains

**Markov chain** A Markov chain is a *stochastic process* in which the evolution through time depends only on the current state of the system (we say the process is *memoryless*)

Markov chains are an interesting combination of matrix theory and graph theory

They form the theoretical foundation for Hidden Markov processes or Markov Chain Monte Carlo (MCMC) methods, are used in ML

Conduct an experiment with a set of  $r$  possible outcomes

$$
S = \{S_1, \ldots, S_r\}
$$

Experiment repeated  $n$  times (with  $n$  large, potentially infinite)

System has no memory: the next state depends only on the present state

Probability of  $S_j$  occurring on the next step, given that  $S_i$  occurred on the last step, is

$$
p_{ij} = p(S_j|S_i)
$$

Suppose that  $S_i$  is the current state, then one of  $S_1, \ldots, S_r$  must be the next state; so

$$
p_{i1} + p_{i2} + \dots + p_{ir} = 1, \quad 1 \le i \le r
$$

(Some of the  $p_{ij}$  can be zero, all that is needed is that  $\sum_{j=1}^{r} p_{ij} = 1$  for all i)

**Definition 8.1.** An experiment with finite number of possible outcomes  $S_1, \ldots, S_r$  is repeated. The sequence of outcomes is a **Markov chain** if there is a set of  $r^2$  numbers  $\{p_{ij}\}\$  such that the conditional probability of outcome  $S_j$  on any experiment given outcome  $S_i$  on the previous experiment is  $p_{ij}$ , i.e., for  $1 \le i, j \le r$ ,  $n = 1, \ldots$ ,

 $p_{ij} = \Pr(S_j \text{ on experiment } n+1)$ 

 $S_i$  on experiment n)

Outcomes  $S_1, \ldots, S_r$  are states and  $p_{ij}$  are transition probabilities.  $P = [p_{ij}]$  the transition matrix

The matrix

$$
P = \begin{pmatrix} p_{11} & p_{12} & \cdots & p_{1r} \\ p_{21} & p_{22} & \cdots & p_{2r} \\ p_{r1} & p_{r2} & \cdots & p_{rr} \end{pmatrix}
$$

has

- nonnegative entries,  $p_{ij} \geq 0$
- entries less than 1,  $p_{ij} \leq 1$
- row sum 1, which we write

$$
\sum_{j=1}^{r} p_{ij} = 1, \quad i = 1, \dots, r
$$

or, using the notation  $1^T = (1, \ldots, 1)$ ,

$$
P1\!\!1=1\!\!1
$$

## 8.2 Running example – Mendelian inheritance

(super simple) Mendelian genetics A phenotypic trait (eye colour, hair colour, etc.) is determined by a specific pair of alleles, each of which may be two types, say G and g

Each individual can have

- GG combination (*dominant*)
- Gg or gG, considered equivalent genetically  $(hybrid)$
- gg combination (*recessive*)

### 8.2. RUNNING EXAMPLE – MENDELIAN INHERITANCE 123

Individuals bearing GG or gg alleles are *homozygotes*, hybrids with Gg alleles are called heterozygotes

GG and gg combinations lead to different phenotypes, Gg combination leads to expressing the same phenotype as individuals bearing a GG combination, hence the name dominant given to GG

In sexual reproduction, offspring inherit one allele of the pair from each parent

Alleles inherited from each parent are selected at random, independently of each other

This determines probability of occurrence of each type of offspring. The offspring

- of two GG parents must be GG
- of two gg parents must be gg
- of one GG and one gg parent must be Gg
- other cases must be examined in more detail

GG and Gg parents Suppose one parent GG and the other Gg

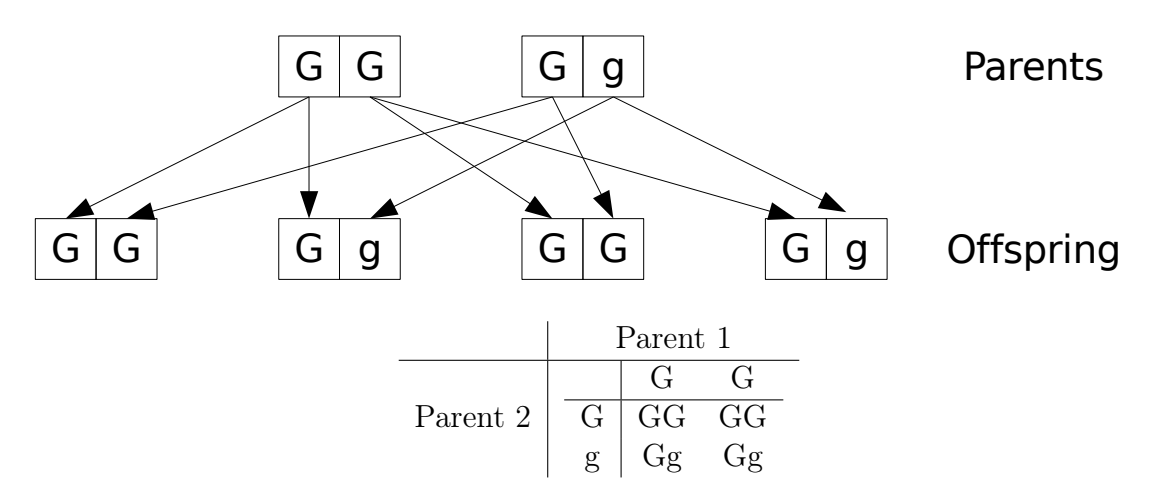

To determine  $\mathbb P$  that offspring is of a certain type, count number of outcomes of each type (GG and Gg) and divide by 4

 $\implies$  offspring have probability

- $1/2$  of being GG
- $1/2$  of being Gg

### Gg and Gg parents Both parents are hybrid

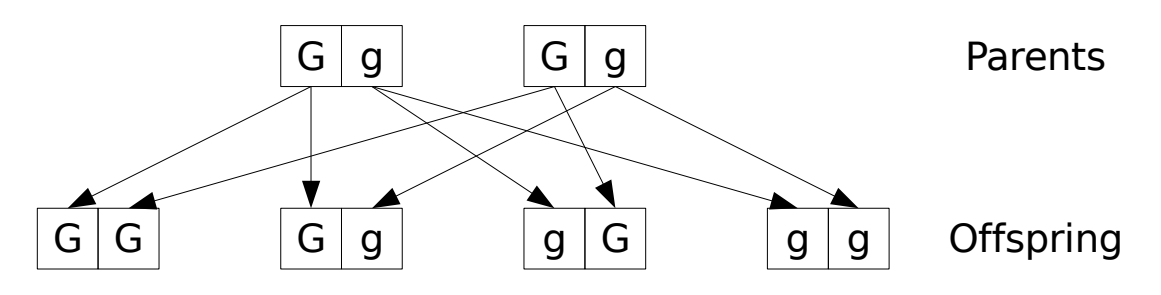

- $\implies$  offspring have probability
- $1/4$  of being GG
- $1/2$  of being Gg
- $1/4$  of being gg

gg and Gg parents Recessive and hybrid parents

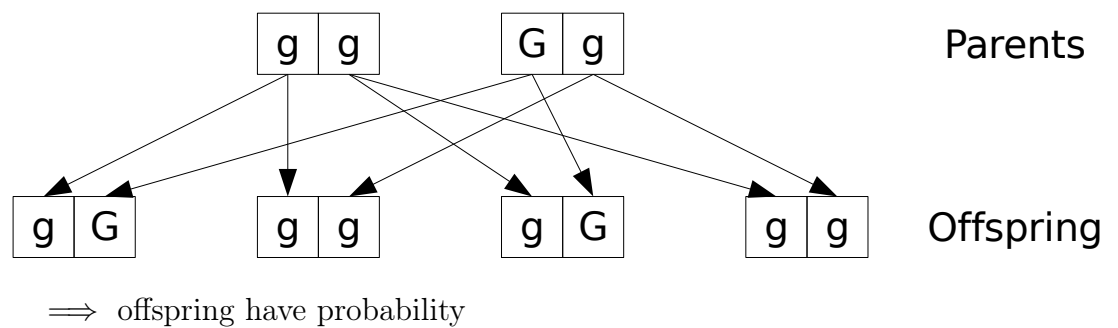

- $1/2$  of being Gg
- $\bullet$  1/2 of being gg

# 8.3 Repetition of the process

**General case**  $p_i(n)$ : probability that state  $S_i$  occurs on the  $n^{th}$  repetition of the experiment,  $1 \leq i \leq r$ 

Since one the states  $S_i$  must occur on the  $n^{th}$  repetition

$$
p_1(n) + p_2(n) + \cdots + p_r(n) = 1
$$

 $p_i(n+1)$ : probability that state  $S_i$ ,  $1 \leq i \leq r$ , occurs on  $(n+1)^{th}$  repetition of the experiment

r ways to be in state  $S_i$  at step  $n + 1$ :

- 1. Step *n* is  $S_1$ . Probability of getting  $S_1$  on  $n^{th}$  step is  $p_1(n)$ , and probability of having  $S_i$  after  $S_1$  is  $p_{1i}$ . Therefore  $P(S_i|S_1) = p_{1i}p_1(n)$
- 2. We get  $S_2$  on step n and  $S_i$  on step  $(n + 1)$ . Then  $P(S_i|S_2) = p_{2i}p_2(n)$
- r. Probability of occurrence of  $S_i$  at step  $n+1$  if  $S_r$  at step n is  $P(S_i|S_r) = p_{ri}p_r(n)$

$$
\implies p_i(n+1) = P(S_i|S_1) + \dots + P(S_i|S_r)
$$
  
=  $p_{1i}p_1(n) + \dots + p_{ri}p_r(n)$ 

Therefore,

..

$$
p_1(n + 1) = p_{11}p_1(n) + p_{21}p_2(n) + \dots + p_{r1}p_r(n)
$$
  
\n
$$
\vdots
$$
  
\n
$$
p_r(n + 1) = p_{1r}p_1(n) + p_{2r}p_2(n) + \dots + p_{rr}p_r(n)
$$

In matrix form

$$
p(n + 1) = p(n)P, \quad n = 1, 2, 3, ...
$$

where  $p(n) = (p_1(n), p_2(n), \ldots, p_r(n))$  is a (row) probability vector and  $P = (p_{ij})$  is a  $r \times r$  transition matrix,

$$
P = \begin{pmatrix} p_{11} & p_{12} & \cdots & p_{1r} \\ p_{21} & p_{22} & \cdots & p_{2r} \\ p_{r1} & p_{r2} & \cdots & p_{rr} \end{pmatrix}
$$

So

$$
(p_1(n+1),\ldots,p_r(n+1))
$$

$$
= (p_1(n), \ldots, p_r(n)) \begin{pmatrix} p_{11} & p_{12} & \cdots & p_{1r} \\ p_{21} & p_{22} & \cdots & p_{2r} \\ p_{r1} & p_{r2} & \cdots & p_{rr} \end{pmatrix}
$$

Easy to check that this gives the same expression as before

### Stochastic matrices

**Definition 8.2** (Stochastic matrix). The nonnegative  $r \times r$  matrix M is stochastic if  $\sum_{j=1}^{r} a_{ij} = 1$  for all  $i = 1, 2, ..., r$ 

If each row sum and each column sum equals one, the matrix is doubly stochastic

**Theorem 8.3.** Let M be a stochastic matrix. Then all eigenvalues  $\lambda$  of M are such that  $|\lambda| \leq 1$ . Furthermore,  $\lambda = 1$  is an eigenvalue of M

**Long time behaviour** Let  $p(0)$  be the initial distribution (row) vector. Then

$$
p(1) = p(0)P
$$
  
\n
$$
p(2) = p(1)P
$$
  
\n
$$
= (p(0)P)P
$$
  
\n
$$
= p(0)P2
$$

Iterating, we get, for any  $n$ ,

$$
p(n) = p(0)P^n
$$

Therefore,

$$
\lim_{n \to +\infty} p(n) = \lim_{n \to +\infty} p(0)P^n
$$

$$
= p(0) \lim_{n \to +\infty} P^n
$$

if this limit exists

$$
\lim_{n \to +\infty} p(n) = p(0) \lim_{n \to +\infty} P^n
$$

Does the limit exist?

**Theorem 8.4.** If  $M, N$  are nonsingular stochastic matrices, then  $MN$  is a stochastic matrix

So the product of any number of stochastic matrices is also stochastic

**Corollary 8.5.** If M is a nonsingular stochastic matrix, then for any  $k \in \mathbb{N}$ ,  $M^k$  is a stochastic matrix

# 8.4 Regular Markov chains

**Definition 8.6** (Regular Markov chain). A regular Markov chain has  $P^k$  (entry-wise) positive for some integer  $k > 0$ , i.e.,  $P^k$  has only positive entries

**Definition 8.7** (Primitive matrix). A nonnegative matrix  $M$  is **primitive** if, and only if, there is an integer  $k > 0$  such that  $M^k$  is positive.

**Theorem 8.8.** Markov chain regular  $\iff$  transition matrix P primitive

### Behaviour of a regular MC

**Theorem 8.9.** If P is the transition matrix of a regular Markov chain, then

- 1. the powers  $P^n$  approach a stochastic matrix W
- 2. each row of W is the same (row) vector  $w = (w_1, \ldots, w_r)$
- 3. the components of w are positive

So if the Markov chain is regular

$$
\lim_{n \to +\infty} p(n) = p(0) \lim_{n \to +\infty} P^n = p(0)W
$$

**Computing** W If  $p(n)$  converges, then  $p(n + 1) = p(n)P$ , so w is a fixed point of the system. Write

$$
wP = w
$$

and solve for  $w$ , i.e., find  $w$  as left eigenvector corresponding to the eigenvalue 1 or as (right) eigenvector associated to eigenvalue 1 for the transpose of P

$$
P^T w^T = w^T
$$

w might have to be normalized (you want a probability vector). Check that the norm  $||w||$  defined by

$$
||w|| = w_1 + \cdots + w_r
$$

 $\boldsymbol{w}$ ∥w∥

is equal to one. If not, use

$$
126\,
$$

# 8.5 Back to the genetics example

Suppose we want to understand what it means to have hybrid individuals in the population

Investigate this using a process of continued matings

- Start with an individual of known or unknown genetic character (dominant, hybrid or recessive) and mate it with a hybrid
- Assume that the mating results in at least one offspring; choose one of the offspring at random and mate it with a hybrid
- Repeat this process through a number of generations

What can we expect in terms of the genetic composition of the population after a while?  $\implies$  consider MC with states GG, Gg and gg

3 states:  $S_1 = GG$ ,  $S_2 = Gg$  and  $S_3 = gg$ ; we use GG, Gg and gg as well to name the states

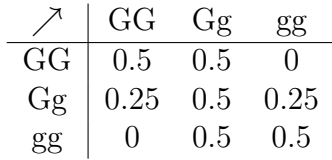

The transition probabilities are thus

$$
P = \begin{pmatrix} \frac{1}{2} & \frac{1}{2} & 0 \\ \frac{1}{4} & \frac{1}{2} & \frac{1}{4} \\ 0 & \frac{1}{2} & \frac{1}{2} \end{pmatrix}
$$

$$
P = \begin{pmatrix} \frac{1}{2} & \frac{1}{2} & 0 \\ \frac{1}{4} & \frac{1}{2} & \frac{1}{4} \\ 0 & \frac{1}{2} & \frac{1}{2} \end{pmatrix}
$$

$$
P^2 = \begin{pmatrix} \frac{3}{8} & \frac{1}{2} & \frac{1}{8} \\ \frac{1}{4} & \frac{1}{2} & \frac{1}{4} \\ \frac{1}{8} & \frac{1}{2} & \frac{1}{8} \end{pmatrix}
$$

so

 $\implies P$  primitive  $\implies$  Markov chain regular

Theorem 8.10. M primitive if the associated connection graph is strongly connected and there is at least one positive entry on the diagonal of M

This is checked directly on the transition graph

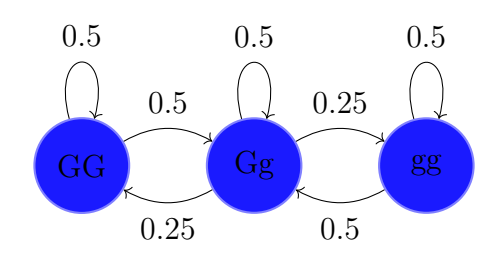

Compute left eigenvector associated to 1

$$
(w_1, w_2, w_3) \begin{pmatrix} \frac{1}{2} & \frac{1}{2} & 0\\ \frac{1}{4} & \frac{1}{2} & \frac{1}{4} \\ 0 & \frac{1}{2} & \frac{1}{2} \end{pmatrix} = (w_1, w_2, w_3)
$$

$$
\frac{1}{2}w_1 + \frac{1}{4}w_2 = w_1
$$

$$
\frac{1}{2}w_1 + \frac{1}{2}w_2 + \frac{1}{2}w_3 = w_2
$$

$$
\frac{1}{4}w_2 + \frac{1}{2}w_3 = w_3
$$

So  $w_1 = w_2/2$ ,  $w_3 = w_2/2$  and thus

$$
\frac{1}{4}w_2 + \frac{1}{2}w_2 + \frac{1}{4}w_2 = w_2,
$$

that is,  $w_2 = w_2$ , i.e.,  $w_2$  can take any value

$$
\implies \quad w = \left(\frac{1}{4}, \frac{1}{2}, \frac{1}{4}\right)
$$

# 8.6 Changing the setting of the genetic experiment

Suppose now the same type of experiment, but mate each new generation with a GG individual instead of a Gg individual

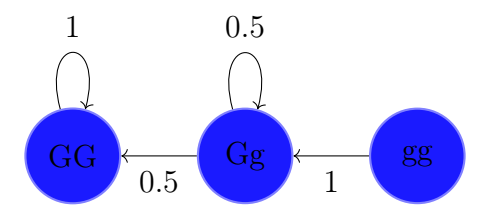

### 8.7. ABSORBING MARKOV CHAINS 129

| $\nearrow$ | GG  | Gg  | gg |
|------------|-----|-----|----|
| GG         | 1   | 0   | 0  |
| Gg         | 0.5 | 0.5 | 0  |
| gg         | 0   | 1   | 0  |

\n $P = \begin{pmatrix} 1 & 0 & 0 \\ \frac{1}{2} & \frac{1}{2} & 0 \\ 0 & 1 & 0 \end{pmatrix}$ 

- leave gg after 1 iteration and can never return
- when we leave Gg, we can never return
- we can never leave GG when we get there

# 8.7 Absorbing Markov chains

**Definition 8.11** (Absorbing state). A state  $S_i$  in a Markov chain is **absorbing** if whenever it occurs on the  $n<sup>th</sup>$  generation of the experiment, it then occurs on every subsequent step. In other words,  $S_i$  is absorbing if  $p_{ii} = 1$  and  $p_{ij} = 0$  for  $i \neq j$ 

Definition 8.12 (Absorbing chain). A Markov chain is absorbing if it has at least one absorbing state, and if from every state it is possible to go to an absorbing state. In an absorbing Markov chain, a state that is not absorbing is called **transient** 

Suppose we have a chain like the following

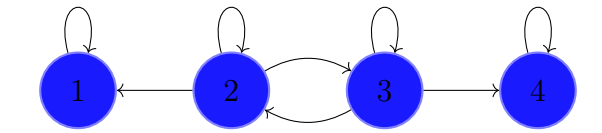

- 1. Does the process eventually reach an absorbing state?
- 2. What is the average number of steps spent in a transient state, if starting in a transient state?
- 3. What is the average number of steps before entering an absorbing state?
- 4. What is the probability of being absorbed by a given absorbing state, when there are more than one, when starting in a given transient state?

The answer to the first question ("Does the process eventually reach an absorbing state?") is given by the following result

**Theorem 8.13.** In an absorbing Markov chain, the probability of reaching an absorbing state is 1

To answer the other questions, write the transition matrix in standard form

For an absorbing chain with k absorbing states and  $r - k$  transient states, write transition matrix as

$$
P = \begin{pmatrix} \mathbb{I}_k & \mathbf{0} \\ R & Q \end{pmatrix}
$$

with following meaning

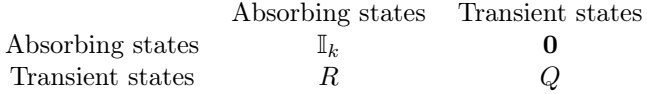

with  $\mathbb{I}_k$  the  $k \times k$  identity matrix, **0** an  $k \times (r - k)$  matrix of zeros, R an  $(r - k) \times k$ matrix and Q an  $(r - k) \times (r - k)$  matrix. The matrix  $\mathbb{I}_{r-k} - Q$  is invertible. Let

- $N = (\mathbb{I}_{r-k} Q)^{-1}$  the fundamental matrix of the MC
- $T_i$  sum of the entries on row i of N
- $B = NR$

Answers to our remaining questions:

- 2.  $N_{ij}$  average number of times the process is in the j<sup>th</sup> transient state if it starts in the ith transient state
- 3.  $T_i$  average number of steps before the process enters an absorbing state if it starts in the ith transient state
- 4.  $B_{ij}$  probability of eventually entering the j<sup>th</sup> absorbing state if the process starts in the ith transient state

Back to the genetic example The matrix is already in standard form

$$
P = \begin{pmatrix} 1 & 0 & 0 \\ \frac{1}{2} & \frac{1}{2} & 0 \\ 0 & 1 & 0 \end{pmatrix} = \begin{pmatrix} \mathbb{I}_1 & \mathbf{0} \\ R & Q \end{pmatrix}
$$

with  $\mathbb{I}_1 = 1, 0 = (0, 0)$  and

$$
R = \begin{pmatrix} \frac{1}{2} \\ 0 \end{pmatrix} \qquad Q = \begin{pmatrix} \frac{1}{2} & 0 \\ 1 & 0 \end{pmatrix}
$$

We have

$$
\mathbb{I}_2 - Q = \begin{pmatrix} 1 & 0 \\ 0 & 1 \end{pmatrix} - \begin{pmatrix} \frac{1}{2} & 0 \\ 1 & 0 \end{pmatrix} = \begin{pmatrix} \frac{1}{2} & 0 \\ -1 & 1 \end{pmatrix}
$$

so

$$
N = (\mathbb{I}_2 - Q)^{-1} = 2 \begin{pmatrix} 1 & 0 \\ 1 & \frac{1}{2} \end{pmatrix} = \begin{pmatrix} 2 & 0 \\ 2 & 1 \end{pmatrix}
$$

Then

$$
T = N1 \mathbb{I} = \begin{pmatrix} 2 \\ 3 \end{pmatrix}
$$

and

$$
B = NR = \begin{pmatrix} 2 & 0 \\ 2 & 1 \end{pmatrix} \begin{pmatrix} \frac{1}{2} \\ 0 \end{pmatrix} = \begin{pmatrix} 1 \\ 1 \end{pmatrix}
$$

2.  $N_{ij}$  average number of times the process is in the j<sup>th</sup> transient state if it starts in the ith transient state

$$
N = \begin{pmatrix} 2 & 0 \\ 2 & 1 \end{pmatrix}
$$

3.  $T_i$  average number of steps before the process enters an absorbing state if it starts in the ith transient state

$$
T = \begin{pmatrix} 2 \\ 3 \end{pmatrix}
$$

## 8.7. ABSORBING MARKOV CHAINS 131

4.  $B_{ij}$  probability of eventually entering the *j*th absorbing state if the process starts in the ith transient state

$$
B\begin{pmatrix}1\\1\end{pmatrix}
$$

# Appendix A

# Review/presentation of some required concepts

In this course, we rely on notions you acquired in first year Linear Algebra. So let us (briefly) go over material in these courses. I also add (for some of you) a few things that will be handy and establish some terminology that we use throughout the course. Some of the results in this appendix will be studied and proved in class, others you can just admit.

# A.1 Sets

## A.1.1 Sets and elements

Sets are some of the most elementary structures used in mathematics. They are also extremely useful in programming languages.

**Definition A.1** (Set). A set X is a collection of elements.

We write  $x \in X$  or  $x \notin X$  to indicate that the element x belongs to the set X or does not belong to the set  $X$ , respectively.

**Definition A.2** (Subset). Let X be a set. The set S is a **subset** of X, which is denoted  $S \subseteq X$ , if all its elements belong to X. We say that the subset S is a **proper subset** of X and write  $S \subseteq X$ , if it is a subset of X and not equal to X.

Let A and B two sets. U the universal set  $(A \subseteq U \text{ and } B \subseteq U)$ .

**Definition A.3.** Union of A and B  $A \cup B = \{x : x \in A \text{ or } x \in B\}$  set consisting of elements belonging to A or B

**Definition A.4** (Intersection of A and B).  $A \cap B = \{x : x \in A \text{ and } x \in B\}$  set containing those elements belonging to both A and B

**Definition A.5** (Empty set). The empty set  $\emptyset$  contains no element.

134APPENDIX A. REVIEW/PRESENTATION OF SOME REQUIRED CONCEPTS

**Definition A.6** (Disjoints sets). If  $A \cap B = \emptyset$ , then A and B are disjoints sets. (A and B have no elements in common).

**Definition A.7** (Complement of A).  $\bar{A} = \{x : x \in U \text{ and } x \notin A\}$  set consisting of all elements of U not belonging to A.

**Definition A.8** (Difference).  $A \ B = \{x : x \in A \text{ and } x \notin B\}$  set containing those elements of A that do not belong to B

**Definition A.9** (Partition). Let A be a non-empty set. A partition of A is the set  ${A_1, A_2, \ldots, A_n}$  such that

- $\forall i \in \{1, \ldots, n\}, A_i \neq \emptyset \text{ and } A_i \subset A \text{ (non-empty and subset of } A)$
- If  $A_i \neq A_j$  then  $A_i \cap A_j = \emptyset$  (every two subsets are disjoint)
- $A_1 \cup A_2 \cup \cdots \cup A_n = A$

## A.1.2 Quantifiers

A shorthand notation for "for all elements x belonging to X" is  $\forall x \in X$ . For example, if  $X = \mathbb{R}$ , the field of real numbers, then  $\forall x \in \mathbb{R}$  means "for all real numbers x".

A shorthand notation for "there exists an element x in the set X" is  $\exists x \in X$ .  $\forall$  and ∃ are quantifiers.

## A.1.3 Intersection and union of sets

Let  $X$  and  $Y$  be two sets.

**Definition A.10** (Intersection). The **intersection**  $X \cap Y$  of X and Y is the set of elements that belong to  $X$  and to  $Y$ ,

$$
X \cap Y = \{x : x \in X \text{ and } x \in Y\}.
$$

**Definition A.11** (Union). The union  $X \cup Y$  of X and Y is the set of elements that belong to  $X$  or to  $Y$ ,

$$
X \cup Y = \{x : x \in X \text{ or } x \in Y\}.
$$

In mathematics, or=and/or in common parlance and I tend to get angry when the latter formulation is used. If you want to specify that elements should belong to one of the sets but not to both, the notion of exclusive or (xor) also exists, which is defined as

$$
(X \cup Y) \setminus (X \cap Y).
$$

# A.2 Just enough logic to get by

A proposition is an assertion (or statement) whose truth value (true or false) can be asserted. For example, a theorem is a proposition that has been shown to be true. "The sky is blue" is also a proposition. Let  $A$  be a proposition. We generally write

A

to mean that A is true, and

not A

- to mean that A is false. not A is the negation of A (or not A is the negative of A). Let  $A, B$  be propositions. Then
	- $A \Rightarrow B$  (read A implies B) means that whenever A is true, then so is B.
	- $A \Leftrightarrow B$ , also denoted A if and only if B (A iff B for short), means that  $A \Rightarrow B$ and  $B \Rightarrow A$

We also say that  $A$  and  $B$  are equivalent.

Let  $A$  and  $B$  be propositions. Then

$$
(A \Rightarrow B) \Leftrightarrow
$$
 (not  $B \Rightarrow$  not  $A$ ).

Necessary or sufficient conditions Suppose we want to establish whether a given statement  $P$  is true, depending on the truth value of a statement  $H$ . Then we say that

- H is a necessary condition if  $P \Rightarrow H$ (It is necessary that H be true for P to be true; so whenever P is true, so is  $H$ )
- H is a sufficient condition if  $H \Rightarrow P$ (It suffices for  $H$  to be true for  $P$  to also be true)
- H is a necessary and sufficient condition if  $H \Leftrightarrow P$ , i.e., H and P are equivalent

**Playing with quantifiers** For the quantifiers  $\forall$  (for all) and  $\exists$  (there exists),

∃ is the contraposite of ∀

Therefore, for example, the contraposite of

$$
\forall x \in X, \exists y \in Y
$$

is

 $\exists x \in X, \forall y \in Y$ 

# A.3 Vectors and vector spaces

### A.3.1 Vectors

A vector  $v$  is an ordered *n*-tuple of real or complex numbers

Denote  $\mathbb{F} = \mathbb{R}$  or  $\mathbb{C}$  (real or complex numbers). For  $v_1, \ldots, v_n \in \mathbb{F}$ ,

$$
\mathbf{v} = (v_1, \dots, v_n) \in \mathbb{F}^n
$$

is a vector.  $v_1, \ldots, v_n$  are the **components** of **v** 

If unambiguous, we write v. Otherwise, **v** or  $\vec{v}$ 

### A.3.2 Vector space

**Definition A.12** (Vector space). A vector space over  $\mathbb{F}$  is a set V together with two binary operations, **vector addition**, denoted  $+$ , and **scalar multiplication**, that satisfy the relations:

- 1.  $\forall \mathbf{u}, \mathbf{v}, \mathbf{w} \in V$ ,  $\mathbf{u} + (\mathbf{v} + \mathbf{w}) = (\mathbf{u} + \mathbf{v}) + \mathbf{w}$
- 2.  $\forall \mathbf{v}, \mathbf{w} \in V$ ,  $\mathbf{v} + \mathbf{w} = \mathbf{w} + \mathbf{v}$
- 3.  $\exists 0 \in V$ , the zero vector, such that  $v + 0 = v$  for all  $v \in V$
- 4.  $\forall v \in V$ , there exists an element  $w \in V$ , the additive inverse of v, such that  $v + w = 0$
- 5.  $\forall \alpha \in \mathbb{R}$  and  $\forall \mathbf{v}, \mathbf{w} \in V$ ,  $\alpha(\mathbf{v} + \mathbf{w}) = \alpha \mathbf{v} + \alpha \mathbf{w}$
- 6.  $\forall \alpha, \beta \in \mathbb{R}$  and  $\forall \mathbf{v} \in V$ ,  $(\alpha + \beta)\mathbf{v} = \alpha \mathbf{v} + \beta \mathbf{v}$
- 7.  $\forall \alpha, \beta \in \mathbb{R}$  and  $\forall \mathbf{v} \in V$ ,  $\alpha(\beta \mathbf{v}) = (\alpha \beta) \mathbf{v}$
- 8.  $\forall$ **v**  $\in$   $V$ ,  $1$ **v**  $=$  **v**

## A.3.3 Norms

**Definition A.13** (Norm). Let V be a vector space over  $\mathbb{F}$ , and  $\mathbf{v} \in V$  be a vector. The norm of v, denoted  $\|\mathbf{v}\|$ , is a function from V to  $\mathbb{R}_+$  that has the following properties:

- 1. For all  $\mathbf{v} \in V$ ,  $\|\mathbf{v}\| \geq 0$  with  $\|\mathbf{v}\| = 0$  iff  $\mathbf{v} = \mathbf{0}$ .
- 2. For all  $\alpha \in \mathbb{F}$  and all  $\mathbf{v} \in V$ ,  $\|\alpha \mathbf{v}\| = |\alpha| \|\mathbf{v}\|$ .
- 3. For all  $\mathbf{u}, \mathbf{v} \in V$ ,  $\|\mathbf{u} + \mathbf{v}\| \leq \|\mathbf{u}\| + \|\mathbf{v}\|$ .

Let V be a vector space (for example,  $\mathbb{R}^2$  or  $\mathbb{R}^3$ ) The zero element (or zero vector) is the vector  $\mathbf{0} = (0, \ldots, 0)$ The **additive inverse** of  $\mathbf{v} = (v_1, \dots, v_n)$  is  $-\mathbf{v} = (-v_1, \dots, -v_n)$ For  $\mathbf{v} = (v_1, \ldots, v_n) \in V$ , the length (or Euclidean norm) of **v** is the **scalar** 

$$
\|\mathbf{v}\| = \sqrt{v_1^2 + \dots + v_n^2}
$$

To normalize the vector v consists in considering  $\tilde{\mathbf{v}} = \mathbf{v}/\|\mathbf{v}\|$ , i.e., the vector in the same direction as v that has unit length

### A.3.4 Standard basis vectors

Vectors  $\mathbf{i} = (1, 0, 0), \mathbf{j} = (0, 1, 0)$  and  $\mathbf{k} = (0, 0, 1)$  are the **standard basis vectors** of  $\mathbb{R}^3$ . A vector  $\mathbf{v} = (v_1, v_2, v_3)$  can then be written as the linear combination of **i**, **j**, **k**,

$$
\mathbf{v} = v_1 \mathbf{i} + v_2 \mathbf{j} + v_3 \mathbf{k}.
$$

That representation is unique (in the basis  $\{\mathbf i, \mathbf j, \mathbf k\}$ ). For V ( $\mathbb{R}^n$ ), the standard basis vectors are usually denoted  $e_1, \ldots, e_n$ , with

$$
\mathbf{e}_k = (\underbrace{0,\ldots,0}_{k-1},1,\underbrace{0,\ldots,0}_{n-k+1}).
$$

### A.3.5 Dot product

**Definition A.14** (Dot product). Let  $\mathbf{a} = (a_1, \ldots, a_n) \in \mathbb{R}^n$ ,  $\mathbf{b} = (b_1, \ldots, b_n) \in \mathbb{R}^n$ . The **dot** product of a and **b** is the scalar

$$
\mathbf{a} \bullet \mathbf{b} = \sum_{i=1}^{n} a_i b_i = a_1 b_1 + \dots + a_n b_n
$$

The dot product is a special case of **inner product**.

**Theorem A.15** (Properties of the dot product). For  $\mathbf{a}, \mathbf{b}, \mathbf{c} \in \mathbb{R}^n$  and  $\alpha \in \mathbb{R}$ ,

- $\bullet\,$  a  $\bullet$  a  $=$   $\|{\bf a}\|^2$ (so  $\mathbf{a} \bullet \mathbf{a} \geq 0$ , with  $\mathbf{a} \bullet \mathbf{a} = 0 \iff \mathbf{a} = \mathbf{0}$ )
- $\mathbf{a} \cdot \mathbf{b} = \mathbf{b} \cdot \mathbf{a}$  (• is commutative) •  $\mathbf{a} \bullet (\mathbf{b} + \mathbf{c}) = \mathbf{a} \bullet \mathbf{b} + \mathbf{a} \bullet \mathbf{c}$  (• distributive over +) •  $(\alpha \mathbf{a}) \cdot \mathbf{b} = \alpha (\mathbf{a} \cdot \mathbf{b}) = \mathbf{a} \cdot (\alpha \mathbf{b})$

$$
\bullet\;\;0\bullet a=0
$$

### A.3.6 Some results stemming from the dot product

**Theorem A.16.** If  $\theta$  is the angle between the vectors **a** and **b**, then

$$
\mathbf{a} \bullet \mathbf{b} = \|\mathbf{a}\| \|\mathbf{b}\| \, \cos \theta
$$

Corollary A.17 (Cauchy-Schwarz inequality). For any two vectors a and b, we have

$$
|\mathbf{a} \bullet \mathbf{b}| \leq ||\mathbf{a}|| \, ||\mathbf{b}||
$$

with equality if and only if  $\bf{a}$  is a scalar multiple of  $\bf{b}$ , or one of them is  $\bf{0}$ .

**Theorem A.18. a** and **b** are orthogonal if and only if  $\mathbf{a} \cdot \mathbf{b} = 0$ .

### A.3.7 Scalar and vector projections

Let  $\mathbf{a}, \mathbf{v}$  be vectors.

138APPENDIX A. REVIEW/PRESENTATION OF SOME REQUIRED CONCEPTS

(A.1)

The scalar projection of v onto a (or component of v along a) is given by

$$
comp_{\mathbf{a}}\mathbf{v} = \frac{\mathbf{a} \bullet \mathbf{v}}{\|\mathbf{a}\|}
$$

The vector projection (or orthogonal projection) of v onto a is given by

$$
\text{proj}_{\mathbf{a}} \mathbf{v} = \left(\frac{\mathbf{a} \bullet \mathbf{v}}{\|\mathbf{a}\|}\right) \frac{\mathbf{a}}{\|\mathbf{a}\|} = \frac{\mathbf{a} \bullet \mathbf{v}}{\|\mathbf{a}\|^2} \mathbf{a} \tag{A.2}
$$

# A.4 Complex numbers

**Definition A.19** (Complex numbers). A complex number is an ordered pair  $(a, b)$ , where  $a, b \in \mathbb{R}$ . Usually written  $a + ib$  or  $a + bi$ , where  $i^2 = -1$  (i.e.,  $i = \sqrt{-1}$ ). The set of all complex numbers is denoted  $\mathbb{C}$ ,

$$
\mathbb{C} = \{a + ib : a, b \in \mathbb{R}\}.
$$

**Definition A.20** (Addition and multiplication on  $\mathbb{C}$ ). Letting  $a + ib$  and  $c + id \in \mathbb{C}$ , addition on  $\mathbb C$  is defined by

$$
(a + ib) + (c + id) = (a + c) + i(b + d)
$$

and multiplication on  $\mathbb C$  is defined by

$$
(a+ib)(c+id) = (ac-bd) + i(ad+bc).
$$

Note that the latter is easy to obtain using regular multiplication and the fact that  $i^2 = -1.$ 

### **Proposition A.21.** 1.  $\forall \alpha, \beta, \gamma \in \mathbb{C}$ ,

2.  $\alpha + \beta = \beta + \alpha$  and  $\alpha\beta = \beta\alpha$  [commutativity] 3.  $(\alpha + \beta) + \gamma = \alpha + (\beta + \gamma)$  and  $(\alpha\beta)\gamma = \alpha(\beta\gamma)$  [associativity] 4.  $\gamma + 0 = \gamma$  and  $\gamma = \gamma$  [identities] 5.  $\forall \alpha \in \mathbb{C}, \exists \beta \in \mathbb{C}$  unique s.t.  $\alpha + \beta = 0$  [additive inverse] 6.  $\forall \alpha \neq 0 \in \mathbb{C}, \exists \beta \in \mathbb{C}$  unique s.t.  $\alpha \beta = 1$  [multiplicative inverse] 7.  $\gamma(\alpha + \beta) = \gamma \alpha + \gamma \beta$  [distributivity]

Additive & multiplicative inverse, subtraction, division

Definition A.22. Let  $\alpha, \beta \in \mathbb{C}$ 

- $-\alpha$  is the **additive inverse** of  $\alpha$ , i.e., the unique number in  $\mathbb{C}$  s.t.  $\alpha + (-\alpha) = 0$
- Subtraction on  $\mathbb{C}$ :

$$
\beta - \alpha = \beta + (-\alpha)
$$

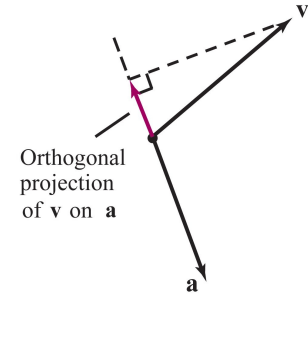

A.4. COMPLEX NUMBERS 139

- For  $\alpha \neq 0$ ,  $1/\alpha$  is the **multiplicative inverse** of  $\alpha$ , i.e., the unique number in  $\mathbb{C}$  s.t.
	- $\alpha(1/\alpha) = 1$

• Division on C:

$$
\beta/\alpha = \beta(1/\alpha)
$$

**Definition A.23** (Real and imaginary parts). Let  $z = a + ib$ . Then  $\Re(z) = a$  is real part and  $\Im(z) = b$  is imaginary part of z.

**Definition A.24** (Conjugate and Modulus). Let  $z = a + ib \in \mathbb{C}$ . Then

• The complex conjugate of  $z$  is

$$
\bar{z} = a - ib.
$$

• The modulus (or absolute value) of  $z$  is

$$
|z| = \sqrt{a^2 + b^2} \ge 0.
$$

**Property A.25** (Properties of complex numbers). Let  $w, z \in \mathbb{C}$ , then

\n- \n
$$
z + \overline{z} = 2\Re z
$$
\n
\n- \n $z - \overline{z} = 2i\Im z$ \n
\n- \n $z\overline{z} = |z|^2$ \n
\n- \n $\overline{w} + z = \overline{w} + \overline{z}$  and  $\overline{w}z = \overline{w}\overline{z}$ \n
\n- \n $\overline{z} = z$ \n
\n- \n $|\Re z| \le |z|$  and  $|\Im z| \le |z|$ \n
\n- \n $|z| = |z|$ \n
\n- \n $|wz| = |w||z|$ \n
\n- \n $|w + z| \le |w| + |z|$ \n
\n- \n $|w + z| \le |w| + |z|$ \n
\n

## A.4.1 Solving quadratic equations

The interest of complex numbers is easily illustrated as follows. Consider the polynomial

<span id="page-138-0"></span>
$$
P(x) = a_0 + a_1 x + a_2 x^2,
$$
\n(A.3)

where  $x, a_0, a_1, a_2 \in \mathbb{R}$ . Letting

$$
\Delta = a_1^2 - 4a_0a_2,
$$

we know from high school mathematics that if  $\Delta > 0$ , then

$$
P(x) = 0
$$

has two distinct real solutions,

$$
x_1 = \frac{-a_1 - \sqrt{\Delta}}{2a_2}
$$
 and  $x_2 = \frac{-a_1 + \sqrt{\Delta}}{2a_2}$ ,

### 140APPENDIX A. REVIEW/PRESENTATION OF SOME REQUIRED CONCEPTS

while if  $\Delta = 0$ , then there is a (multiplicity 2) unique *real* solution

$$
x_1 = \frac{-a_1}{2a_2}.
$$

Finally, if  $\Delta < 0$ , then there is no (real) solution. Now suppose that instead of seeking real roots, we allow roots to be complex numbers. For this, consider again the polyno-mial [\(A.3\)](#page-138-0). If instead of seeking  $x \in \mathbb{R}$ , we seek  $x \in \mathbb{C}$ , then the situation is the same, except when  $\Delta$  < 0. In the latter case, note that

$$
\sqrt{\Delta} = \sqrt{(-1)(-\Delta)} = \sqrt{-1}\sqrt{-\Delta} = i\sqrt{-\Delta}.
$$

As a consequence, when  $\Delta < 0$ ,  $-\Delta > 0$  and the square root is the usual one. To summarize, consider the polynomial [\(A.3\)](#page-138-0). Letting

$$
\Delta = a_1^2 - 4a_0a_2,
$$

then

$$
P(x) = 0
$$

has two solutions,

$$
x_{1,2} = \frac{-a_1 \pm \sqrt{\Delta}}{2a_2},
$$

where, if  $\Delta < 0$ ,  $x_1, x_2 \in \mathbb{C}$  and take the form

$$
x_{1,2} = \frac{-a_1 \pm i\sqrt{-\Delta}}{2a_2}.
$$

### A.4.2 Why this matters

Recall that the eigenpairs of the matrix

$$
A = \begin{pmatrix} a_{11} & a_{12} \\ a_{21} & a_{22} \end{pmatrix}, \tag{A.4}
$$

are the  $\lambda$  and  $\mathbf{v} \neq \mathbf{0}$  solutions to

 $A\mathbf{v} = \lambda \mathbf{v}$ .

We come back to this later in Section [A.7.1,](#page-146-0) but let us recall how one treats this problem. Finding  $\lambda$  and  $\mathbf{v} \neq \mathbf{0}$  such that  $A\mathbf{v} = \lambda \mathbf{v}$  is equivalent, of course, to finding  $\lambda$  and  $\mathbf{v} \neq 0$  such that

$$
(A - \lambda \mathbb{I})\mathbf{v} = \mathbf{0}.\tag{A.5}
$$

Since we seek nonzero  $v$ , we must invoke the contraposite of Theorem [A.62](#page-148-0) and in particular, the following:

$$
A
$$
**v** = **0** has infinitely many solutions  $\iff$  det(*A*) = 0.

#### A.5. LINEAR SYSTEMS AND MATRICES 141

(Note that the contrapositive of the statement " $A$ **v** = 0 has the unique solution **v** = 0" in Theorem [A.62](#page-148-0) is " $A$ **v** = 0 has either no or infinitely many solutions". However, we know that  $\mathbf{v} = \mathbf{0}$  is always solution to the homogeneous linear system  $A\mathbf{v} = \mathbf{0}$  and as a consequence, the contraposite just states there are infinitely many solutions.)

As a consequence, we find the eigenvalues  $\lambda$  by solving  $\det(A - \lambda I) = 0$ , i.e., finding the  $\lambda$  solutions to

$$
|A - \lambda \mathbb{I}| = \begin{vmatrix} a_{11} - \lambda & a_{12} \\ a_{21} & a_{22} - \lambda \end{vmatrix} = (a_{11} - \lambda)(a_{22} - \lambda) - a_{12}a_{21} = 0.
$$

Simplifying the latter polynomial,

$$
\lambda^2 - (a_{11} + a_{22})\lambda + a_{11}a_{22} - a_{12}a_{21} = 0.
$$

Let

$$
P(\lambda) = \lambda^2 - (a_{11} + a_{22})\lambda + a_{11}a_{22} - a_{12}a_{21}
$$

From previous discussion, letting

$$
\Delta = (a_{11} + a_{22})^2 - 4(a_{11}a_{22} - a_{12}a_{21})
$$
  
=  $a_{11}^2 + a_{22}^2 + 2a_{11}a_{22} - 4a_{11}a_{22} + 4a_{12}a_{21}$   
=  $a_{11}^2 + a_{22}^2 - 2a_{11}a_{22} + 4a_{12}a_{21}$   
=  $(a_{11} - a_{22})^2 + 4a_{12}a_{21}$ ,

we have two (potentially equal) solutions to  $P(\lambda) = 0$ 

$$
x_{1,2} = \frac{a_{11} + a_{22} \pm \sqrt{\Delta}}{2}
$$

that are complex if  $\Delta < 0$ . Example:  $\begin{pmatrix} 0 & -1 \\ 1 & 0 \end{pmatrix}$ 

# A.5 Linear systems and matrices

### A.5.1 Linear systems

Definition A.26 (Linear system). A linear system of m equations in n unknowns takes the form

$$
a_{11}x_1 + a_{12}x_2 + \cdots + a_{1n}x_n = b_1
$$
  
\n
$$
a_{21}x_1 + a_{22}x_2 + \cdots + a_{2n}x_n = b_2
$$
  
\n
$$
\vdots \qquad \vdots \qquad \vdots
$$
  
\n
$$
a_{m1}x_1 + a_{m2}x_2 + \cdots + a_{mn}x_n = b_n
$$
\n(A.6)

The  $a_{ij}$ ,  $x_j$  and  $b_j$  could be in  $\mathbb R$  or  $\mathbb C$ , although here we typically assume they are in R

The aim is to find  $x_1, x_2, \ldots, x_n$  that satisfy all equations simultaneously

142APPENDIX A. REVIEW/PRESENTATION OF SOME REQUIRED CONCEPTS

<span id="page-141-0"></span>**Theorem A.27** (Nature of solutions to a linear system). A linear system can have

- no solution
- a unique solution
- *infinitely many solutions*

Operations on linear systems You learned to manipulate linear systems using

- Gaussian elimination
- Gauss-Jordan elimination

with the aim to put the system in row echelon form (REF) or reduced row echelon form (RREF)

Matrices and linear systems Writing

$$
A = \begin{pmatrix} a_{11} & a_{12} & \cdots & a_{1n} \\ a_{21} & a_{22} & \cdots & a_{2n} \\ \vdots & \vdots & & \vdots \\ a_{m1} & a_{m2} & \cdots & a_{mn} \end{pmatrix}, \quad \mathbf{x} = \begin{pmatrix} x_1 \\ x_2 \\ \vdots \\ x_n \end{pmatrix} \quad \text{and} \quad \mathbf{b} = \begin{pmatrix} b_1 \\ b_2 \\ \vdots \\ b_n \end{pmatrix}
$$

where A is an  $m \times n$  matrix, x and b are n (column) vectors (or  $n \times 1$  matrices), then the linear system in the previous slide takes the form

$$
A\mathbf{x} = \mathbf{b}
$$

Notation for vectors We usually assume vectors are column vectors and thus write, e.g.,

$$
\mathbf{x} = \begin{pmatrix} x_1 \\ x_2 \\ \vdots \\ x_n \end{pmatrix} = (x_1, x_2, \dots, x_n)^T
$$

Here,  $<sup>T</sup>$  is the **transpose operator** (more on this soon)</sup>

Consider the system

$$
A\mathbf{x} = \mathbf{b}
$$

If  $b = 0$ , the system is **homogeneous** and always has the solution  $x = 0$  and so the "no solution" option in Theorem [A.27](#page-141-0) goes away

# A.6 Matrix arithmetic

**Definition A.28** (Matrix). An m-by-n or  $m \times n$  matrix is a rectangular array of elements of  $\mathbb R$  or  $\mathbb C$  with m rows and n columns,

$$
A = [a_{ij}] = \begin{pmatrix} a_{11} & \cdots & a_{1n} \\ \vdots & & \vdots \\ a_{m1} & \cdots & a_{mn} \end{pmatrix}
$$

#### A.6. MATRIX ARITHMETIC 143

We always list indices as "row,column"

We denote  $\mathcal{M}_{mn}(\mathbb{F})$  or  $\mathbb{F}^{mn}$  the set of  $m \times n$  matrices with entries in  $\mathbb{F} = {\mathbb{R}, \mathbb{C}}$ . Often, we omit  $\mathbb F$  in  $\mathcal M_{mn}$  if the nature of  $\mathbb F$  is not important

When  $m = n$ , we usually write  $\mathcal{M}_n$ 

Basic matrix arithmetic Let  $A \in \mathcal{M}_{mn}, B \in \mathcal{M}_{mn}$  be matrices (of the same size) and  $c \in \mathbb{F} = \{ \mathbb{R}, \mathbb{C} \}$  be a scalar

• Scalar multiplication

$$
cA = [ca_{ij}]
$$

• Addition

$$
A + B = [a_{ij} + b_{ij}]
$$

• Subtraction (addition of  $-B = (-1)B$  to A)

$$
A - B = A + (-1)B = [a_{ij} + (-1)b_{ij}] = [a_{ij} - b_{ij}]
$$

• Transposition of A gives a matrix  $A<sup>T</sup> = M<sub>nm</sub>$  with

$$
A^T = [a_{ji}], \quad j = 1, \dots, n, \quad i = 1, \dots, m
$$

Matrix multiplication The (matrix) **product** of A and B,  $AB$ , requires the "inner dimensions" to match, i.e., the number of columns in A must equal the number of rows in  $B$ 

Suppose that is the case, i.e., let  $A \in \mathcal{M}_{mn}$ ,  $B \in \mathcal{M}_{nn}$ . Then the *i*, *j* entry in  $C := AB$  takes the form

$$
c_{ij} = \sum_{k=1}^{n} a_{ik} b_{kj}
$$

Recall that the matrix product is not commutative, i.e., in general,  $AB \neq BA$  (when both those products are defined, i.e., when  $A, B \in \mathcal{M}_n$ )

Special matrices

**Definition A.29** (Zero and identity matrices). The zero matrix is the matrix  $0_{mn}$ whose entries are all zero. The **identity** matrix is a square  $n \times n$  matrix  $\mathbb{I}_n$  with all entries on the main diagonal equal to one and all off diagonal entries equal to zero

### A.6.1 Symmetric matrices

Symmetric matrices occur quite frequently in this course, so let us go over some of their properties in some detail. First, recall that a symmetric matrix is defined as follows.

**Definition A.30** (Symmetric matrix). A square matrix  $A \in \mathcal{M}_n$  is symmetric if  $\forall i, j = 1, \ldots, n, a_{ij} = a_{ji}.$  In other words,  $A \in \mathcal{M}_n$  is symmetric if  $A = A^T$ .

**Theorem A.31.** 1. If  $A \in \mathcal{M}_n$ , then  $A + A^T$  is symmetric. 2. If  $A \in \mathcal{M}_{mn}$ , then  $AA^T \in \mathcal{M}_m$  and  $A^T A \in \mathcal{M}_n$  are symmetric. *Proof.* 1. The statement is true if  $A + A^T = (A + A^T)^T$ . We have

$$
(A + A^T)^T = A^T + (A^T)^T = A^T + A = A + A^T,
$$

so the property is true.

2.  $AA^T$  is symmetric if  $AA^T = (AA^T)^T$ . We have

$$
(AA^T)^T = (A^T)^T A^T = AA^T
$$

and the property is true. Similarly,  $(A^T A)^T = A^T (A^T)^T = A^T A$  and thus both  $AA^T$ and  $A<sup>T</sup>A$  are symmetric.  $\Box$ 

Real symmetric matrices have a spectrum (set of eigenvalues) that has very specific properties.

**Theorem A.32.** Let  $A \in \mathcal{M}_n(\mathbb{R})$  be symmetric. Then all eigenvalues of A are real.

*Proof.* Let  $A \in \mathcal{M}_n(\mathbb{R})$  be symmetric and assume  $(\lambda, \mathbf{v})$  is an eigenpair of A, i.e,  $A\mathbf{v} = \lambda \mathbf{v}$  and  $\mathbf{v} \neq \mathbf{0}$ . Taking the complex conjugate,  $\overline{A\mathbf{v}} = \overline{\lambda \mathbf{v}}$ . Recall that  $z \in \mathbb{C}$  is such that  $z = \overline{z} \iff z \in \mathbb{R}$ . So, since  $A \in \mathcal{M}_n(\mathbb{R})$ ,  $\overline{A} = A$  (consider the matrix entry by entry). Therefore,

$$
A\bar{\mathbf{v}} = \overline{A}\bar{\mathbf{v}} = \overline{A\mathbf{v}} = \overline{\lambda}\overline{\mathbf{v}} = \overline{\lambda}\bar{\mathbf{v}},
$$

i.e., if  $(\lambda, \mathbf{v})$  is an eigenpair, then  $(\bar{\lambda}, \bar{\mathbf{v}})$  is also an eigenpair.

Still assuming that  $A \in \mathcal{M}_n(\mathbb{R})$  is symmetric and  $(\lambda, \mathbf{v})$  is an eigenpair of A, using what we just proved (that  $(\bar{\lambda}, \bar{\mathbf{v}})$  also eigenpair), take transposes:

$$
A\overline{\mathbf{v}} = \overline{\lambda}\overline{\mathbf{v}} \iff (A\overline{\mathbf{v}})^T = (\overline{\lambda}\overline{\mathbf{v}})^T
$$

$$
\iff \overline{\mathbf{v}}^T A^T = \overline{\lambda}\overline{\mathbf{v}}^T
$$

$$
\iff \overline{\mathbf{v}}^T A = \overline{\lambda}\overline{\mathbf{v}}^T.
$$

Let us now compute  $\lambda(\bar{v} \bullet v)$ . We have

$$
\lambda(\bar{\mathbf{v}} \bullet \mathbf{v}) = \lambda \bar{\mathbf{v}}^T \mathbf{v} = \bar{\mathbf{v}}^T (\lambda \mathbf{v})
$$
  
=  $\bar{\mathbf{v}}^T (A\mathbf{v}) = (\bar{\mathbf{v}}^T A)\mathbf{v}$   
=  $(\bar{\lambda} \bar{\mathbf{v}}^T)\mathbf{v} = \bar{\lambda} (\bar{\mathbf{v}} \bullet \mathbf{v}) \iff (\lambda - \bar{\lambda})(\bar{\mathbf{v}} \bullet \mathbf{v}) = 0.$ 

We have shown

$$
(\lambda - \bar{\lambda})(\bar{\mathbf{v}} \bullet \mathbf{v}) = 0.
$$

Let

$$
\mathbf{v} = \begin{pmatrix} a_1 + ib_1 \\ \vdots \\ a_n + ib_n \end{pmatrix}.
$$
Then

$$
\bar{\mathbf{v}} = \begin{pmatrix} a_1 - ib_1 \\ \vdots \\ a_n - ib_n \end{pmatrix}.
$$

So

$$
\bar{\mathbf{v}} \bullet \mathbf{v} = (a_1^2 + b_1^2) + \cdots + (a_n^2 + b_n^2).
$$

But **v**, as an eigenvector, is  $\neq 0$ , so  $\bar{\mathbf{v}} \bullet \mathbf{v} \neq 0$  and finally,

$$
(\lambda - \bar{\lambda})(\bar{\mathbf{v}} \bullet \mathbf{v}) = 0 \iff \lambda - \bar{\lambda} = 0 \iff \lambda = \bar{\lambda} \iff \lambda \in \mathbb{R}.
$$

The result is proved.

By Theorem [A.31,](#page-0-0) any matrix  $A \in \mathcal{M}_{mn}$  gives rise to a symmetric matrix when it is multiplied to its transpose. A symmetric matrix generated this way enjoys even "better" spectrum properties.

**Theorem A.33.** Let  $A \in \mathcal{M}_{mn}(\mathbb{R})$ . Then the eigenvalues of  $A^T A$  (and  $A A^T$ ) are real and nonnegative.

*Proof.* Let  $A \in \mathcal{M}_{mn}(\mathbb{R})$ . By Theorem [A.31,](#page-0-0)  $A^T A$  is symmetric. It is also real, as the product of two real matrices. As a consequence, from Theorem [A.32,](#page-143-0)  $A<sup>T</sup>A$  has real eigenvalues.

Let then  $(\lambda, \mathbf{v})$  be an eigenpair of  $A^T A$ , with v chosen so that  $\|\mathbf{v}\| = 1$ . Norms are functions  $V \to \mathbb{R}_+$  (see Section [A.3.3\)](#page-135-0), so  $||A\mathbf{v}||$  and  $||A\mathbf{v}||^2$  are  $\geq 0$  and thus

$$
0 \le ||Av||^2 = (Av) \bullet (Av) = (Av)^T (Av)
$$
  
=  $\mathbf{v}^T A^T A \mathbf{v} = \mathbf{v}^T (A^T A \mathbf{v}) = \mathbf{v}^T (\lambda \mathbf{v})$   
=  $\lambda (\mathbf{v}^T \mathbf{v}) = \lambda (\mathbf{v} \bullet \mathbf{v}) = \lambda ||\mathbf{v}||^2$   
=  $\lambda$ ,

proving the result.

#### A.6.2 Determinants

**Definition A.34** (Determinant). Let  $A \in \mathcal{M}_n$  with  $n \geq 2$ . The **determinant** of A is the scalar

$$
\det(A) = |A| = \sum_{j=1}^{n} a_{ij} C_{ij}
$$

where  $C_{ij} = (-1)^{i+j} \det(A_{ij})$  is the  $(i, j)$ -cofactor of A and  $A_{ij}$  is the submatrix of A from which the ith row and jth column have been removed

 $\Box$ 

 $\Box$ 

#### 146APPENDIX A. REVIEW/PRESENTATION OF SOME REQUIRED CONCEPTS

This is a cofactor expansion along the ith row

This is a recursive formula: it gives result in terms of  $n \mathcal{M}_{n-1}$  matrices, to which it must in turn be applied, all the way down to

$$
\det\begin{pmatrix} a_{11} & a_{12} \\ a_{21} & a_{22} \end{pmatrix} = a_{11}a_{22} - a_{12}a_{21}
$$

Two special matrices and their determinants

**Definition A.35.**  $A \in \mathcal{M}_n$  is upper triangular if  $a_{ij} = 0$  when  $i > j$ , lower triangular if  $a_{ij} = 0$  when  $j > i$ , triangular if it is either upper or lower triangular and diagonal if it is both upper and lower triangular

When A diagonal, we often write  $A = diag(a_{11}, a_{22}, \ldots, a_{nn})$ 

**Theorem A.36.** Let  $A \in \mathcal{M}_n$  be triangular or diagonal. Then

$$
\det(A) = \prod_{i=1}^{n} a_{ii} = a_{11}a_{22}\cdots a_{nn}
$$

Inversion/Singularity

**Definition A.37** (Matrix inverse).  $A \in \mathcal{M}_n$  is **invertible** (or **nonsingular**) if  $\exists A^{-1} \in$  $\mathcal{M}_n$  s.t.

$$
AA^{-1} = A^{-1}A = \mathbb{I}
$$

 $A^{-1}$  is the **inverse** of A. If  $A^{-1}$  does not exist, A is **singular** 

Theorem A.38. Let  $A \in \mathcal{M}_n$ ,  $\mathbf{x}, \mathbf{b} \in \mathbb{F}^n$ . Then

- A invertible  $\iff$  det(A)  $\neq 0$
- If A invertible,  $A^{-1}$  is unique
- If A invertible, then  $A\mathbf{x} = \mathbf{b}$  has the unique solution  $\mathbf{x} = A^{-1}\mathbf{b}$

Revisiting matrix arithmetic With addition, subtraction, scalar multiplication, multiplication, transposition and inversion, you can perform arithmetic on matrices essentially as on scalar, if you bear in mind a few rules

- The sizes have to be compatible
- The order is important since matrix multiplication is not commutative
- Transposition and inversion change the order of products:

$$
(AB)^{T} = B^{T}A^{T}
$$
 and  $(AB)^{-1} = B^{-1}A^{-1}$ 

## <span id="page-146-0"></span>A.7 Diagonalisation

#### A.7.1 Eigenvalues / Eigenvectors / Eigenpairs

**Definition A.39.** Let  $A \in \mathcal{M}_n$ . A vector  $\mathbf{x} \in \mathbb{F}^n$  such that  $\mathbf{x} \neq \mathbf{0}$  is an eigenvector of A if  $\exists \lambda \in \mathbb{F}$  called an eigenvalue, s.t.

$$
A\mathbf{x} = \lambda \mathbf{x}
$$

A couple  $(\lambda, \mathbf{x})$  with  $\mathbf{x} \neq \mathbf{0}$  s.t.  $A\mathbf{x} = \lambda \mathbf{x}$  is an eigenpair

If  $(\lambda, \mathbf{x})$  eigenpair, then for  $c \neq 0$ ,  $(\lambda, c\mathbf{x})$  also eigenpair since  $A(c\mathbf{x}) = cA\mathbf{x} = c\lambda\mathbf{x}$ and dividing both sides by c..

**Definition A.40** (Similarity).  $A, B \in \mathcal{M}_n$  are **similar**  $(A \sim B)$  if ∃P  $\in \mathcal{M}_n$  invertible s.t.

$$
P^{-1}AP = B
$$

**Theorem A.41** ( $\sim$  is an equivalence relation).  $A, B, C \in \mathcal{M}_n$ , then

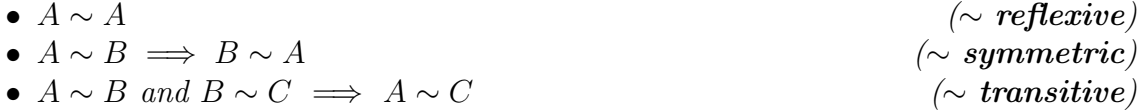

Theorem A.42.  $A, B \in \mathcal{M}_n$  with  $A \sim B$ . Then

- det  $A = \det B$
- A invertible  $\iff$  B invertible
- A and B have the same eigenvalues

#### A.7.2 Diagonalisation

**Definition A.43** (Diagonalisability).  $A \in \mathcal{M}_n$  is **diagonalisable** if ∃D  $\in \mathcal{M}_n$  diagonal s.t.  $A \sim D$ 

In other words,  $A \in \mathcal{M}_n$  is diagonalisable if there exists a diagonal matrix  $D \in \mathcal{M}_n$ and a nonsingular matrix  $P \in \mathcal{M}_n$  s.t.  $P^{-1}AP = D$ 

Could of course write  $PAP^{-1} = D$  since P invertible, but  $P^{-1}AP$  makes more sense for computations

**Theorem A.44.**  $A \in \mathcal{M}_n$  diagonalisable  $\iff A$  has n linearly independent eigenvectors

**Corollary A.45** (Sufficient condition for diagonalisability).  $A \in \mathcal{M}_n$  has all its eigenvalues distinct  $\implies$  A diagonalisable

For  $P^{-1}AP = D$ : in P, put the linearly independent eigenvectors as columns and in  $D$ , the corresponding eigenvalues

<span id="page-147-0"></span>148APPENDIX A. REVIEW/PRESENTATION OF SOME REQUIRED CONCEPTS

# A.8 Linear independence/Bases/Dimension

Linear combination and span

**Definition A.46** (Linear combination). Let V be a vector space. A **linear combination** of a set  $\{v_1, \ldots, v_k\}$  of vectors in V is a vector

$$
c_1\mathbf{v}_1+\cdots+c_k\mathbf{v}_k
$$

where  $c_1, \ldots, c_k \in \mathbb{F}$ 

**Definition A.47** (Span). The set of all linear combinations of a set of vectors  $\mathbf{v}_1, \ldots, \mathbf{v}_k$ is the span of  $\{v_1, \ldots, v_k\},\$ 

$$
\text{span} \ (\mathbf{v}_1, \ldots, \mathbf{v}_k) = \{c_1 \mathbf{v}_1 + \cdots + c_k \mathbf{v}_k : c_1, \ldots, c_k \in \mathbb{F}\}
$$

Finite/infinite-dimensional vector spaces

**Theorem A.48.** The span of a set of vectors in V is the smallest subspace of V containing all the vectors in the set

**Definition A.49** (Set of vectors spanning a space). If span  $(\mathbf{v}_1, \dots, \mathbf{v}_k) = V$ , we say  $\mathbf{v}_1, \ldots, \mathbf{v}_k$  spans  $V$ 

**Definition A.50** (Dimension of a vector space). A vector space V is **finite-dimensional** if some set of vectors in it spans V. A vector space V is **infinite-dimensional** if it is not finite-dimensional

**Definition A.51** (Linear independence/Linear dependence). A set  $\{v_1, \ldots, v_k\}$  of vectors in a vector space  $V$  is **linearly independent** if

$$
(c_1\mathbf{v}_1+\cdots+c_k\mathbf{v}_k=0)\Leftrightarrow(c_1=\cdots=c_k=0),
$$

where  $c_1, \ldots, c_k \in \mathbb{F}$ . A set of vectors is **linearly dependent** if it is not linearly independent.

If linearly dependent, assume w.l.o.g. that  $c_1 \neq 0$ , then

$$
\mathbf{v}_1 = -\frac{c_2}{c_1}\mathbf{v}_2 - \dots - \frac{c_k}{c_1}\mathbf{v}_k
$$

i.e.,  $v_1$  is a linear combination of the other vectors in the set.

**Theorem A.52.** Let V be a finite-dimensional vector space. Then the **cardinal** (number of elements) of every linearly independent set of vectors is less than or equal to the number of elements in every spanning set of vectors.

E.g., in  $\mathbb{R}^3$ , a set with 4 or more vectors is automatically linearly dependent.

**Definition A.53** (Basis). Let V be a vector space. A **basis** of V is a set of vectors in V that is both linearly independent and spanning.

**Theorem A.54** (Criterion for a basis). A set  $\{v_1, \ldots, v_k\}$  of vectors in a vector space V is a basis of  $V \iff \forall v \in V$ , v can be written uniquely in the form

$$
\mathbf{v}=c_1\mathbf{v}_1+\cdots+c_k\mathbf{v}_k,
$$

where  $c_1, \ldots, c_k \in \mathbb{F}$ .

#### Plus/Minus Theorem

**Theorem A.55** (Plus/Minus Theorem). S a nonempty set of vectors in vector space  $V$ 

- If S is linearly independent and  $V \ni \mathbf{v} \notin \text{span}(S)$ , then  $S \cup \{v\}$  is linearly independent
- If  $v \in S$  is linear combination of other vectors in S, then span  $(S)$  = span  $(S \{v\}$

#### More on bases

**Theorem A.56** (Basis of finite-dimensional vector space). Every finite-dimensional vector space has a basis

Theorem A.57. Any two bases of a finite-dimensional vector space have the same number of vectors

**Definition A.58** (Dimension). The **dimension** dim V of a finite-dimensional vector space  $V$  is the number of vectors in any basis of the vector space

**Theorem A.59** (Dimension of a subspace). Let V be a finite-dimensional vector space and  $U \subset V$  be a subspace of V. Then  $\dim U \leq \dim V$ 

#### Constructing bases

**Theorem A.60.** Let V be a finite-dimensional vector space. Then every linearly independent set of vectors in  $V$  with dim  $V$  elements is a basis of  $V$ 

**Theorem A.61.** Let V be a finite-dimensional vector space. Then every spanning set of vectors in  $V$  with dim  $V$  elements is a basis of  $V$ 

### A.9 Linear algebra in a nutshell

To finish, here is the "expanding result" that you kept adding to in your first Linear Algebra course. Of course, it can still be expanded... As a "TFAE statement", either all statements in the list are true simultaneously, or (exclusively) they are all false.

**Theorem A.62.** Let  $A \in \mathcal{M}_n$ . The following statements are equivalent (TFAE):

- 1. The matrix A is invertible (or nonsingular).
- 2.  $\forall \mathbf{b} \in \mathbb{F}^n$ ,  $A\mathbf{x} = \mathbf{b}$  has a unique solution  $(\mathbf{x} = A^{-1}\mathbf{b})$ .
- 3. The only solution to  $A\mathbf{x} = \mathbf{0}$  is the trivial solution  $\mathbf{x} = \mathbf{0}$ .
- 4.  $RREF(A)=\mathbb{I}_n$ .
- 5. The matrix A is equal to a product of elementary matrices.
- 6.  $\forall \mathbf{b} \in \mathbb{F}^n$ ,  $A\mathbf{x} = \mathbf{b}$  has a solution.
- 7. There is a matrix  $B \in \mathcal{M}_n$  such that  $AB = \mathbb{I}_n$ .
- 8. There is an invertible matrix  $B \in \mathcal{M}_n$  such that  $AB = \mathbb{I}_n$ .
- 9. det( $A \neq 0$ .
- 10. 0 is not an eigenvalue of A.

# Index

 $n$ -clique, [71](#page-70-0) adjacent vertices, [68](#page-67-0) antipodal vertices, [112](#page-111-0) arcs, [88](#page-87-0) articulation point, [80](#page-79-0) articulation set, [94](#page-93-0) basis, [148](#page-147-0) best approximation, [30](#page-29-0) binary relation, [65](#page-64-0) bipartite graph, [71](#page-70-0) boundary of a region in a plane graph, [82](#page-81-0) branches, [94](#page-93-0) bridge, [80](#page-79-0) cardinal, [148](#page-147-0) chromatic number, [83](#page-82-0) circuit, [75](#page-74-0) closed walk, [75](#page-74-0) complete bipartite graph, [71](#page-70-0) complex conjugate, [139](#page-138-0) component, [38](#page-37-0) connected components, [79](#page-78-0) connected graph, [78](#page-77-0) connected vertices, [78](#page-77-0) cut vertex, [80](#page-79-0) cycle, [75](#page-74-0) data wrangling, [11](#page-10-0) degree matrix, [103](#page-102-0) degree, digraph, [90](#page-89-0) diagonalisable, [147](#page-146-0) digraph, [88](#page-87-0) directed cycle, [91](#page-90-0) directed path, [91](#page-90-0) directed trail, [91](#page-90-0)

directed walk, [91](#page-90-0) disconnected digraph, [93](#page-92-0) disconnected graph, [78](#page-77-0) dot product, [137](#page-136-0) edges, [66](#page-65-0) elements, [133](#page-132-0) equivalence classes, [65](#page-64-0) error vector, [26](#page-25-0) even vertex, [69](#page-68-0) finite graph, [68](#page-67-0) forest, [94](#page-93-0) genetic algorithm, [27](#page-26-0) geodesic distance, [108](#page-107-0) Hamiltonian cycle, [78](#page-77-0) Hamiltonian graph, [78](#page-77-0) Hamiltonian path, [77](#page-76-0) indegree, [90](#page-89-0) initial endpoint, [89](#page-88-0) intersection, [134](#page-133-0) irreducible matrix, [104](#page-103-0) Laplacian matrix, [103](#page-102-0) least squares solution, [29](#page-28-0) length of a cycle, [75](#page-74-0) linear combination, [148](#page-147-0) linearly dependent, [148](#page-147-0) linearly independent, [148](#page-147-0) minimisation problem, [27](#page-26-0) modulus, [139](#page-138-0) multidigraph, [88](#page-87-0) Multiple arcs, [88](#page-87-0)

#### INDEX 151

neighbours, [89](#page-88-0) nonplanar graph, [82](#page-81-0) norm, [136](#page-135-1) normal equations, [30](#page-29-0) odd vertex, [69](#page-68-0) order of a graph, [67](#page-66-0) orientable graph, [94](#page-93-0) orienting the graph, [94](#page-93-0) orthogonal basis, [36](#page-35-0) orthogonal matrix, [37](#page-36-0) orthogonal projection, [38,](#page-37-0) [138](#page-137-0) orthogonal set, [35](#page-34-0) orthonormal basis, [36](#page-35-0) orthonormal set, [36](#page-35-0) outdegree, [90](#page-89-0) path, [75](#page-74-0) pendant vertex, [96](#page-95-0) planar graph, [82](#page-81-0) predecessor, [89](#page-88-0) quantifiers, [134](#page-133-0) reducible matrix, [104](#page-103-0) reflexive relation, [65](#page-64-0) region in a plane graph, [82](#page-81-0) right singular vectors, [40](#page-39-0) scalar projection, [138](#page-137-0) set, [133](#page-132-0) singular value decomposition, [40](#page-39-0) singular values, [39](#page-38-0) sink, [89](#page-88-0) size of a graph, [68](#page-67-0) source, [89](#page-88-0) span, [148](#page-147-0) spectrum of a graph, [103](#page-102-0) strong orientation, [94](#page-93-0) strongly connected, [93](#page-92-0) strongly connected components, [93](#page-92-0) subset, [133](#page-132-0) successor, [89](#page-88-0) symmetric matrix, [143](#page-142-0)

terminal endpoint, [89](#page-88-0) traceable graph, [78](#page-77-0) trail, [75](#page-74-0) traversable graph, [76](#page-75-0) tree, [94](#page-93-0) underlying graph, [92](#page-91-0) undirected graph, [66](#page-65-0) union, [134](#page-133-0) vertices, [66](#page-65-0) walk, graph, [75](#page-74-0) weakly connected, [92](#page-91-0)